UNIVERSITÉ DU QUÉBEC À MONTRÉAL

#### **INM5151**

**Projet d'analyse et de modélisation Professeur: Vladimir Makarenkov**

Spécification des exigences de logiciel

### INTERGAMME

Présenté par:

Othmane Adari / ADAO01018600 Gabriel Burdeti / BURR14098203 Daniel Patenaude / PATD12097403 Ghyslain Maheux /MAHG22048802 Dominic Turgeon / TURD14058501

**Remis le 9 juin 2015**

### Contents

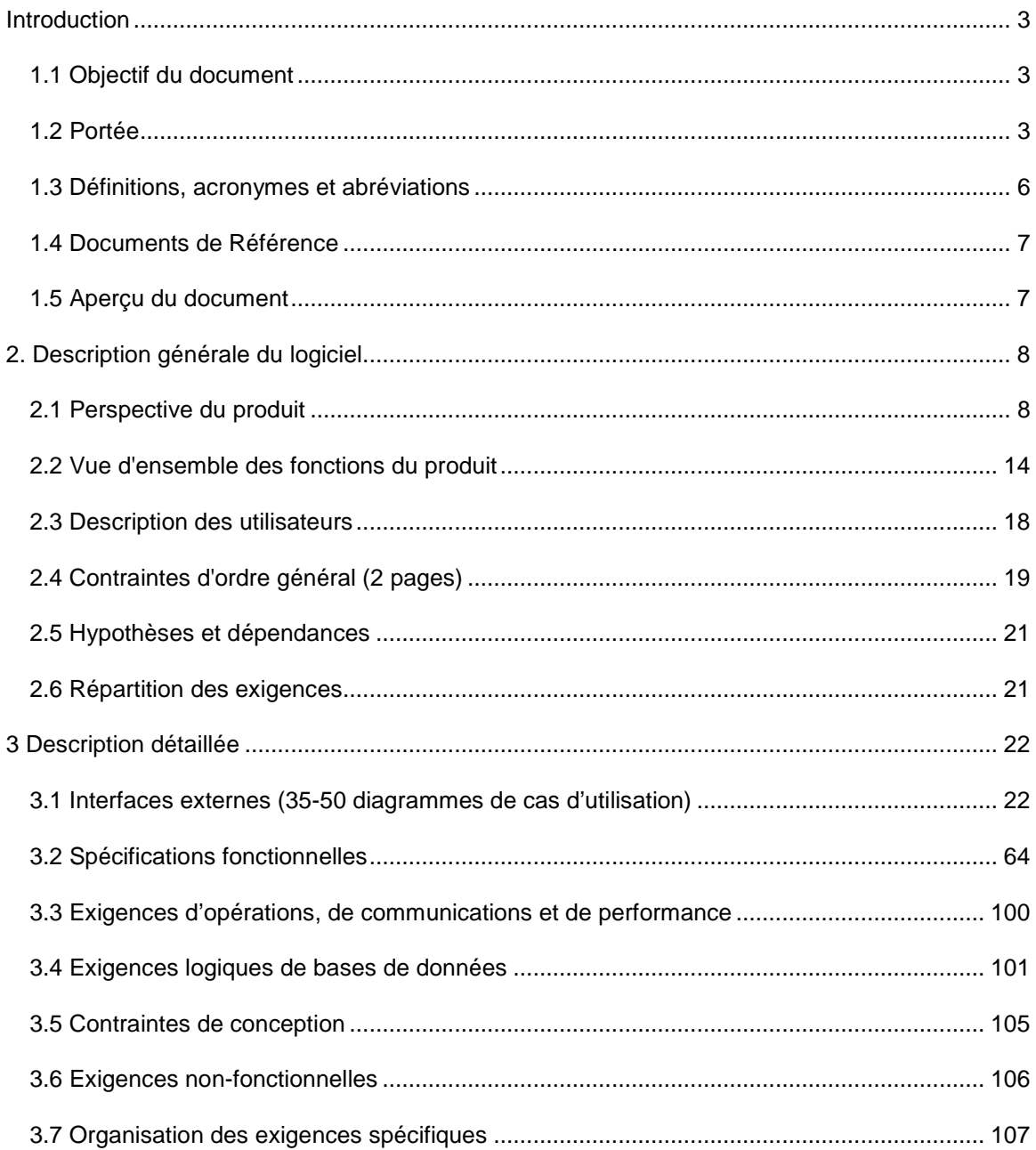

# **Introduction**

## **1.1 Objectif du document**

Le document présent a comme objectif principal de spécifier l'aspect des exigences logicielles du programme de gestion intergamme. Ce document est la suite du document d'étude d'opportunité que nous avons précédemment rédigé. Une fois le projet déterminé comme étant acceptable pour passer en mode conception plus poussée, il devient nécessaire d'analyser et de décrire avec beaucoup plus de détails ce qui sera développé ensuite.

Le document est séparé en plusieurs parties dont nous faisons la description sommaire ici. En premier lieu, nous avons la présente introduction, qui explique la portée du nouveau programme, une définition des acronymes utilisés, une liste des documents de référence, ainsi qu'un aperçu du document lui-même.

En second lieu, nous présentons une description générale du logiciel, incluant une vue d'ensemble sur les fonctions du produit, des utilisateurs, des contraintes. De plus, cette section contiendra une série d'hypothèses et de dépendances nécessaires au projet, avec un texte de répartition des exigences.

La dernière partie contient une description détaillée du projet lui-même. Cette partie du document contient une description des interfaces externes, des spécifications fonctionnelles, des exigences d'opération, logiques, les contraintes de conception et les exigences non fonctionnelles.

Le but de ce document est de rendre le développement du projet clair et structuré afin de s'assurer de réduire au minimum le risque de problèmes de gestion lors du développement.

### **1.2 Portée**

L'ancien prototype de base ne sera utilisé qu'en tant que modèle. Sa portée était très limitée, tel qu'expliqué dans le document d'étude d'opportunité. La nouvelle version, soit la présente, aura un grand nombre de nouvelles fonctionnalités qui augmenteront donc automatiquement sa portée générale. Voici une liste de ces nouvelles fonctions afin de mieux visualiser cette nouvelle portée.

- -> Permettre à l'auditoire d'afficher les paroles de la chanson en cours
- -> Permettre à l'auditoire l'envoi de demandes de chansons.
- -> Permettre aux membres du groupe d'avoir accès à leurs partitions de lecture
- -> Permettre au technicien de modifier la liste de lecture
- -> Permettre aux membres du groupe d'ajouter des partitions de tout instrument
- -> Permettre aux membres de personnaliser l'affichage des partitions et des paroles

Le but principal de ces nouvelles fonctions est de permettre une efficacité supérieure aux membres du groupe de présenter leur spectacle en maximisant le nombre de chansons jouées, dans un contexte moins compliqué de gestion. Cette nouvelle portée permettra aussi aux gens de se rapprocher du groupe, ce qui va de pair avec les objectifs principaux de l'application déjà évoqués dans le document d'étude d'opportunité.

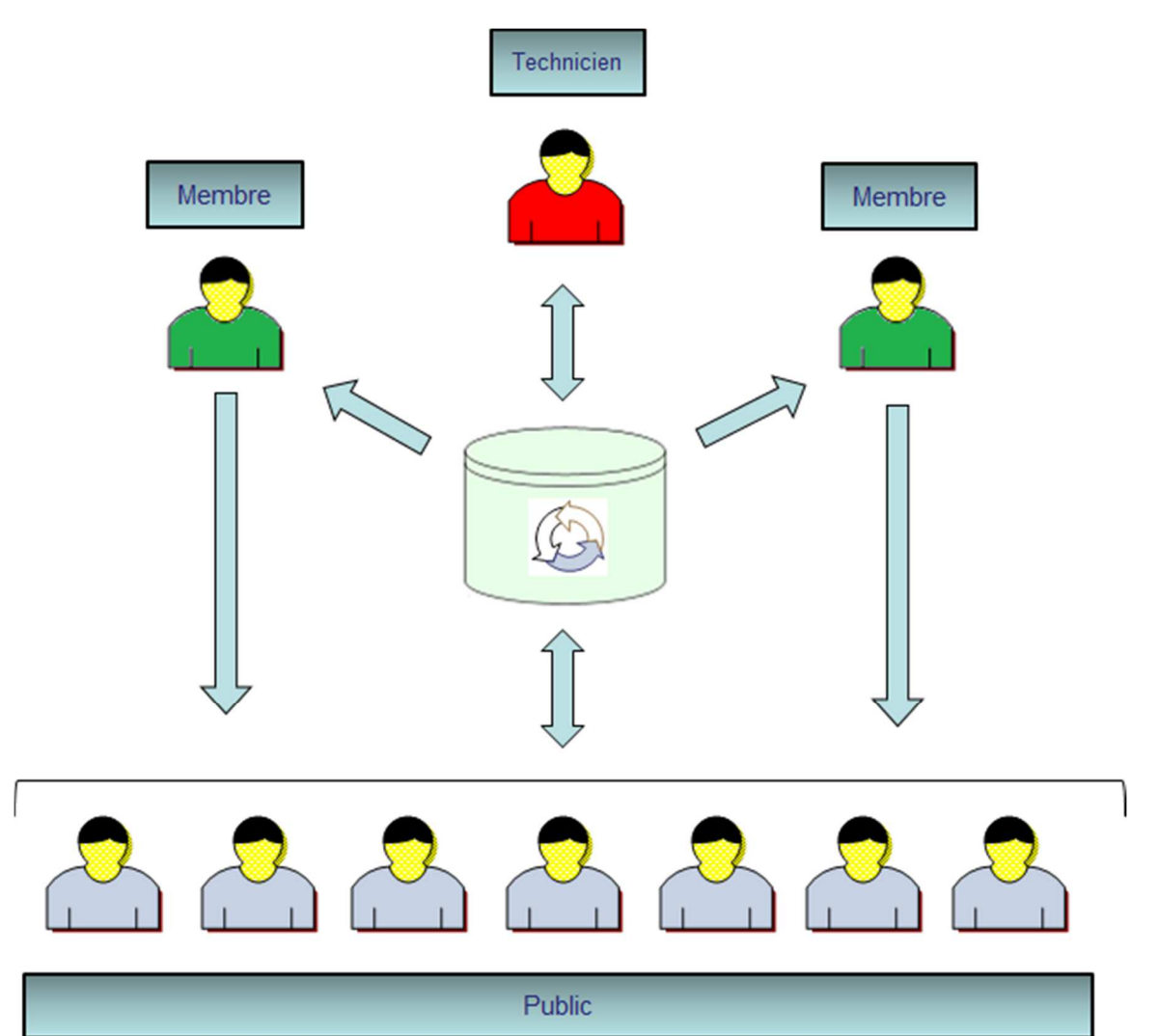

#### Mode Spectacle

### Mode pratique du groupe

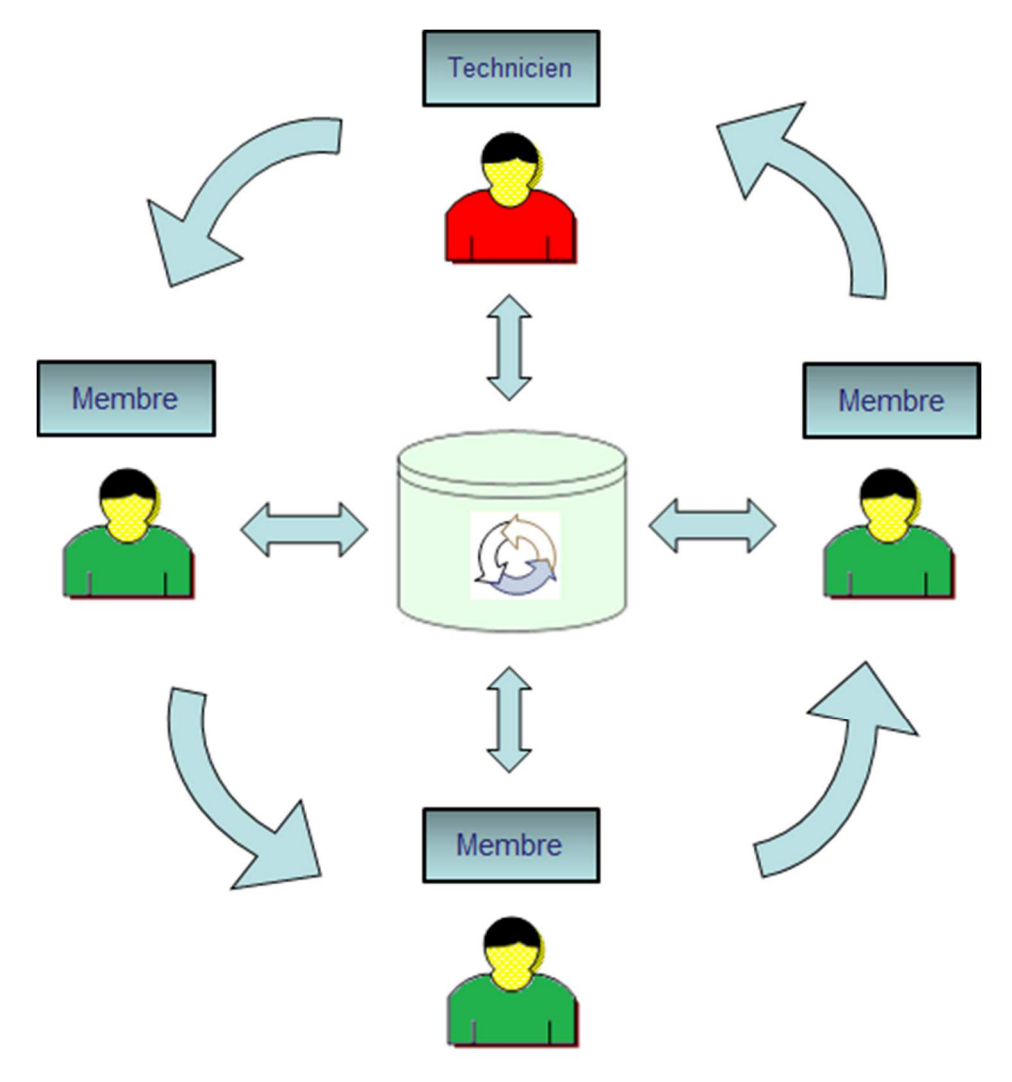

# **1.3 Définitions, acronymes et abréviations**

#### **Définitions**

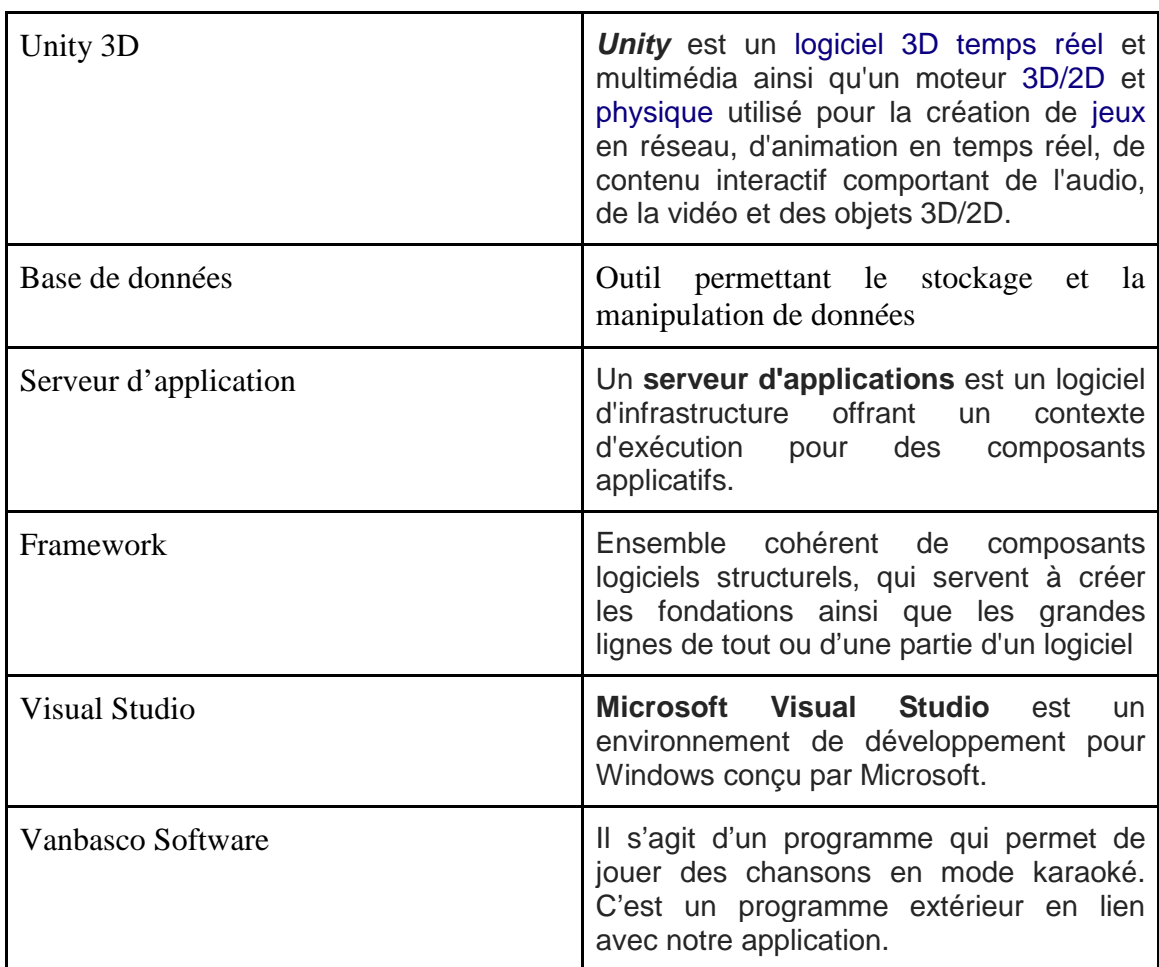

#### **Acronymes**

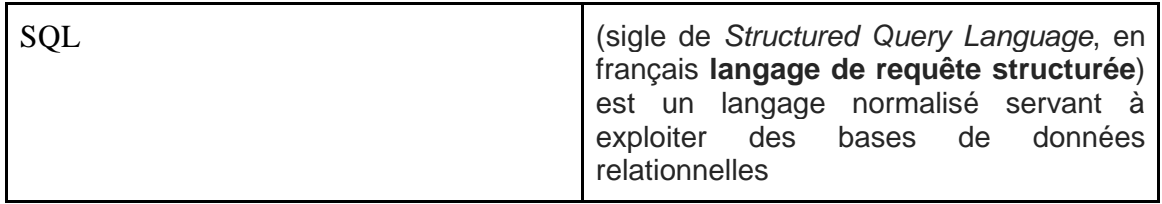

# **1.4 Documents de Référence**

- SQL : http://fr.wikipedia.org/wiki/Structured\_Query\_Language
- Serveur d'application : http://fr.wikipedia.org/wiki/Serveur\_d'applications http://www.ldlc.com/fiche/PB00097561.html
- Framework : http://fr.wikipedia.org/wiki/Framework
- Visual Studio : https://www.visualstudio.com
- Base de données : http://fr.wikipedia.org/wiki/Base\_de\_données\_relationnelle
- http://www.bestbuy.ca/en-CA/category/laptopsultrabooks/20352.aspx?path=667d54682e0f5309125ed6faae37dfcden01
- Unity3D : www.unity3d.com
- Vanbasco Software : http://www.vanbasco.com/karaokeplayer/

## **1.5 Aperçu du document**

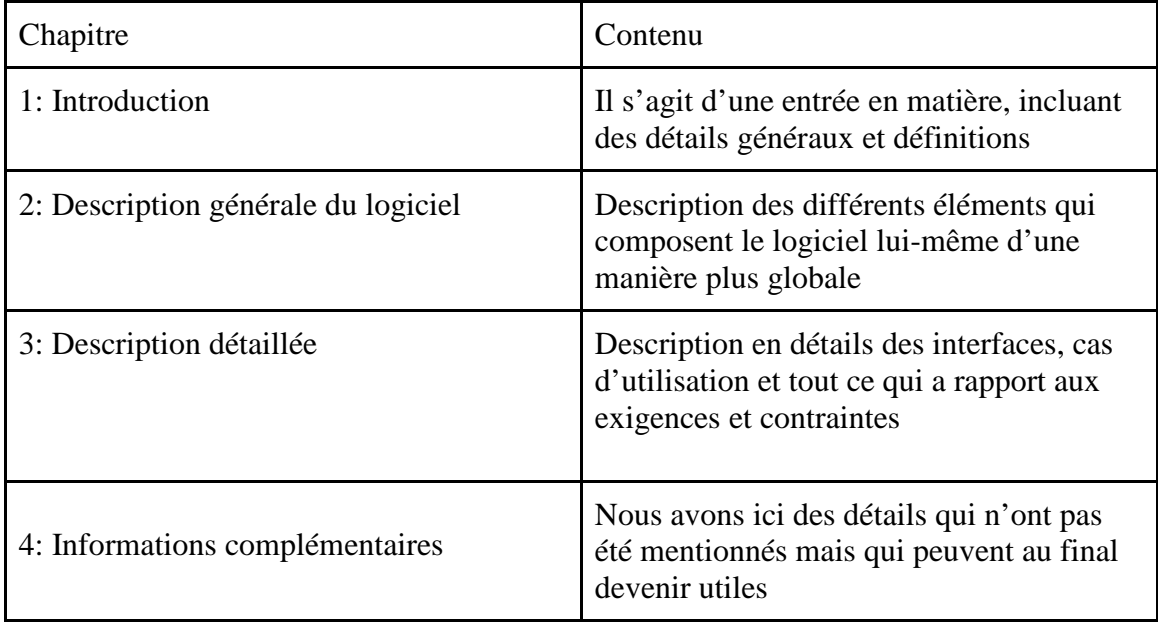

# **2. Description générale du logiciel**

# **2.1 Perspective du produit**

Intergamme est un logiciel absolument indépendant qui ne nécessite la présence d'aucun autre logiciel pour fonctionner localement. Étant développé avec Unity, il est possible de tout simplement construire un exécutable pouvant fonctionner de façon indépendante sur plusieurs plateformes.

Intergamme utilisera cependant une base de données construite avec SQL server pour sauvegarder les données et permettre aux différents acteurs d'y accéder. Les interactions entre le technicien et les membres se feront à travers un logiciel serveur (technicien) communiquant avec des logiciels clients (membres). La base de données sera locale à un ordinateur présent dans la salle lors des spectacles. Les clients utiliseront internet pour se connecter à cette base de données et effectuer leurs demandes par exemple.

Un autre logiciel connexe utilisé par Intergamme est VabBassco Karaoke. Il s'agit d'un logiciel gratuit permettant de faire jouer des chansons en mode karaoke. Il sera utilisé dans le contexte de l'application afin d'aider justement à faire fonctionner sa partie karaoke sans avoir à tout gérer cette partie d'une manière interne. Dans ce cas, Intergamme aurait été beaucoup trop massive à construire et gérer.

Au niveau de son évolution, Intergamme passera directement de l'ancienne version du premier prototype (qui n'utilisait pas ce qui a été nommé précédemment) vers la nouvelle version, soit le nouveau prototype avec toutes les fonctions décrites. Le document présent est aussi dédié à l'explication de cette perspective fonctionnelle dans de plus grands détails. De plus, puisque Intergamme offre la possibilité au spectateur de faire des suggestions, cette fonctionnalité s'exécute sur une application mobile qui donne accès à la liste des chansons afin de suggérer une chanson à jouer. Finalement, afin que l'application soit dynamique et fonctionnelle cela demande la participation de certains utilisateurs qui interagiront d'une façon directe ou indirecte avec le système. Les utilisateurs en question sont : le technicien, les spectateurs et les musiciens.

#### **Composantes matérielles**

Pour que notre logiciel soit déployé et puisse répondre à toutes les exigences, il faut répondre aussi à des contraintes matérielles.

**Serveur** : Ce dernier offrira les services de stockage des données nécessaires au fonctionnement de l'application et exécutera le logiciel serveur utilisé par le technicien. Le serveur sera l'ordinateur du technicien lui-même dans la salle. Les membres du groupe se connecteront localement au serveur. Ceci diminuera les risques de déconnexion et augmentera la bande passante de la communication entre les ordinateurs des membres et celui du technicien.

Les spectateurs exécuteront l'application client sur leur téléphone mobile qui connectera au serveur à partir d'une connexion internet disponible directement dans la salle ou avec un fournisseur satellite (3g par exemple) directement.

**5 Ordinateurs :** Le fait d'avoir cinq ordinateurs permettra à chaque musicien d'avoir son propre écran pour visualiser les chansons et un ordinateur pour le technicien afin de faciliter la gestion de l'application et l'accès au serveur.

Configuration des ordinateurs :

Ordinateurs 1 et 2:

- Lenovo Flex 2 15.6"
- Touchscreen Laptop Black
- (AMD A6-6310 / 1TB HDD / 8GB RAM)

Ordinateurs 3 et 4 :

- Dell inspiron 5520
- Intel i7-31612qm
- 8192mbs ram ddr3

Ordinateur 5:

- Intel CPU core i5-2500k 3.3Ghz
- 6 GB Ram ddr3
- Nvidia GPU Geforce GTX 660

**Connexion internet** : Afin que les spectateurs puissent avoir accès à notre application avec leur tablette ou cellulaire cela demande une connexion à haut débit.

**Routeur** : Permet de partager la connexion internet avec les spectateurs. Si on utilise le routeur on n'a pas besoin d'accès à l'internet à moins que le serveur ne soit pas local. Les spectateurs peuvent se connecter localement, cela augmente aussi la bande passante. Le fait de se connecter localement limite aussi les risques de sécurité.

#### **Description :**

- La technologie SimpleTap accélère le branchement des appareils avec fil aux 4 ports Gigabit Ethernet
- Taux de transfert de données maximum de N600+AC1300 Mb/s et bibande simultanée de 2,4+5 GHz
- Portée extrêmement étendue avec amplificateur haute puissance et antennes externes réglables
- Rétrocompatibilité certifiée a/b/g/n et compatible avec IPv6
- Fonctions de contrôle parental et de réseau d'utilisateurs invités indépendant
- Impression, partage et stockage de contenu par l'entremise d'un port USB 3.0 et d'un port eSATA

#### **2.1.1 Composantes logiciel**

Pour que notre application s'exécute dans un environnement sécuritaire et fiable, il faut répondre à des exigences logicielles présentes du côté serveur et client.

#### **2.1.2 Logiciel coté serveur**

L'ordinateur serveur exécutera le logiciel du technicien qui agira en tant que serveur pour les instances du logiciel exécutées par les membres. Celui-ci enverra des messages aux logiciels des membres. Les principaux messages envoyés par le logiciel serveur seront le démarrage/début ou arrêt d'un set de chansons ainsi que le début et la fin de la période de vote pour les prochaines chansons à jouer. Toutes les autres fonctionnalités telles que le choix d'une chanson à jouer seront traitées directement par le serveur SQL. Le logiciel de serveur SQL résidera sur la même machine que le logiciel utilisé par le technicien.

Comme les spectateurs ne voient pas défiler les paroles de la chanson en cours, l'utilité de se connecter à l'application serveur est moindre pour eux. L'instance du logiciel exécutée sur les appareils mobiles ne se connectera donc qu'au serveur de base de données. Ceci nous permet d'avoir un petit nombre de connections entre le technicien et les membres. La majorité des connections sera entre le serveur SQL et les logiciels clients. La gestion de ces connections sera déléguée au serveur SQL. Nous n'aurons pas à nous occuper de cette problématique potentielle lors du développement du logiciel serveur.

La fonctionnalité de contrôler la période de vote de la prochaine chanson sera implémentée en changeant la valeur d'un champ de la BD. Cette stratégie est en accord avec le fait que nous voulons éviter que les spectateurs se connectent à deux serveurs (logiciel du technicien et serveur SQL) pour que l'application fonctionne. En faisant cela, nous diminuons les risques d'erreurs de connections. De plus, comme le logiciel n'est pas

connecté de façon perpétuelle, le risque d'avoir des lenteurs au niveau du réseau sera moindre.

#### **2.1.3 Logiciel coté utilisateur**

Parce que le logiciel client est programmé en utilisant l'engin Unity3D, il pourra être exécuté sur les plateformes Windows, Mac et Linux. S'ils ne veulent pas s'encombrer d'un ordinateur lors d'une représentation, les musiciens pourront exécuter le logiciel sur une tablette Android ou un iPad. La version mobile sera allégée de certaines fonctionnalités et sera donc seulement utile lors de spectacles.

Le logiciel exécuté sur les appareils des spectateurs supportera les appareils Android et iOS. Les fonctionnalités principales seront le vote des prochaines chansons à jouer et l'affichage des paroles de la chanson en cours.

#### **2.1.4 Logiciel de programmation**

Pour programmer notre application, nous aurons besoin de l'engin Unity3D, de l'IDE Visual Studio ainsi que du logiciel SQL server. Le code lui-même sera fait en utilisant une version de Visual Studio

#### **2.1.5 Logiciel de sécurité**

Pour rendre notre application plus sécuritaire, nous auront besoin d'un antivirus afin d'empêcher que notre serveur ne se fasse infecter en plus d'un firewall pour limiter les accès non autorisés. La majeure partie de la sécurité sera gérée par le serveur SQL qui limitera les connexions aux tables contenant de l'information critique. Nous pourrions également limiter localement la connexion des comptes importants (membres et technicien). Autrement dit, les membres et le technicien pourront se connecter à la BD seulement si leur ordinateur fait partie du même réseau que celui du serveur hébergeant la base de données.

Les instances du logiciel exécutées sur les appareils des spectateurs se connecteront avec un identifiant ayant des droits limités sur les tables de la base de données. De plus, cet identifiant sera fixé dans les paramètres du logiciel. Les spectateurs ne pourront pas modifier cette information.

#### **2.1.6 Télécommunications**

Notre application se base sur le concept d'application exécutable qui communique avec le serveur via entre autres le protocole TCP/IP. Ce même protocole étant précédé et suivi par divers protocoles du modèle OSI.

#### **2.1.7 Contraintes de mémoire primaire et secondaire**

La base de données ne stockera pas les fichiers de chansons. Ceux-ci seront emmagasinés sur le disque dur du serveur et serviront seulement au technicien. Ils ne seront donc pas transférés à travers le réseau. Par contre, le chemin d'accès au fichier d'une chanson sera emmagasiné afin de donner au technicien la possibilité de démarrer le logiciel Vanbasco avec le chemin du fichier musical à charger dans l'application.

Ce ne sont que les paroles et les partitions qui seront transférées vers les clients. Les paroles d'une chanson ne prennent pas beaucoup d'espace dans la base de données. Celles-ci consistent seulement en du texte. C'est également le cas pour les partitions. Cette caractéristique est primordiale pour une vision à plus long terme de l'application, qui pourrait au final avoir une grande quantité de chansons à stocker. L'application ne devrait pas être bien lourde en termes de mémoire. Il n'y aura jamais une grande quantité d'éléments transférés en même temps vers un client.

Notre serveur traitera les demandes de suggestions de la part des invités. Plus il y aura un grand nombre d'invités, plus la charge sur le serveur sera grande. Comme il y aura une période de temps allouée à un vote, nous estimons que les requêtes à la base de données ne seront pas toutes faites en même temps ce qui équilibrera la charge sur le serveur.

Puisque les paroles d'une chanson ne prennent pas tant d'espace, celles-ci seront transférées rapidement aux clients. Pour ce qui est de la personnalisation, les données seront également envoyées au logiciel clients qui feront le traitement de celles-ci pour finalement afficher les paroles à l'écran.

De plus, nous assumons que le serveur SQL possède certains mécanismes d'optimisation de réponse à des requêtes. Ceci se traduit par un stockage des résultats des dernières requêtes en mémoire afin d'accélérer le processus si la même requête est effectuée à plusieurs reprises dans le cas où les tables concernées n'ont pas été modifiées. Ce sera le cas ici, puisque tous les clients demanderont les paroles de la même chanson en même temps. Le serveur effectuera alors une seule requête puis emmagasinera le résultat pour l'envoyer à tous les clients.

#### **2.1.8 Opérateurs**

Le technicien possède tous les droits. En effet, il peut accéder d'une façon directe ou indirecte à l'application, il peut ajouter des chansons et des utilisateurs en effectuant des requêtes directes dans la base de données à l'aide d'outils de traitement de requêtes tels que SQL server management studio. Il peut aussi utiliser l'interface de l'application lui offrant les mêmes fonctionnalités que celles des membres.

#### **2.1.9 Adaptation du site d'installation.**

Les membres et les invités disposent de l'application intergamme afin d'accéder aux informations qui se trouvent sur le serveur. Les membres du groupe doivent installer l'application sur leur ordinateur et les invités doivent télécharger et installer la version mobile du logiciel sur leurs tablettes afin de faire leurs suggestions. Cependant, il faut prendre en compte que l'ajout d'un installateur ne fait pas partie des fonctionnalités à haute priorité, ni moyenne d'ailleurs. Pour l'instant, le tout fonctionnera avec un simple exécutable. Pour les instances du logiciel s'exécutant sur les appareils mobiles, l'installation est gérée par les services des plateformes spécifiques (l'App store et le Play store), donc aucun installateur n'est nécessaire.

# **2.2 Vue d'ensemble des fonctions du produit**

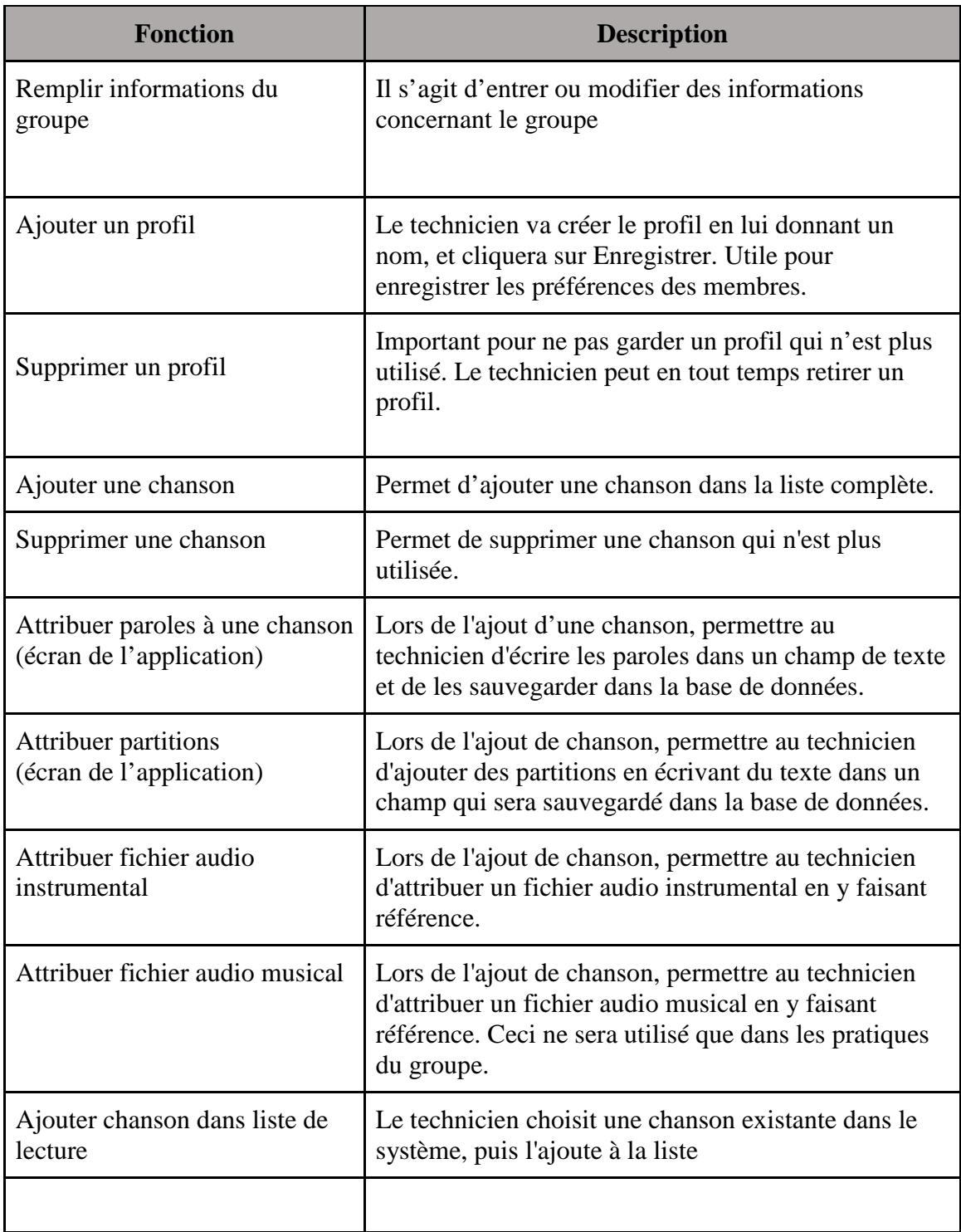

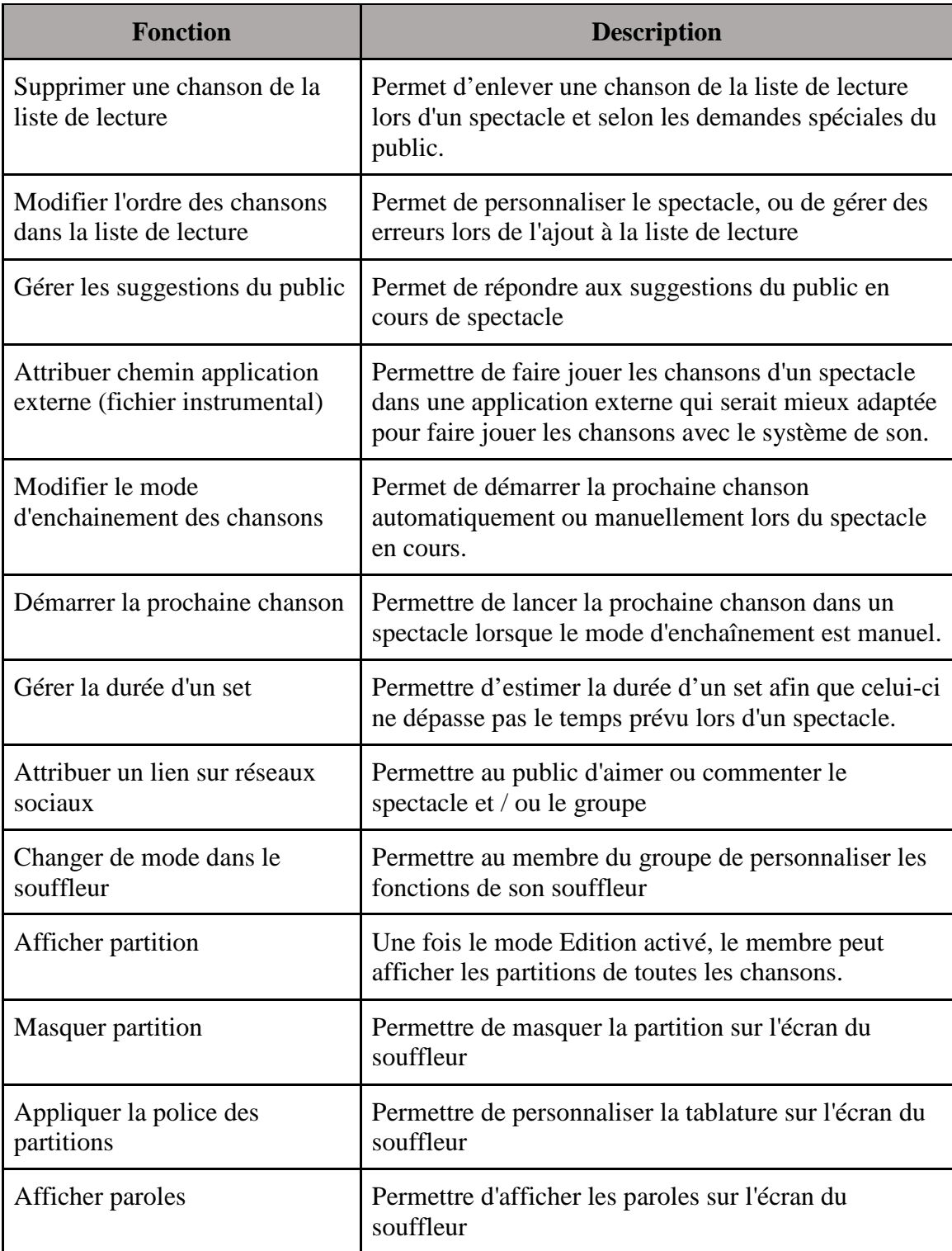

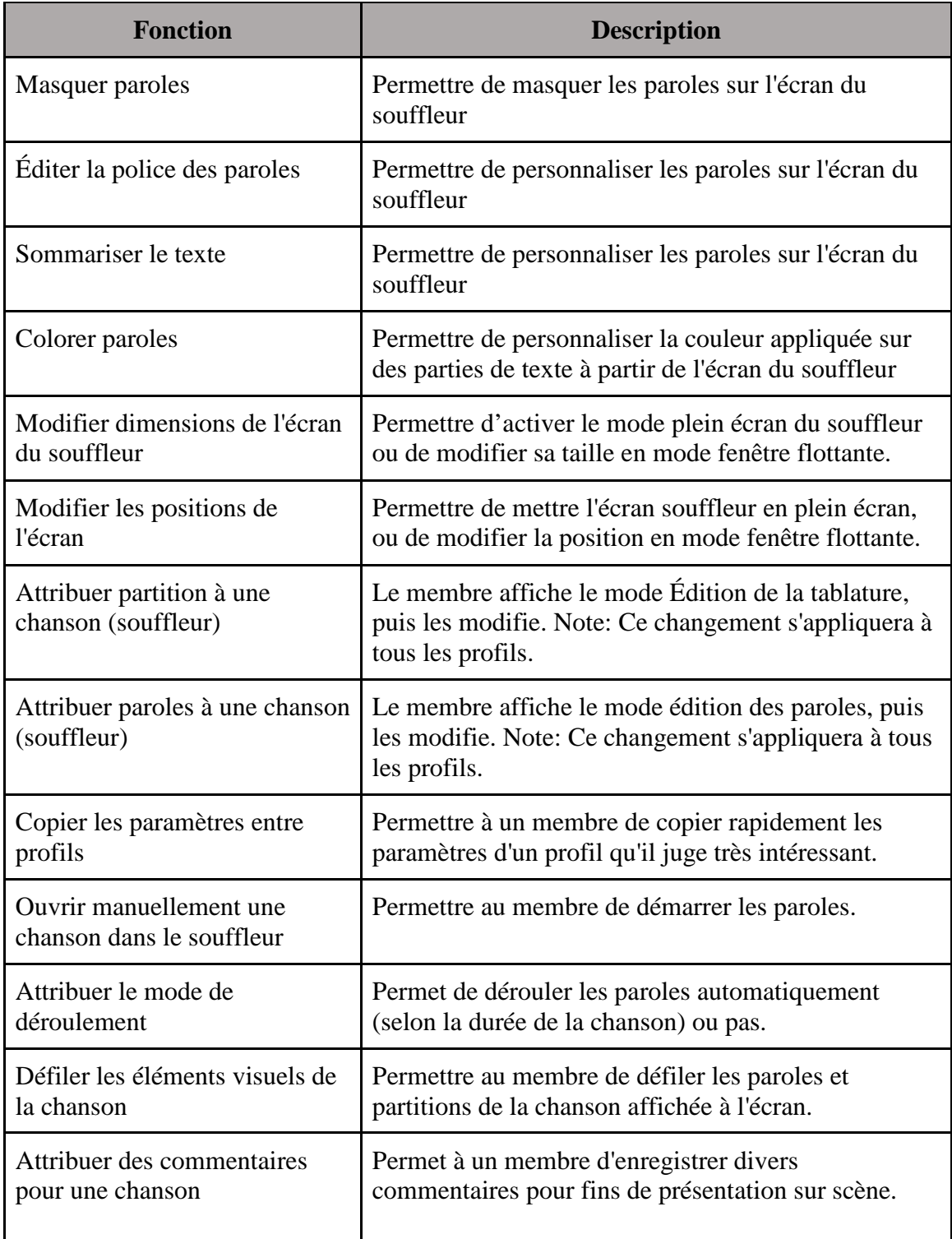

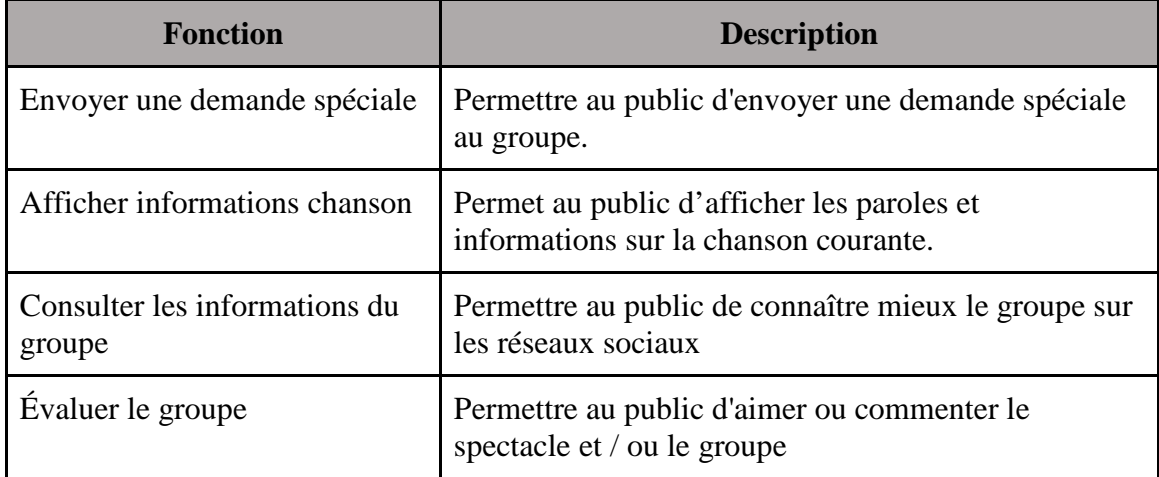

## **2.3 Description des utilisateurs**

#### Classe 1: Technicien (Administrateur)

Le technicien a tous les droits. Il peut ajouter une chanson dans la liste, il peut ajouter une piste de paroles, ou des tablatures. Il peut en tout temps afficher les paroles d'une chanson ou les tablatures. Il a aussi un accès complet aux chansons demandées par les auditeurs. Il peut aussi ajouter ou enlever des membres du groupe, afin de donner ou enlever les droits.

#### Classe 2: Membre

Le membre (chanteur, bassiste, etc.) possède des droits d'affichage paroles et partition seulement. Il peut également ajouter des partitions.

#### Classe 3 : Invité (membre du public)

L'invité a une utilisation restreinte dans les possibilités d'utilisation du logiciel. Il peut consulter la liste des chansons disponibles, suggérer une chanson au groupe et voir les paroles de la chanson interprétée actuellement.

# **2.4 Contraintes d'ordre général (2 pages)**

#### **2.4.1 Règlements des organismes gouvernementaux, syndicaux**

Intergamme est une application qui utilise du matériel pouvant être soumis aux lois de droits d'auteur. Il faut s'assurer que les chansons et les paroles utilisées ont été obtenues d'une manière légale qui respecte les droits des auteurs. Aucun téléchargement musical illégal de type torrent ne sera utilisé.

#### **2.4.2 Limitations du matériel**

Le stockage de données ne présente pas une grande limitation dans notre application. La performance du processeur du serveur n'est en aucun cas une limitation pour la lecture de fichiers audio dans l'application Vanbasco. De plus, les capacités de stockage des disques durs du serveur sont amplement grandes pour emmagasiner les fichiers audio des chansons jouées lors d'un spectacle.

La limitation majeure est la version de la base de données SQL server utilisée. Afin de diminuer les coûts du projet, c'est la version SQL server express qui sera utilisée. Elle utilise au plus un processeur avec 1 GB de mémoire vive et limite la taille maximale d'une base de données à 10 GB. Donc même si les capacités physiques du serveur sont supérieures, SQL server n'en profitera pas. Cette édition du logiciel fonctionnerait lors d'une pratique et probablement lors d'un spectacle où il y aurait environ mille spectateurs. Lors de plus gros spectacles, il serait probablement nécessaire d'investir dans une édition n'ayant pas ces limites.

Pour ce qui est de la limite de la taille d'une base de données, il faudrait stocker des millions de paroles de chansons pour la dépasser. Il y a toujours moyen de transférer les chansons qui ne sont plus jouées par le groupe dans une autre base de données pour garder un historique.

Le transfert des données est très petit et tel que mentionné plus haut, le serveur SQL est optimisé pour faire face à plusieurs demandes concurrentes. Il y a également moyen de cacher les paroles des chansons jouées récemment dans la mémoire des ordinateur ou appareils exécutant le logiciel client. Si le logiciel client trouve les paroles de la chanson courante dans sa mémoire cache, il évite de se connecter au serveur pour télécharger les paroles.

Il serait quand même important d'avoir une connexion internet avec une grande bande passante si le nombre de spectateurs augmente à chaque spectacle. Si cela arrive, il serait peut-être important de revoir l'architecture client-serveur et investir dans l'hébergement d'une copie de la base de données sur un serveur externe avec une très grande bande passante sur lequel se connecteraient les spectateurs. La base de données resterait locale pour les membres du groupe puisqu'il faut à tout prix éviter les déconnexions lors des

représentations. Tout changement à la base de données locale se propagerait à la base de données externe.

#### **2.4.3 Interfaces à d'autres applications**

Tel que précisé précédemment, Intergamme utilisera l'application Vanbasco Karaoke afin de faire fonctionner la partie karaoke. Il s'agira simplement d'une fonction appelant l'application en lui passant le chemin du fichier audio à jouer.

#### **2.4.4 Opérations en parallèle**

Le nombre d'opérations faites en parallèle varie en fonction du nombre de spectateurs qui utiliseront l'application en même temps. Lorsque le public envoie des demandes spéciales, il est possible que d'autres fassent des demandes d'affichage de paroles en même temps que le technicien et les membres du groupe. Puisque l'application est locale à chaque poste et les appareils mobiles, toutes ces opérations seront gérées par le serveur SQL. Les limitations des opérations en parallèle sont donc en lien direct avec les capacités de la connexion au serveur, ainsi que du hardware du serveur utilisé.

#### **2.4.5 Fonctions d'audit**

Ne s'applique pas dans le projet.

#### **2.4.6 Fonctions de contrôle**

Le contrôle se fait au niveau de l'administrateur, car c'est lui qui gère les suggestions des invités. Il peut rejeter des suggestions et placer les chansons à jouer ainsi que supprimer ou ajouter les chansons qu'il désire.

#### **2.4.7 Exigences de langages de programmation**

Il est préférable d'utiliser un langage orienté objet qui permet l'utilisation d'un Framework d'interface.

#### **2.4.8 Protocoles de communication**

**TCP/IP**: pour avoir une communication entre le serveur, les ordinateurs et les tablettes.

Nous utiliserons l'api fourni par Unity3D pour gérer le serveur et les clients. Cet api utilise la librairie Raknet comme back end pour effectuer la communication.

#### **2.4.9 Exigences de fiabilité**

La base de données se doit d'être fiable durant tout le long de l'utilisation du programme, et même après. Elle doit garder correctement les données dont les utilisateurs auront besoin et devra permettre une connexion stable et efficace lors de son utilisation.

## **2.5 Hypothèses et dépendances**

Notre application est accessible via une interface graphique. Pour accéder à l'application, les utilisateurs doivent être connectés à l'internet et disposer de l'application Intergamme. Le serveur doit être accessible lors de spectacles et de pratiques.

Les musiciens doivent avoir l'accès à l'information demandée en disposant des droits nécessaires. Le technicien doit disposer de tous les droits afin d'attribuer les droits aux utilisateurs.

Les invités doivent avoir accès à internet avec une connexion 3G ou 4G.

## **2.6 Répartition des exigences**

Tel que mentionné, le développement des fonctionnalités du logiciel Intergamme sera fait selon un ordre de priorités bien établi. En premier lieu seront construites les fonctions dont la priorité a été considérée comme étant essentielle:

- 1. Permettre aux membres du groupe d'avoir accès à leurs partitions -> Si pas implanté, les membres doivent retenir par coeur leur chanson.
- 2. Permettre au technicien de modifier la liste de lecture -> Si pas implanté, les demandes spéciales ne seront pas considérés
- 3. Permettre aux membres du groupe d'ajouter des partitions -> Si pas implanté, les membres devront les apporter sur une feuille ou un autre médium.
- 4. Permettre à l'auditoire la lecture et l'envoi de demandes de chansons -> Si pas implanté, le groupe n'a pas de contact avec le public.

Ensuite, lorsque ces fonctionnalités seront développées, l'équipe pourra se concentrer sur ce qui est de priorité moyenne et faible. Pour l'instant, Intergamme ne dispose pas de fonctions de ce type.

# **3 Description détaillée**

# **3.1 Interfaces externes (35-50 diagrammes de cas d'utilisation)**

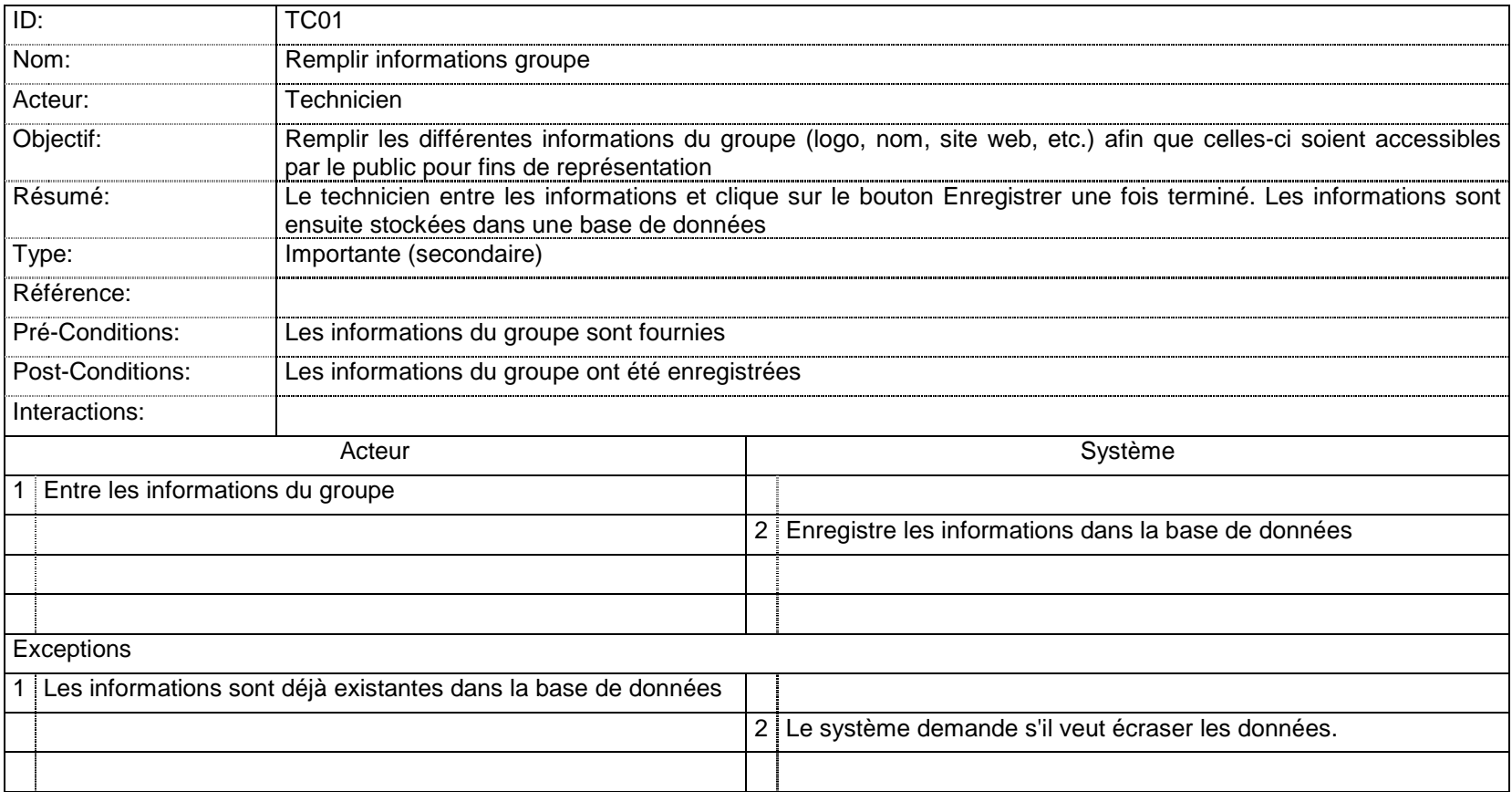

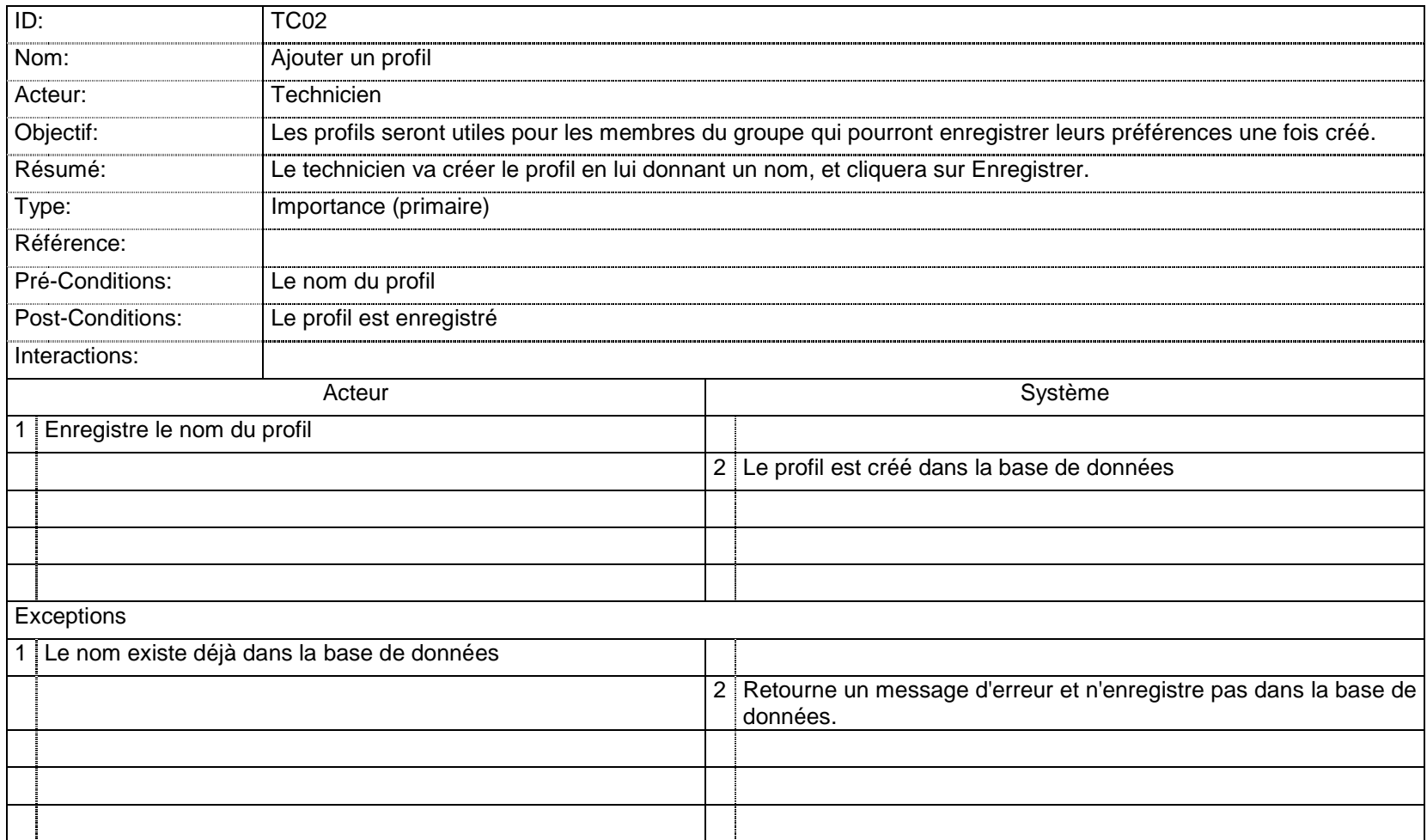

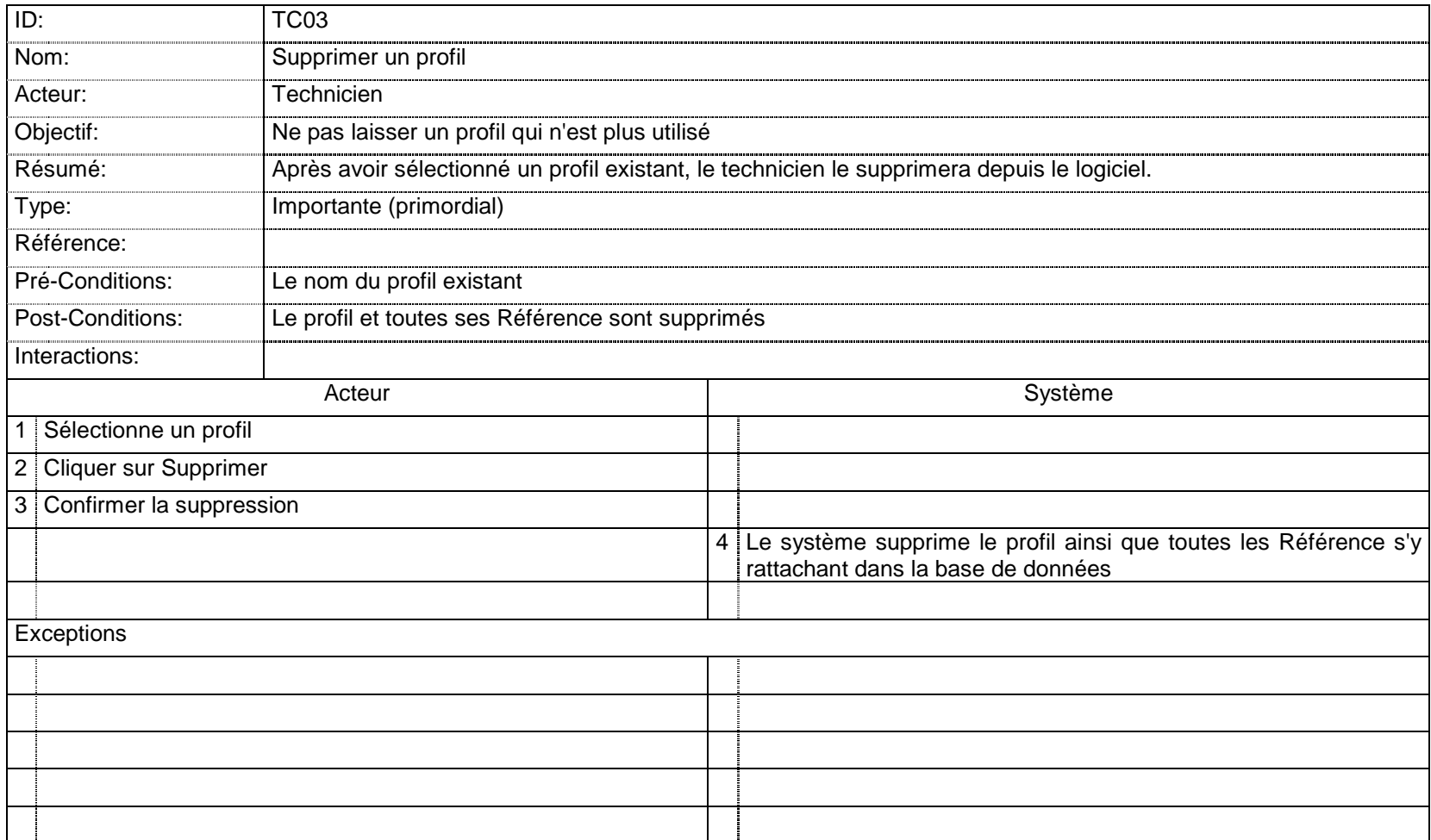

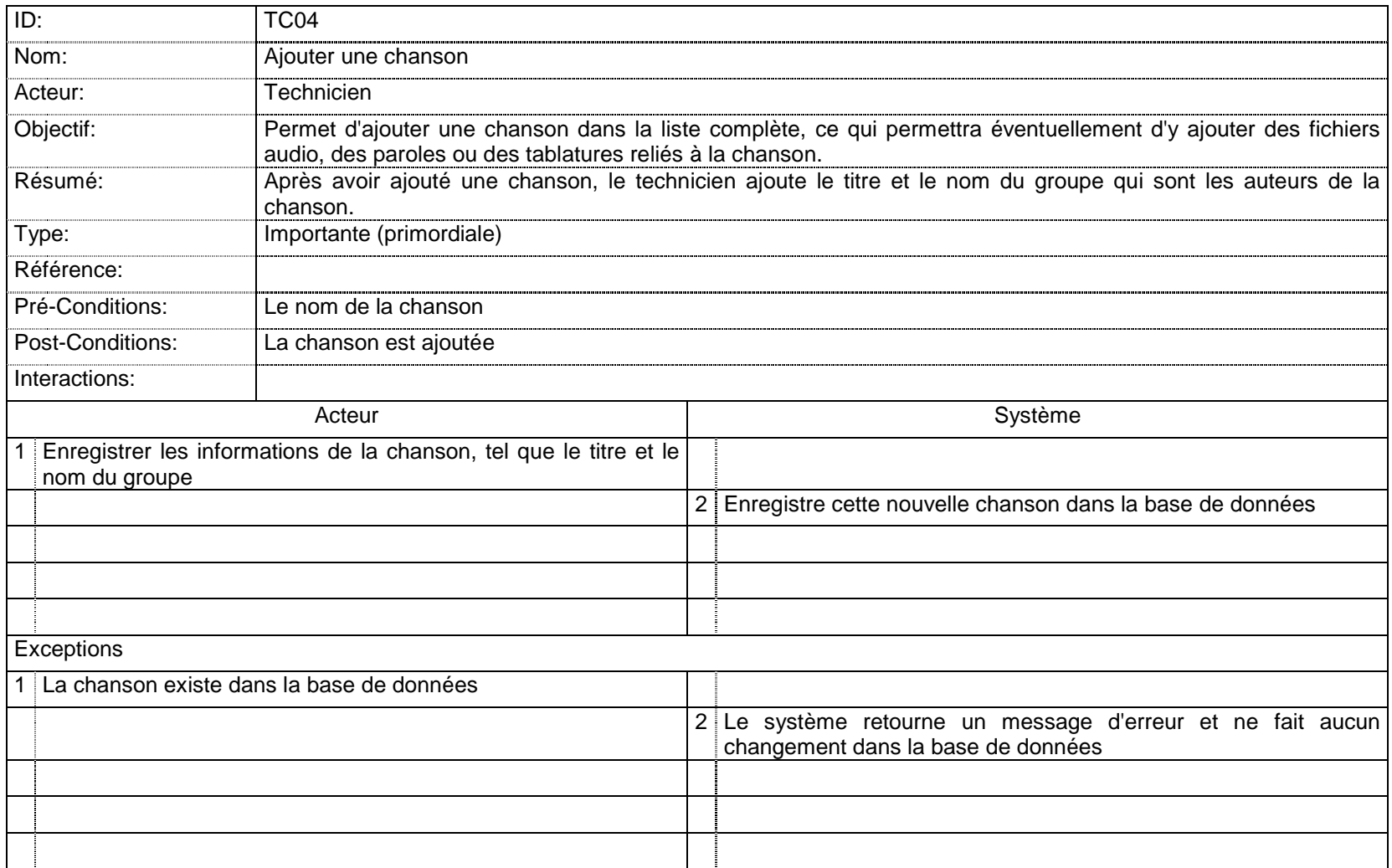

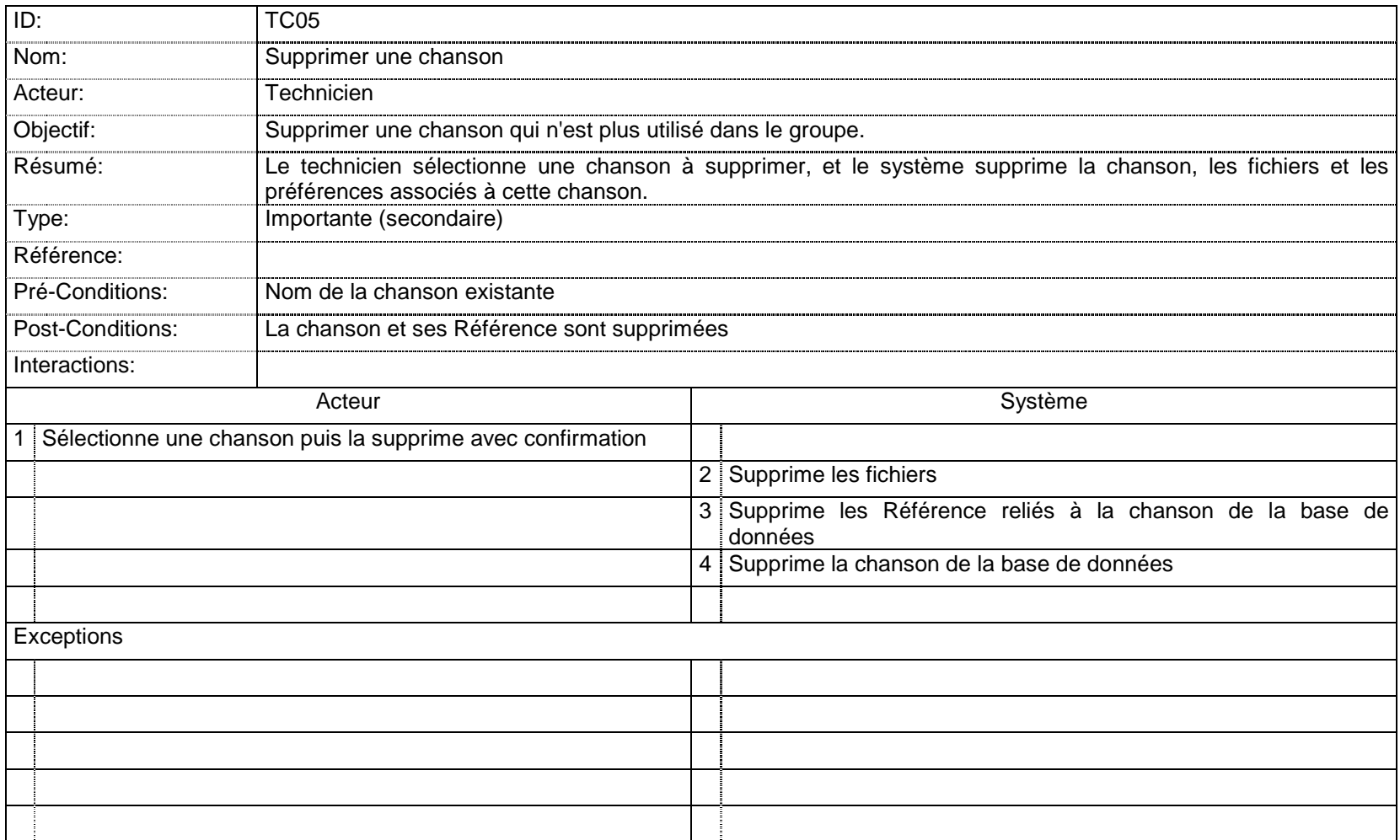

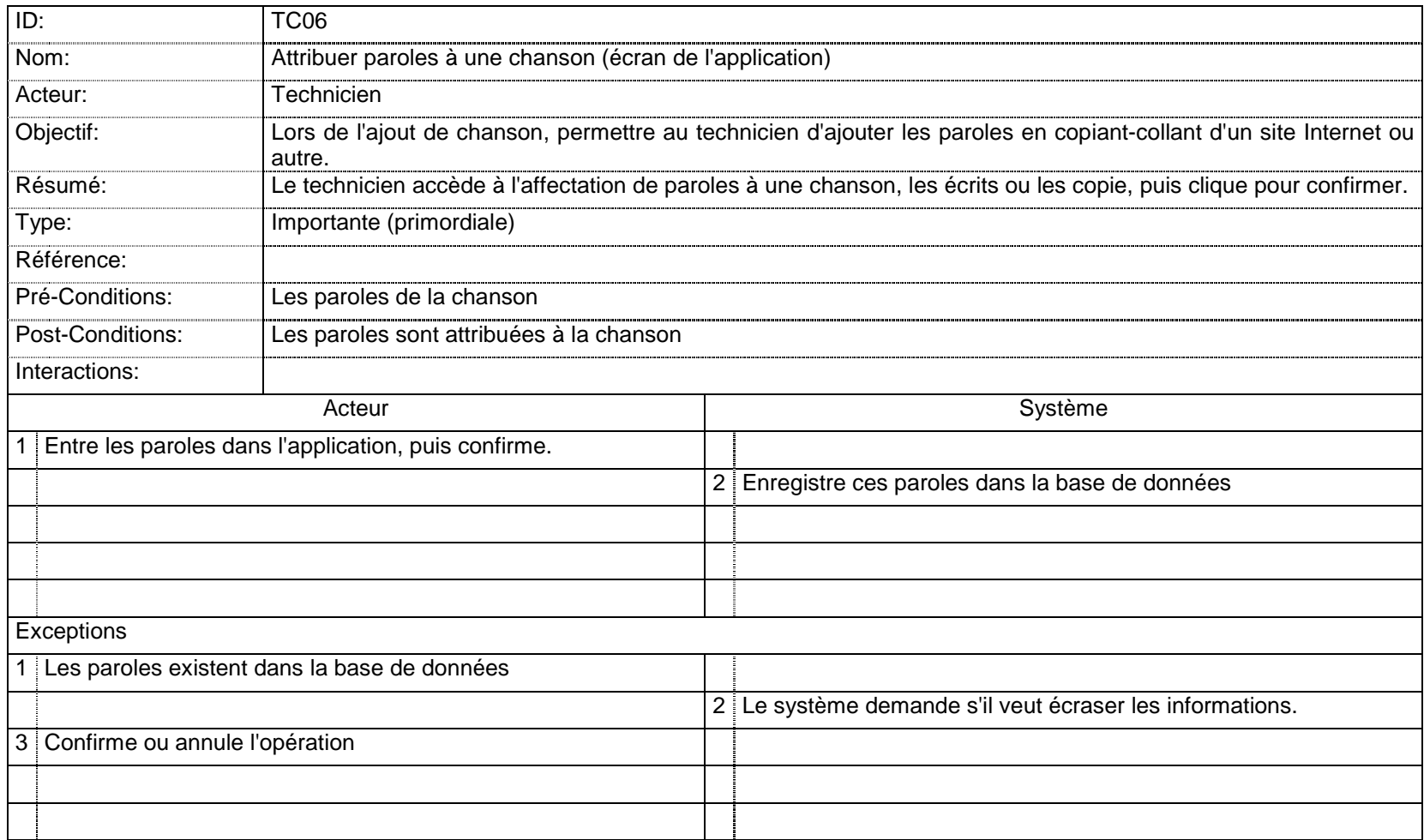

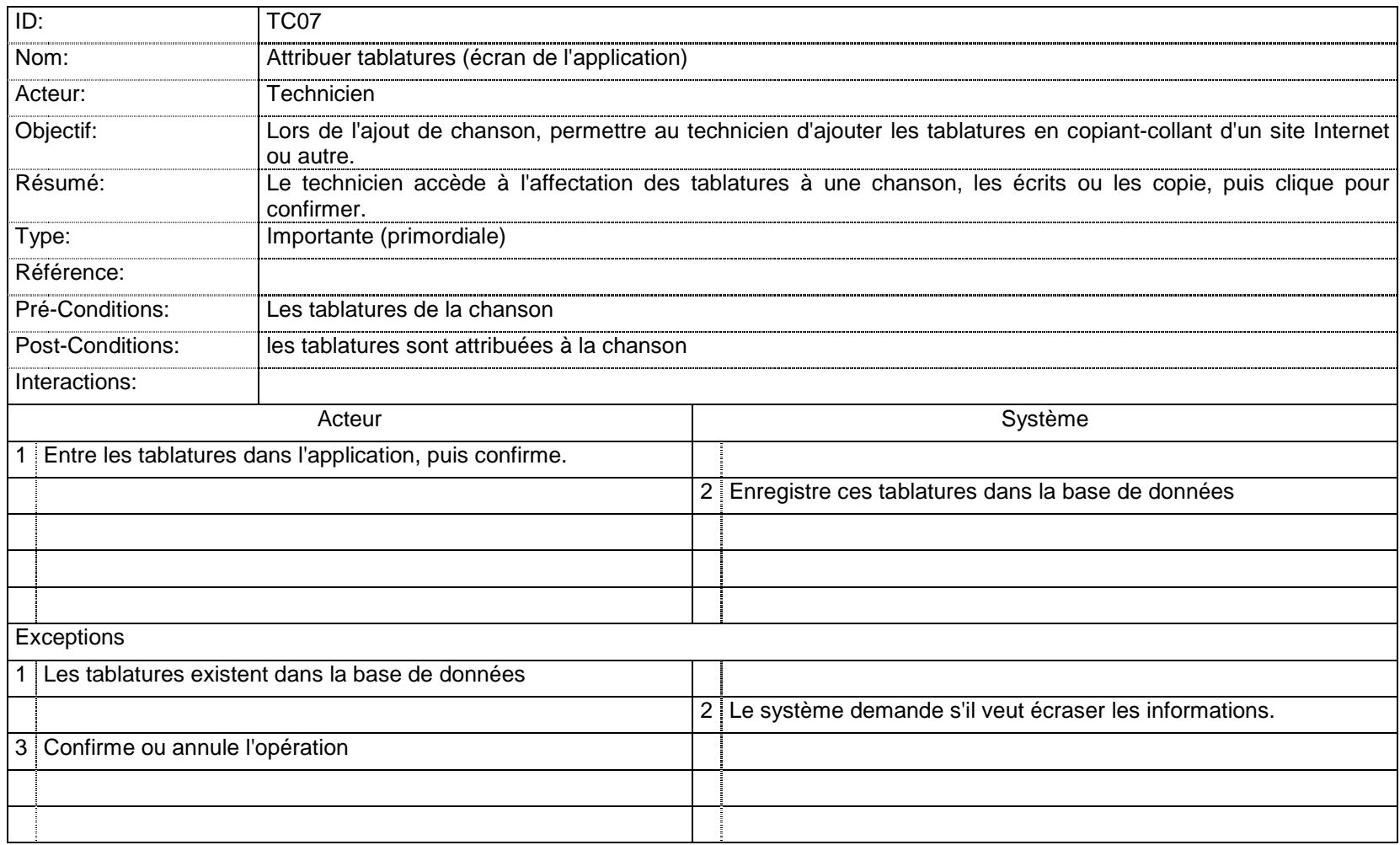

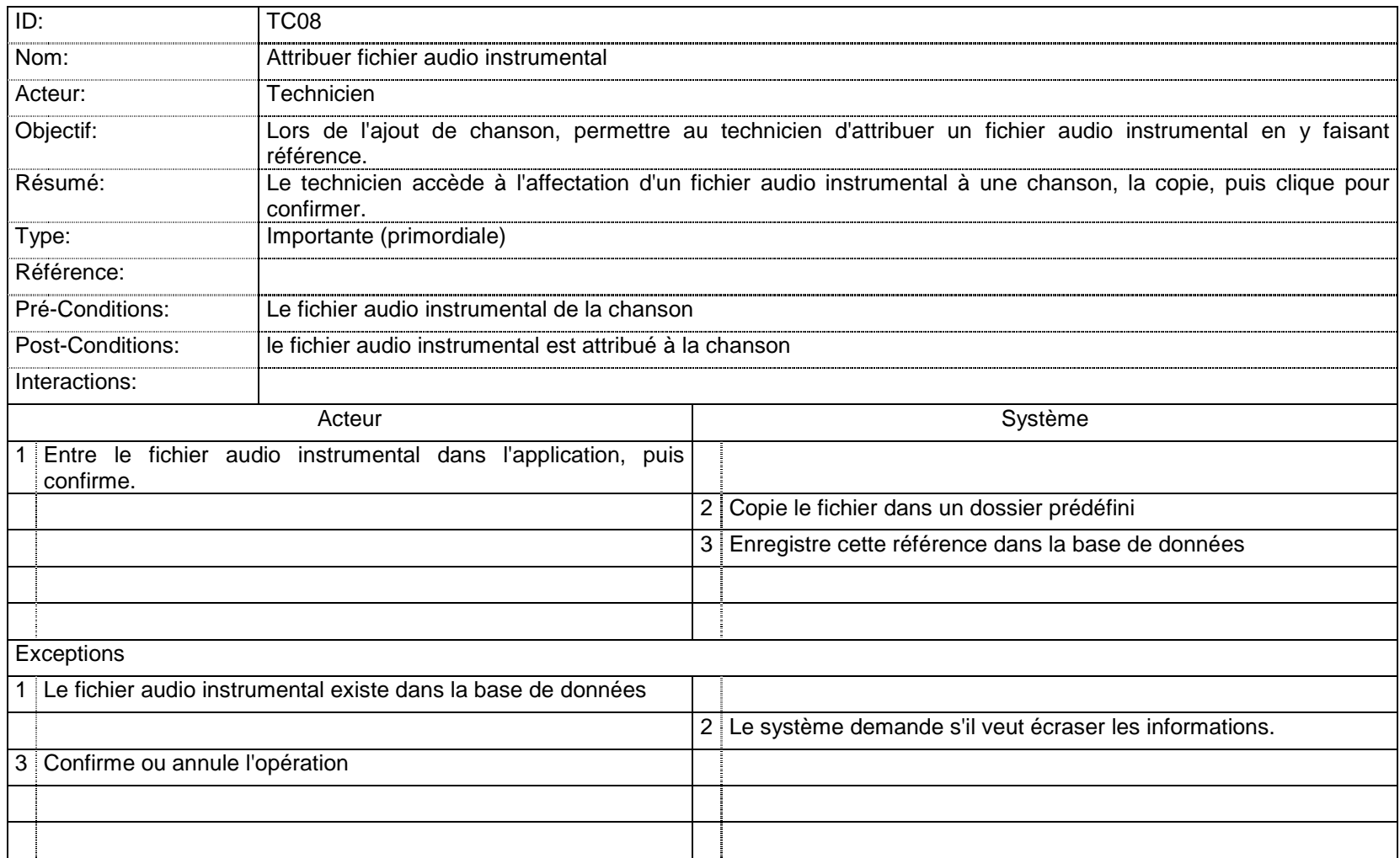

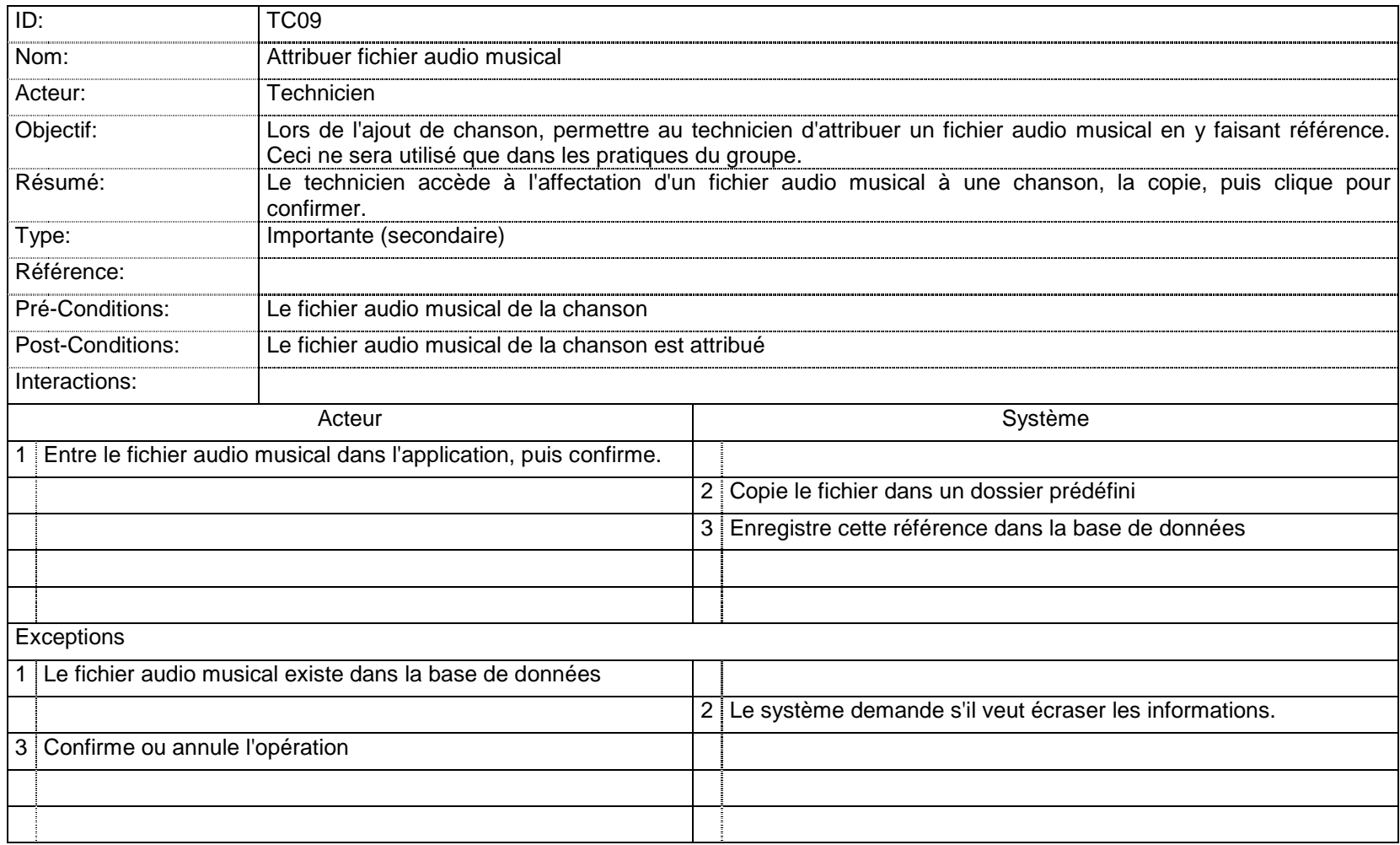

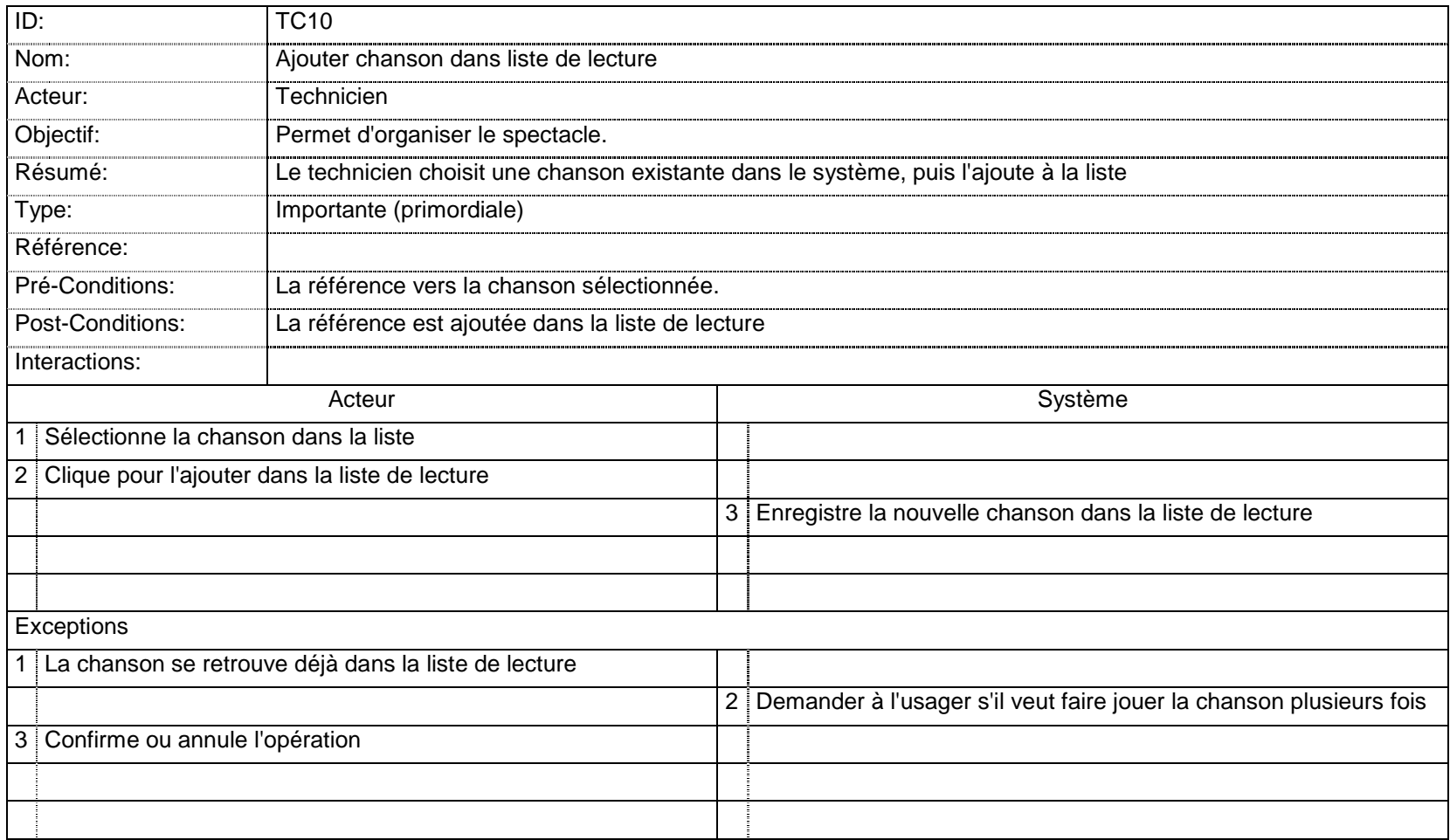

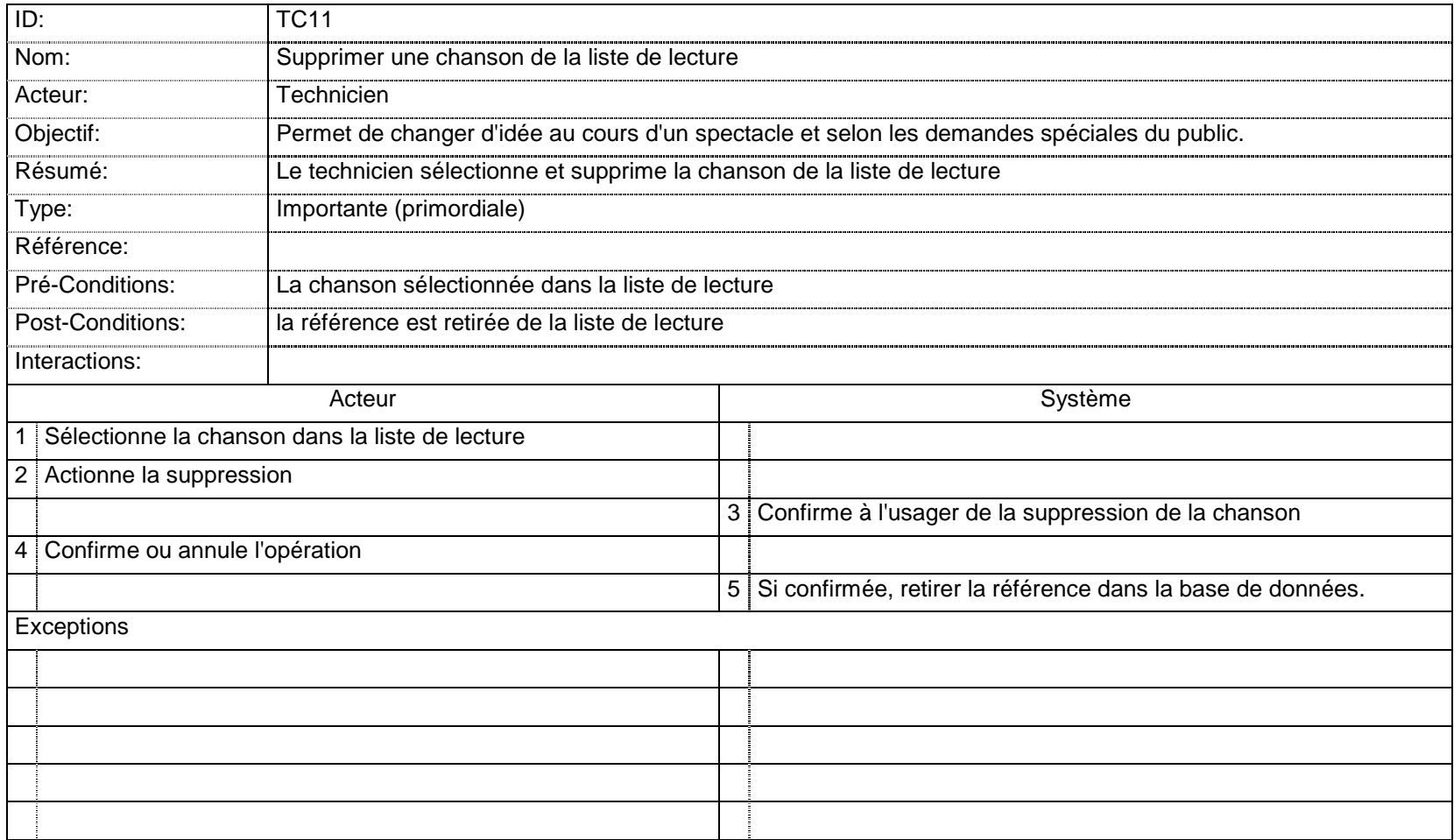

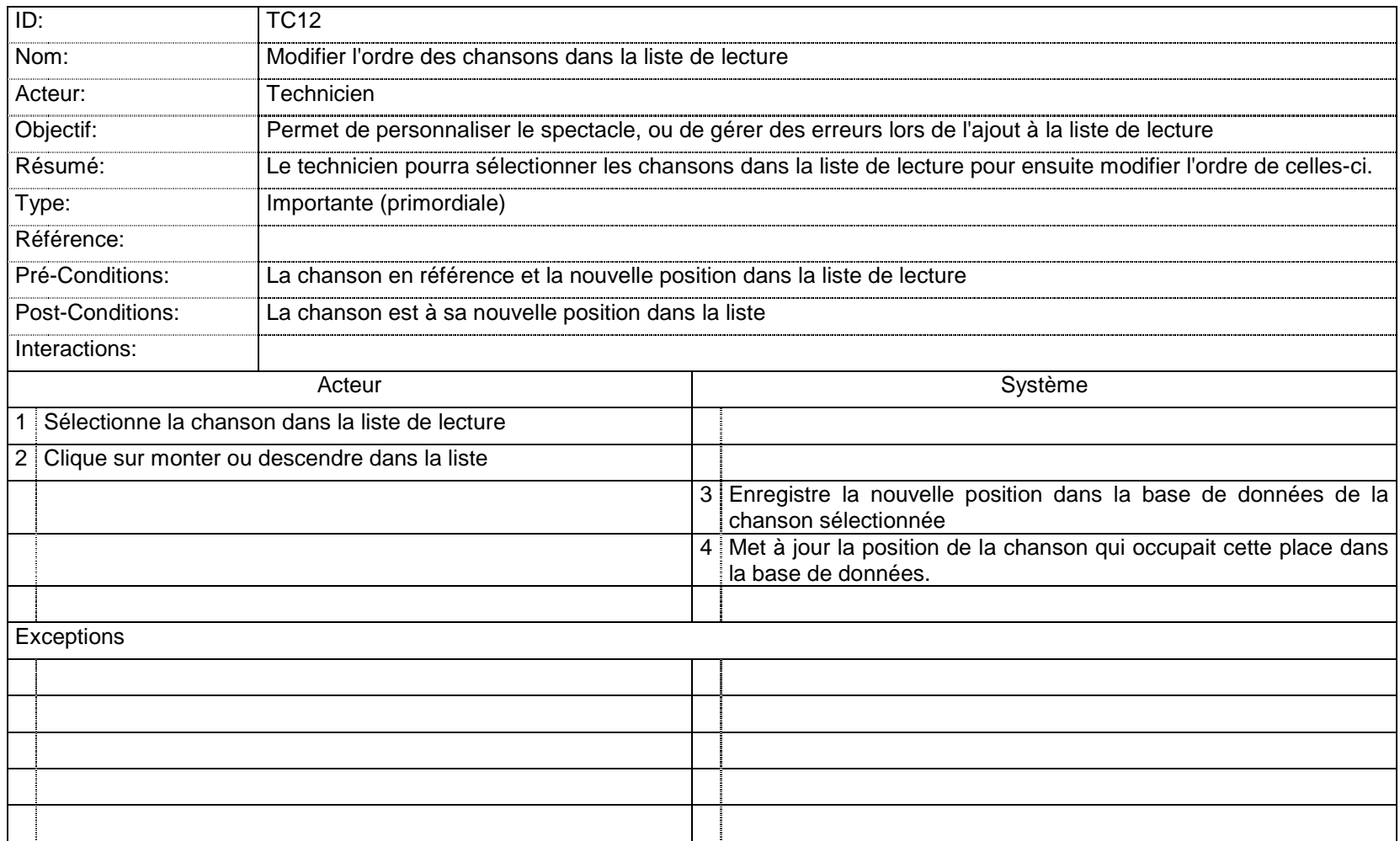

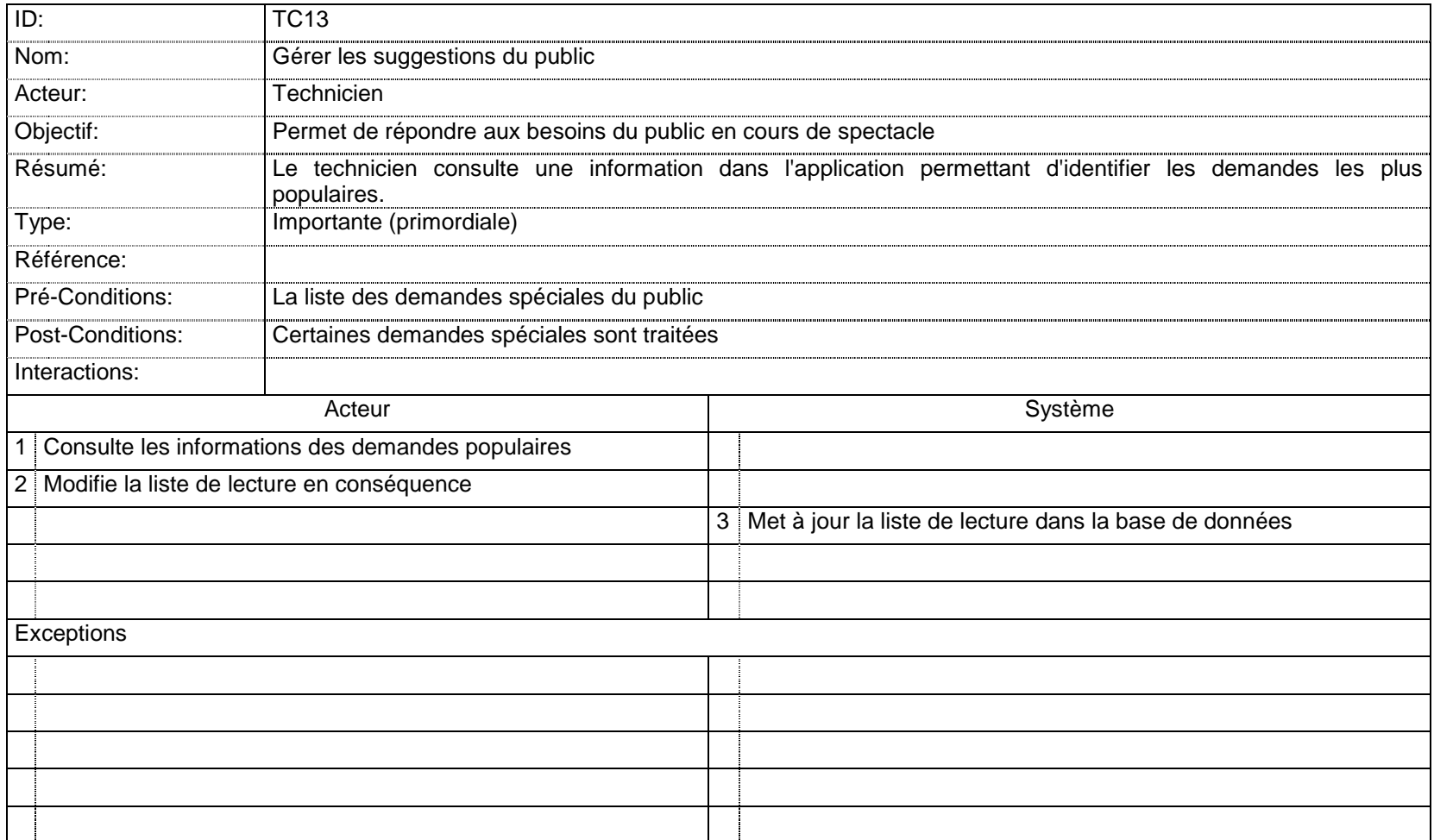

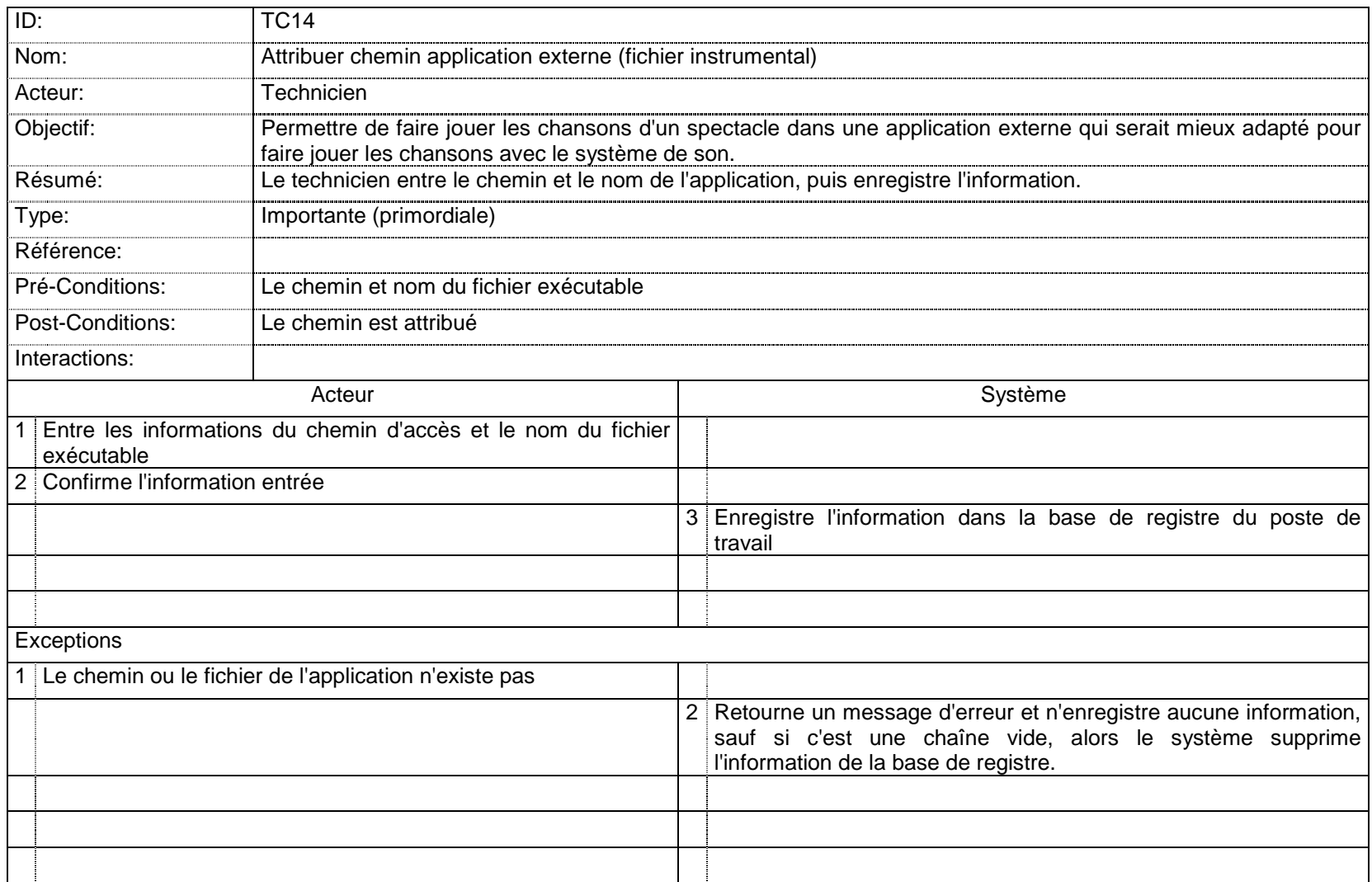

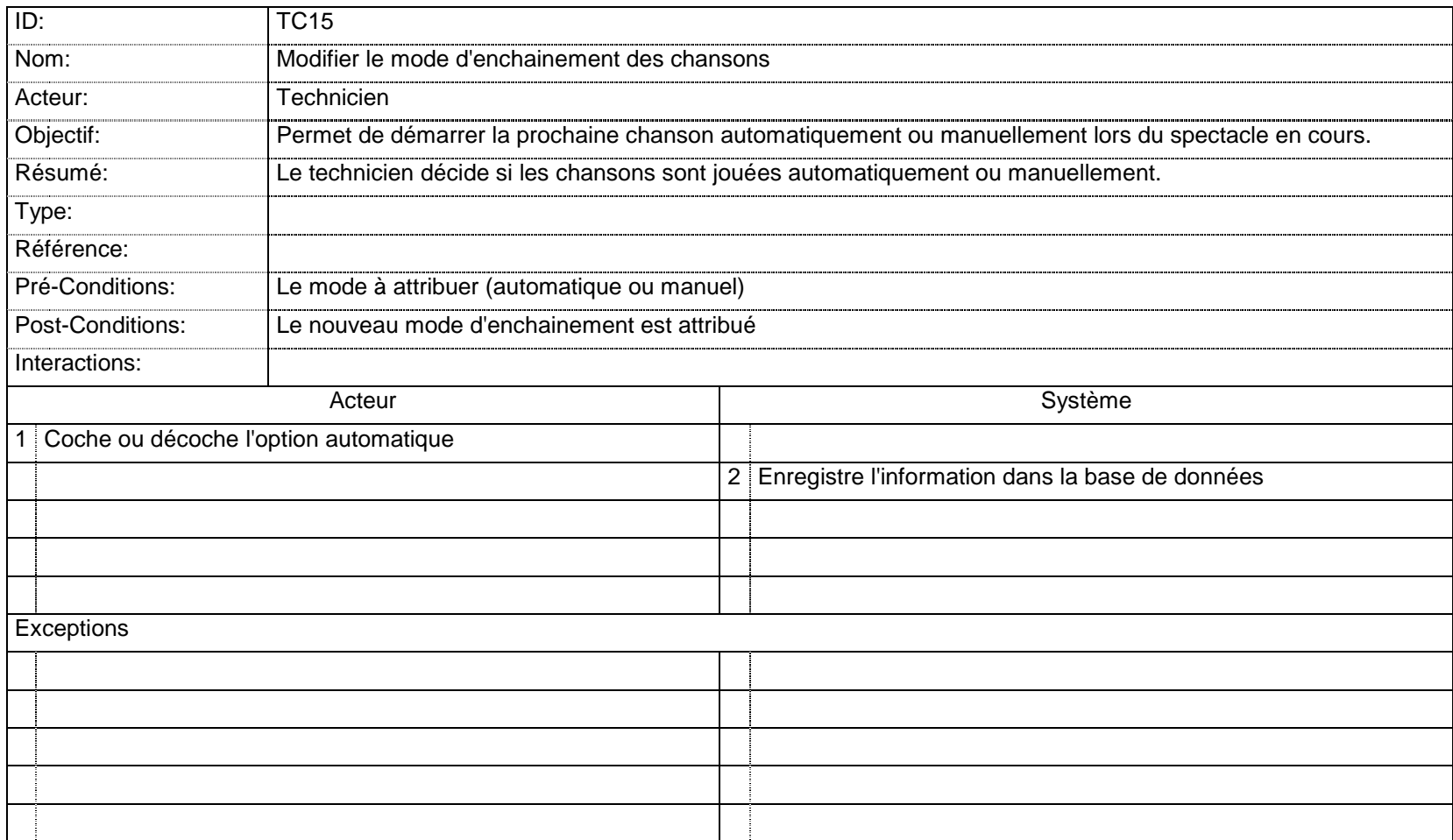
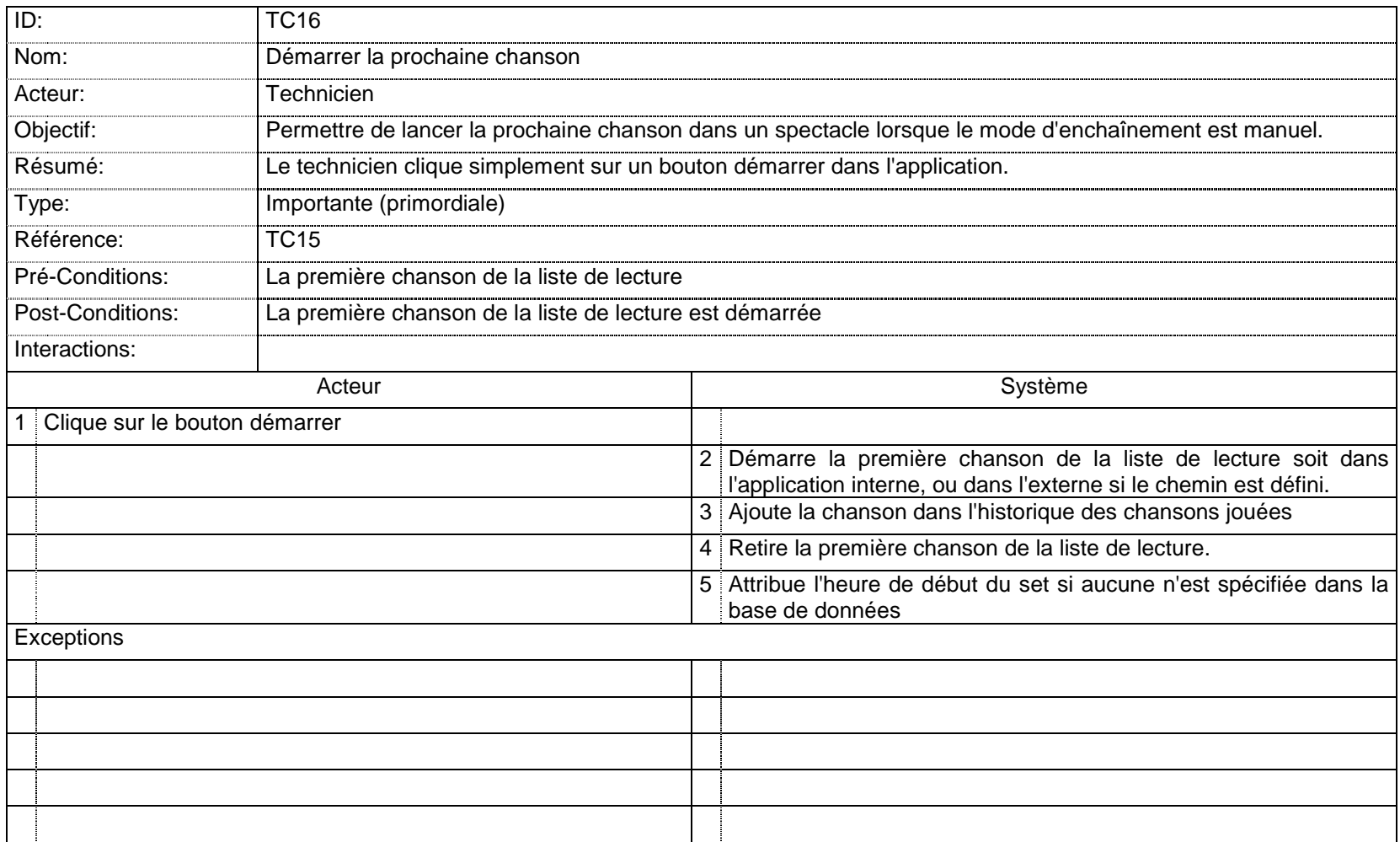

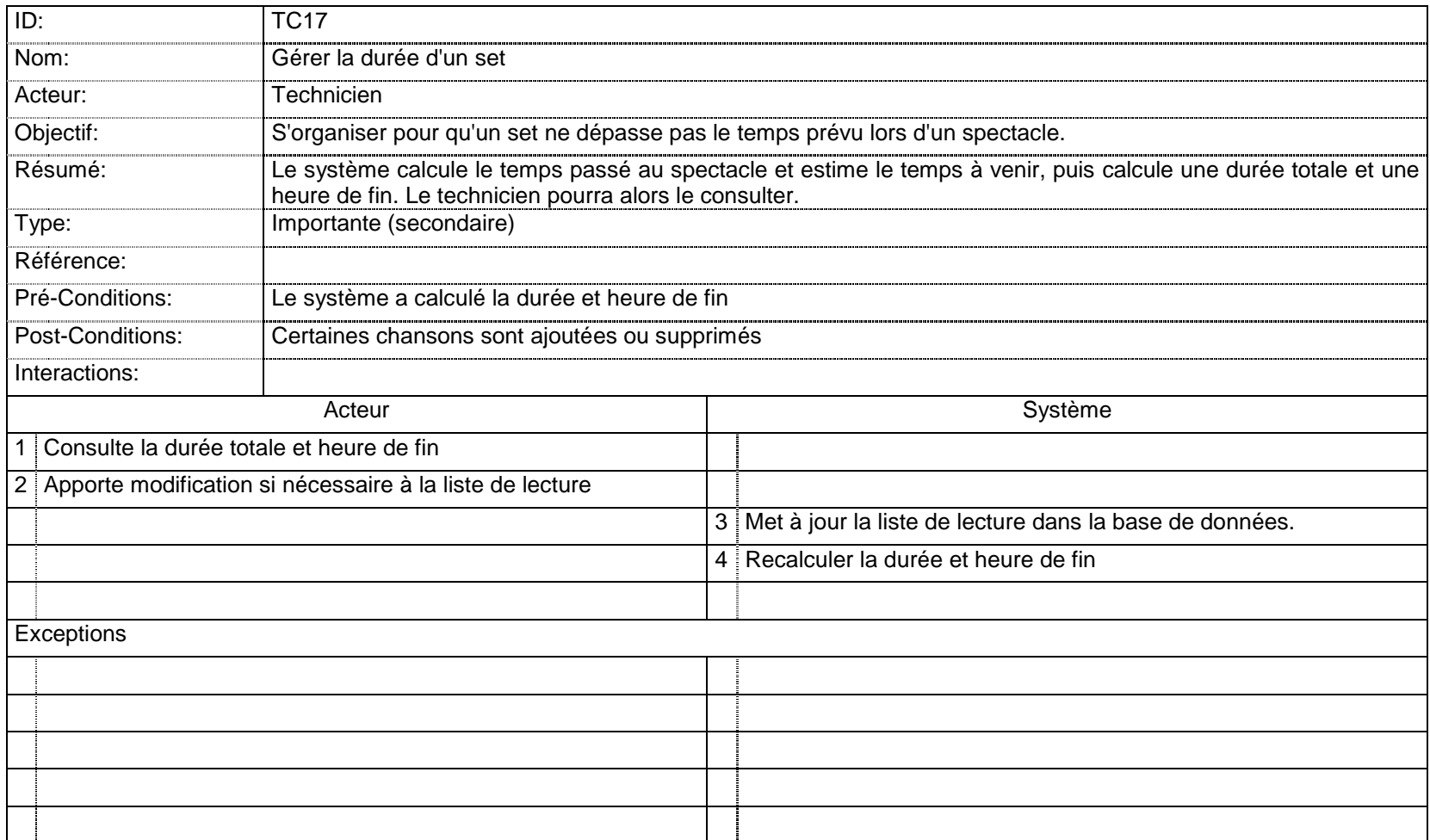

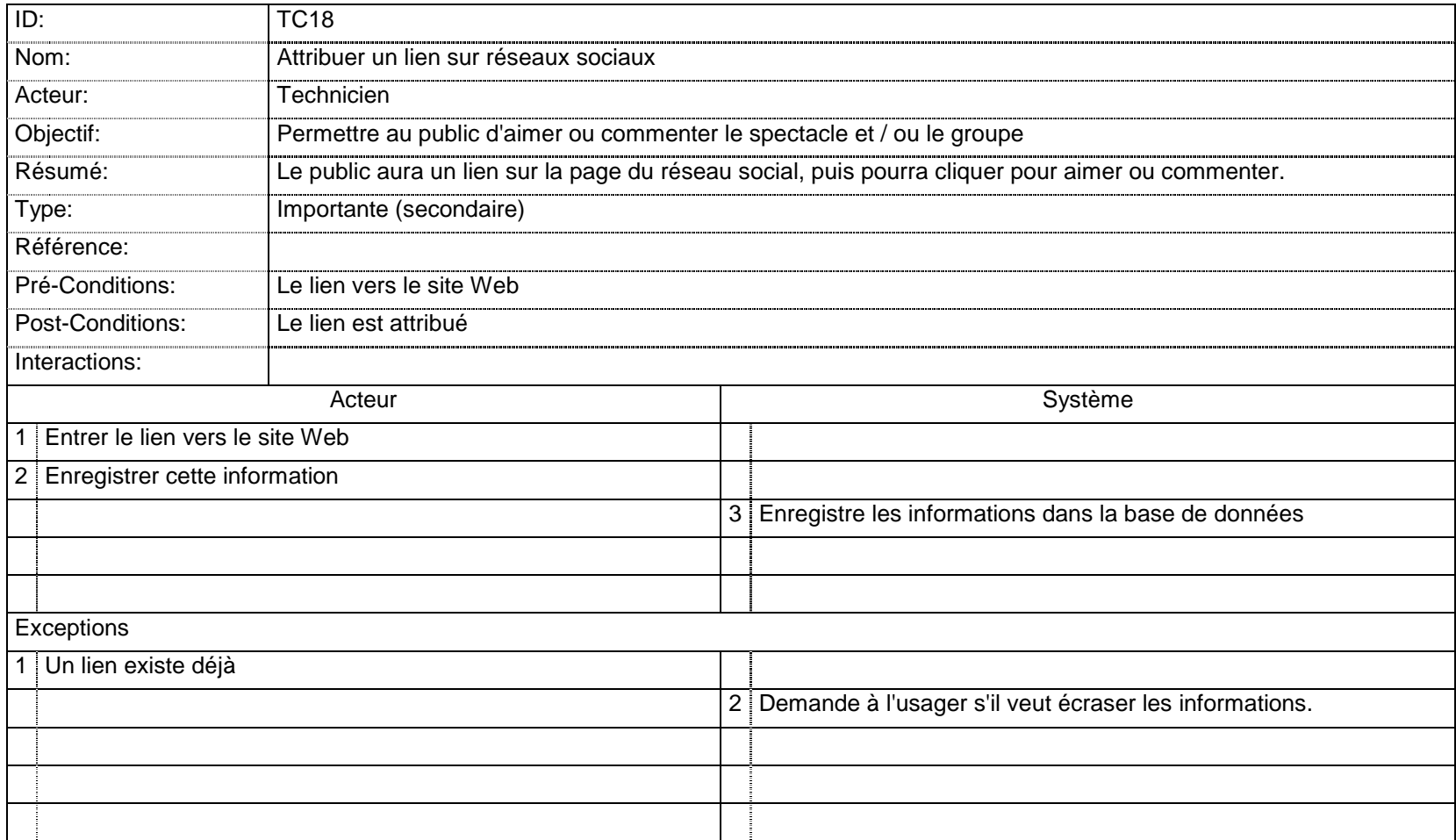

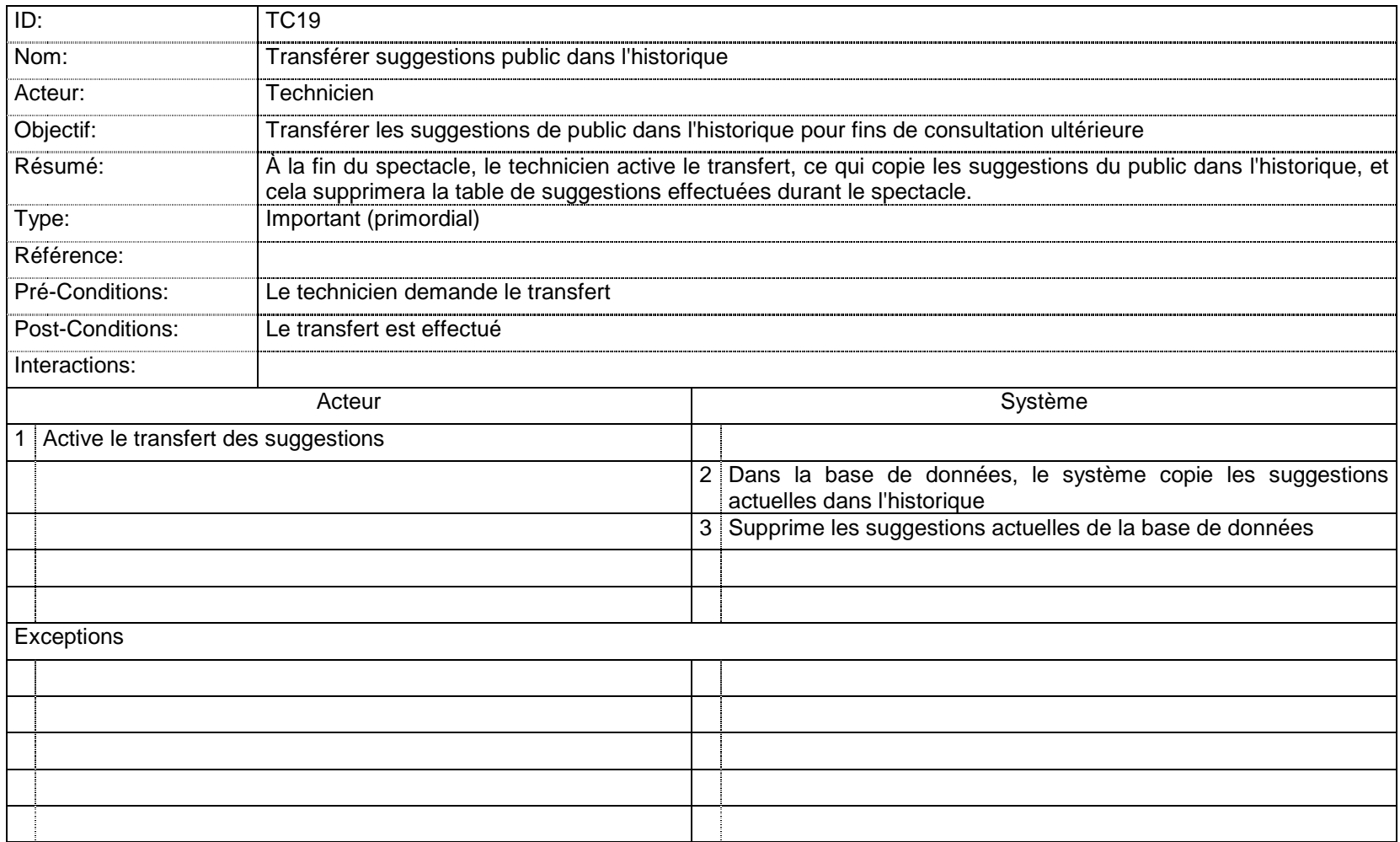

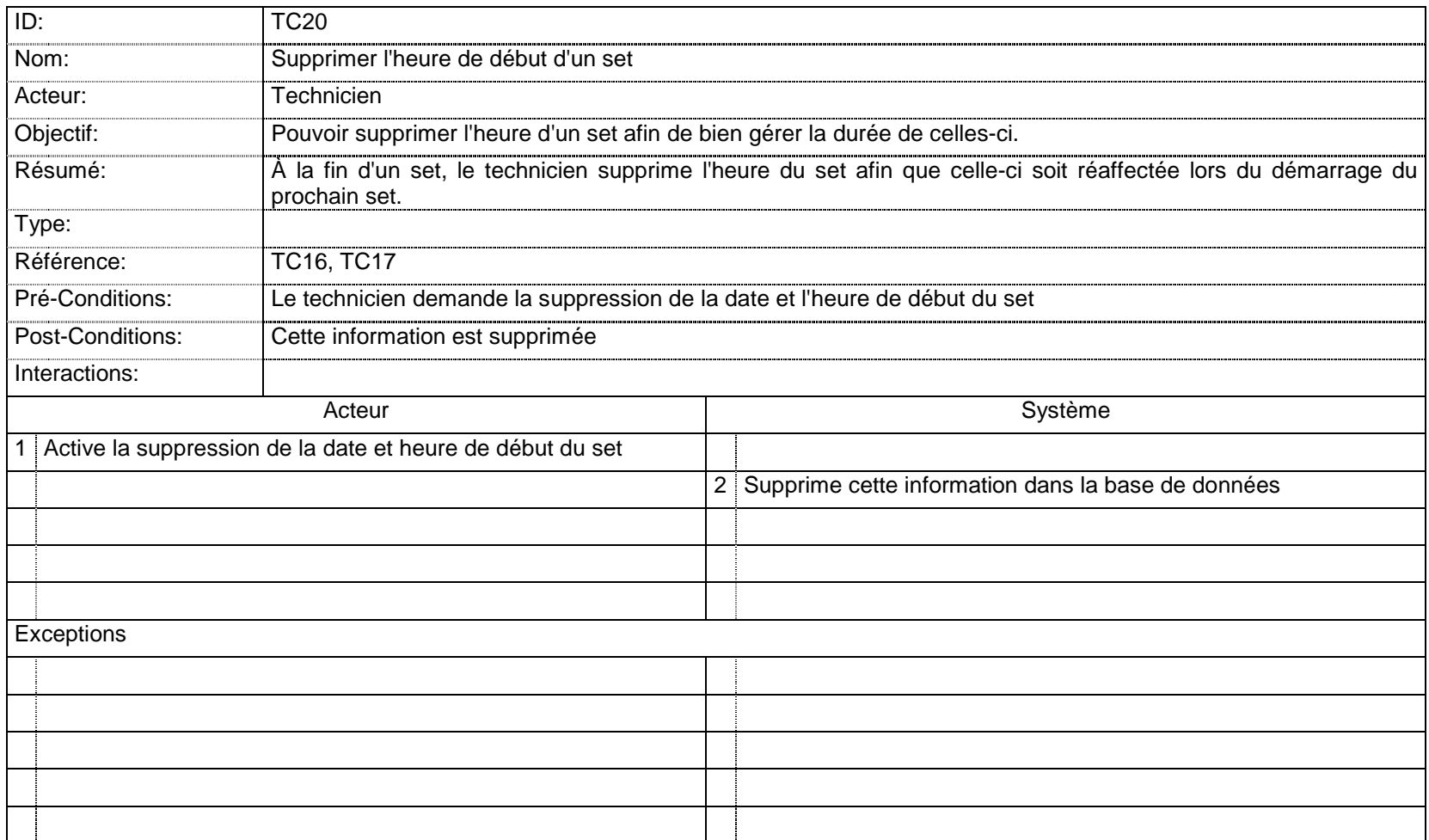

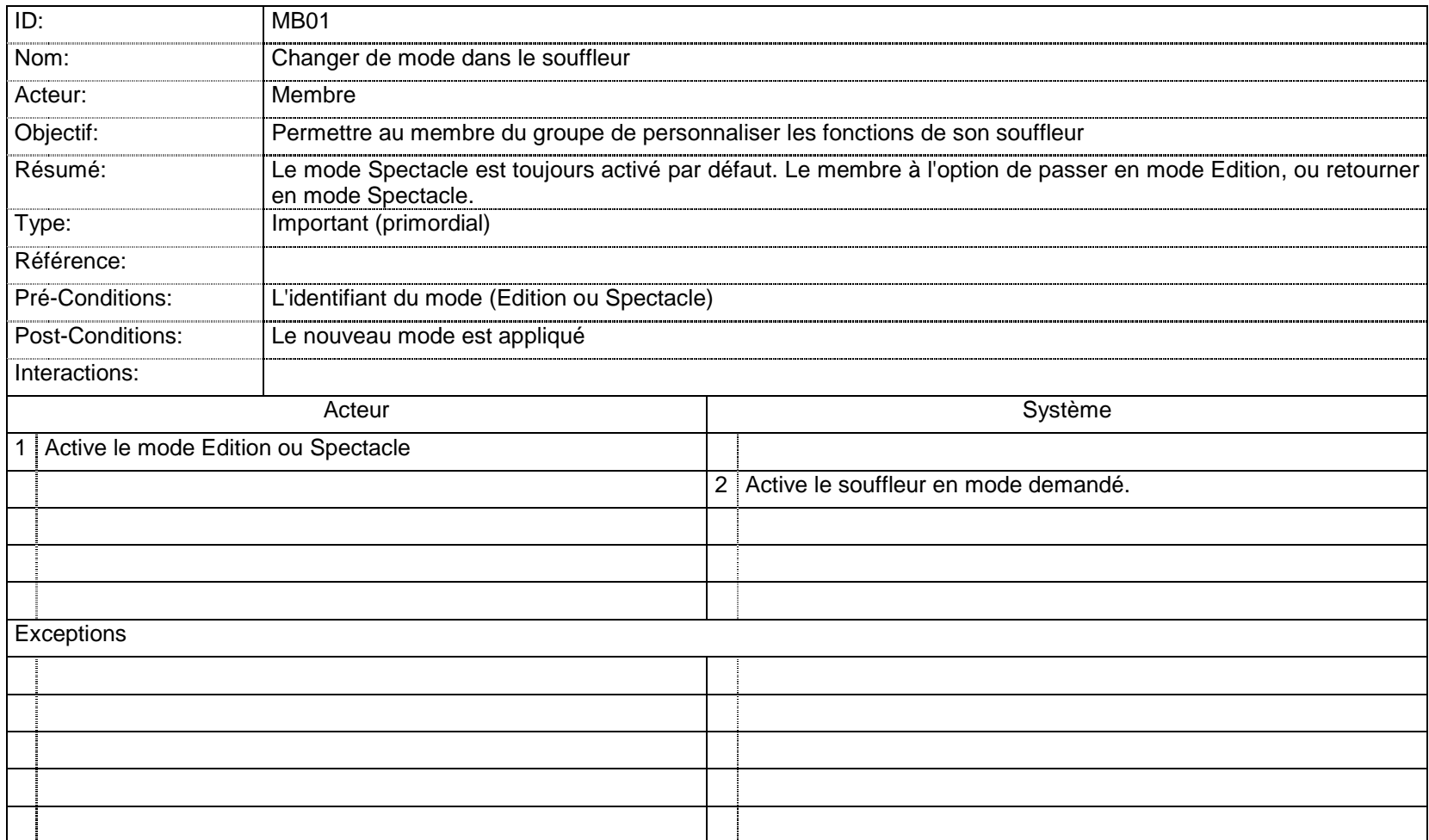

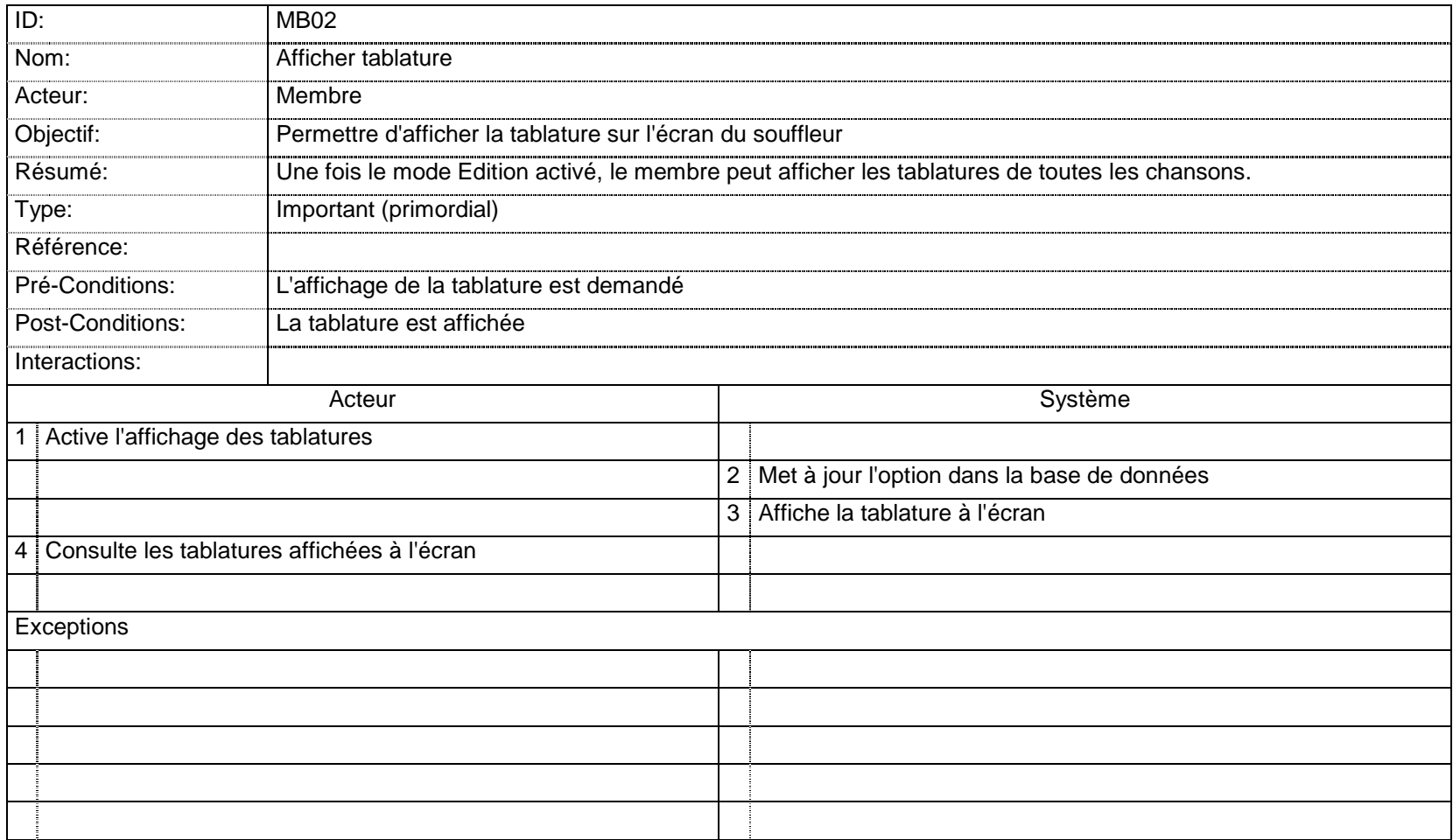

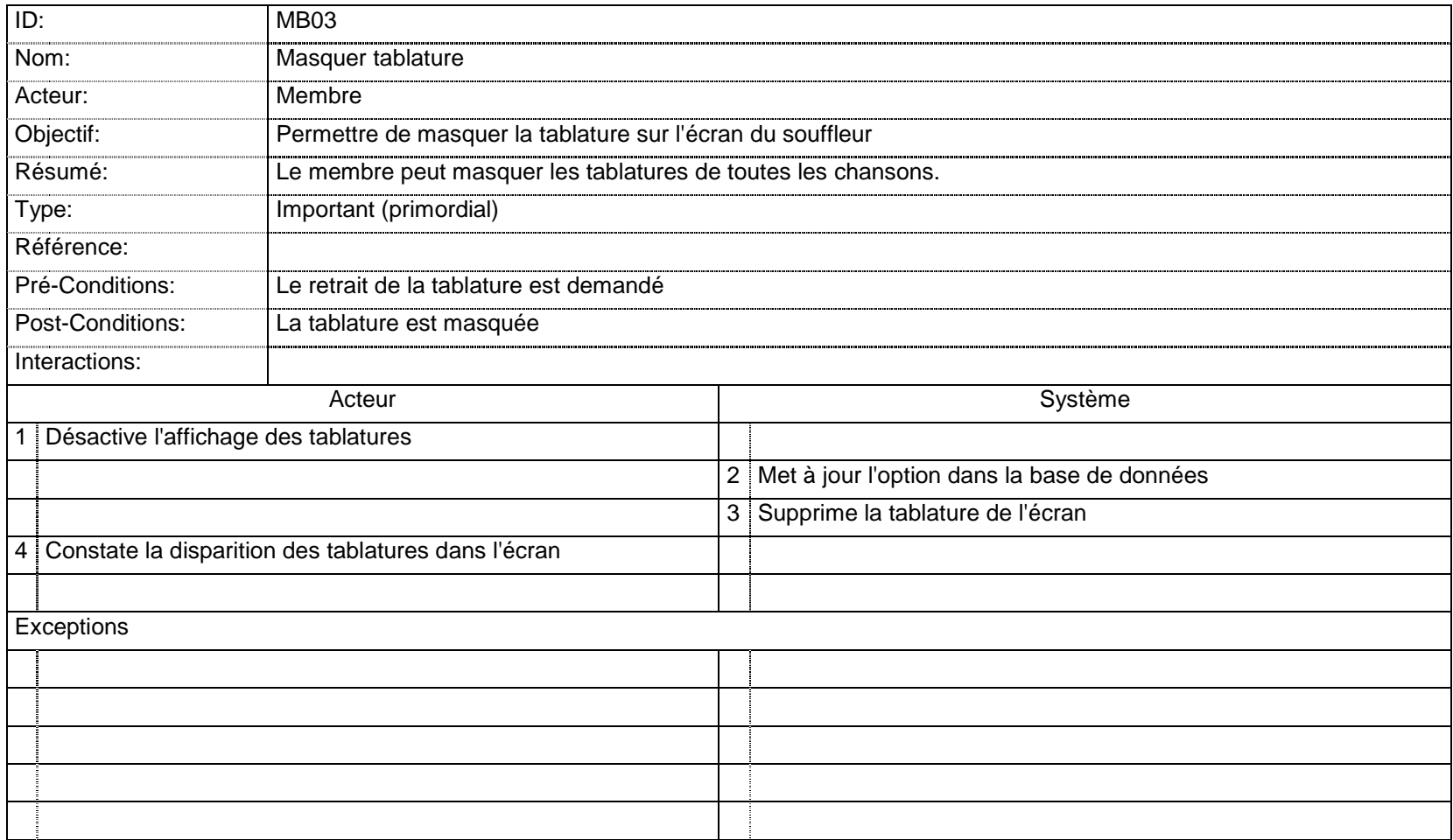

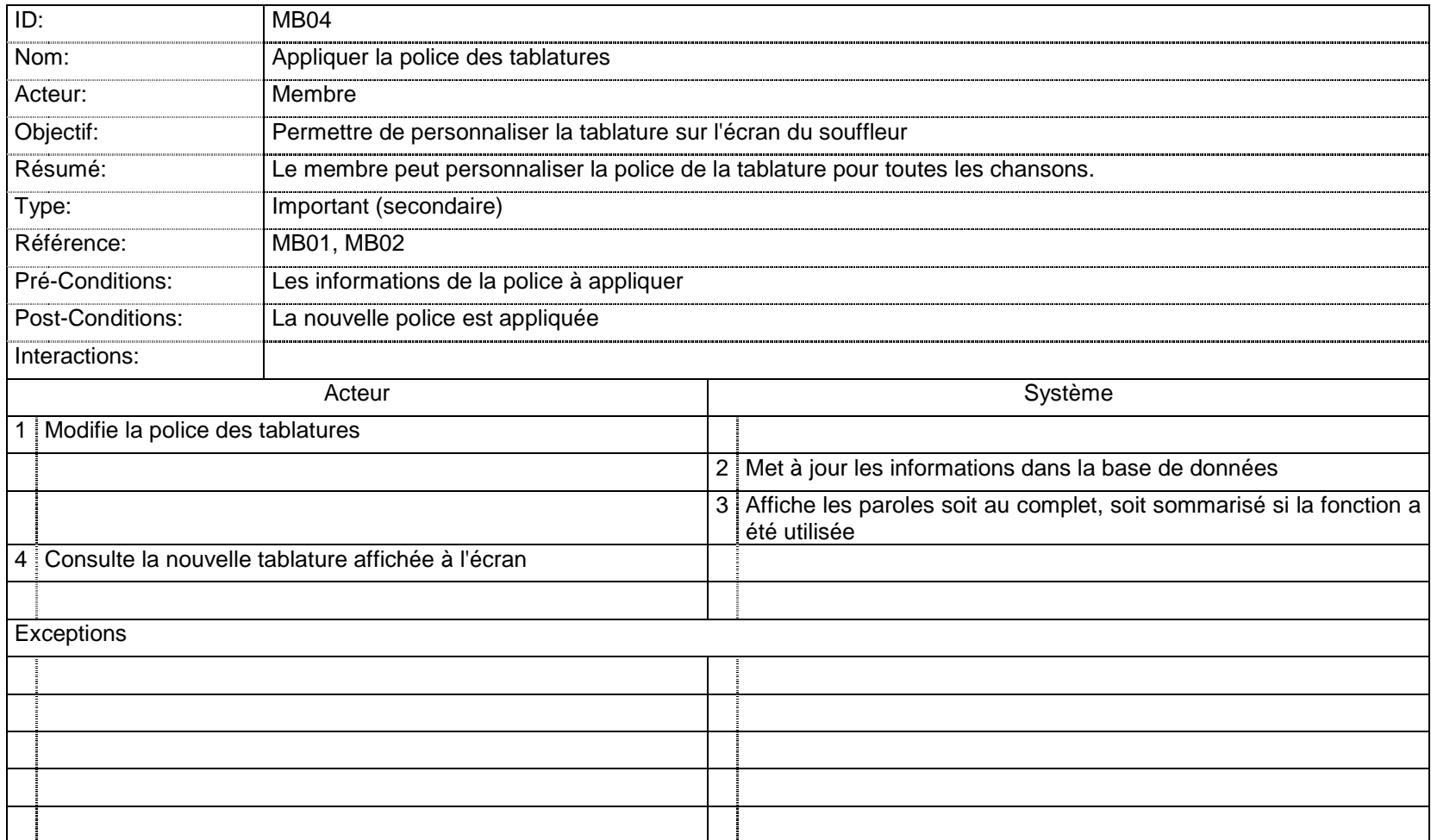

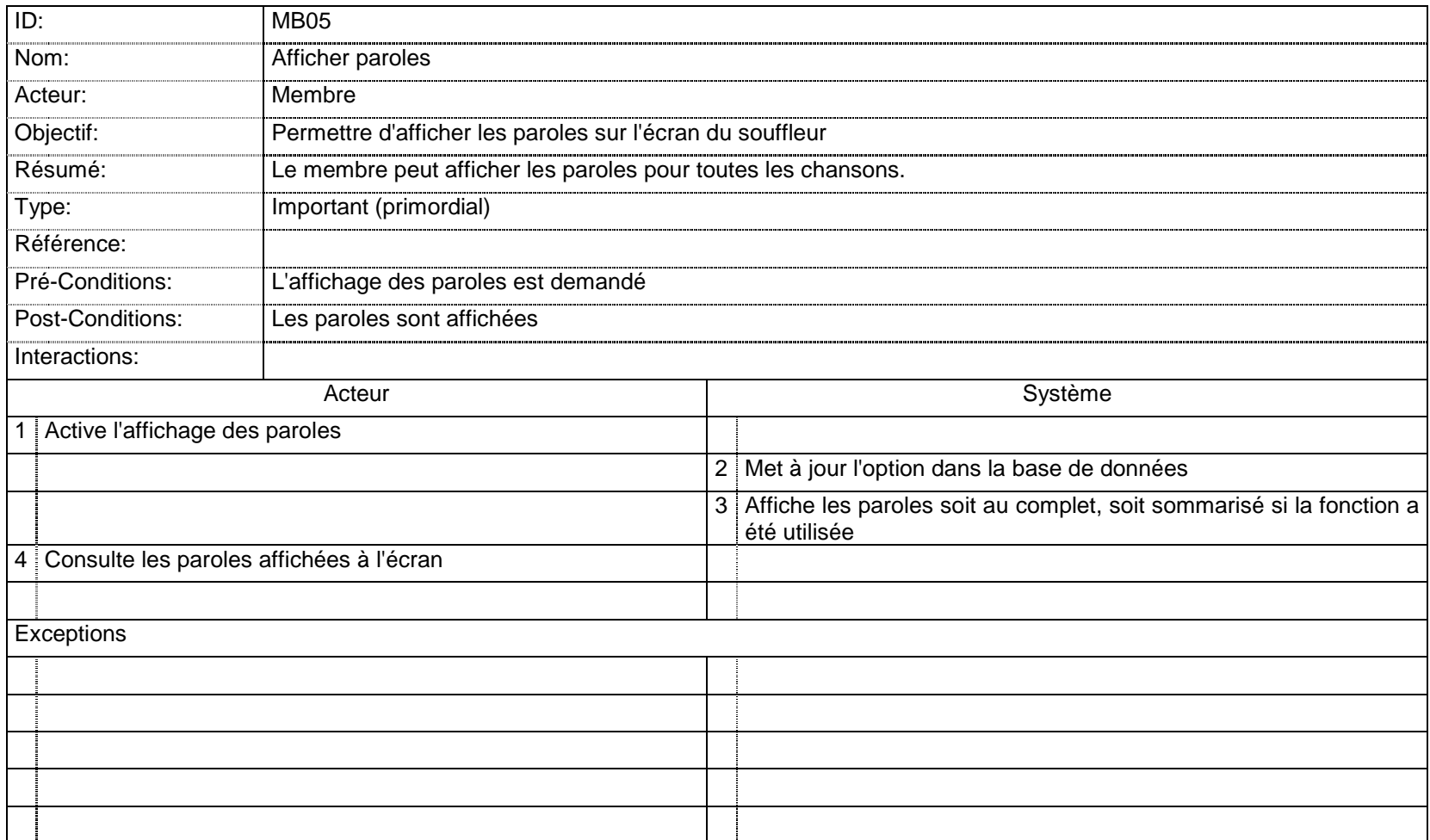

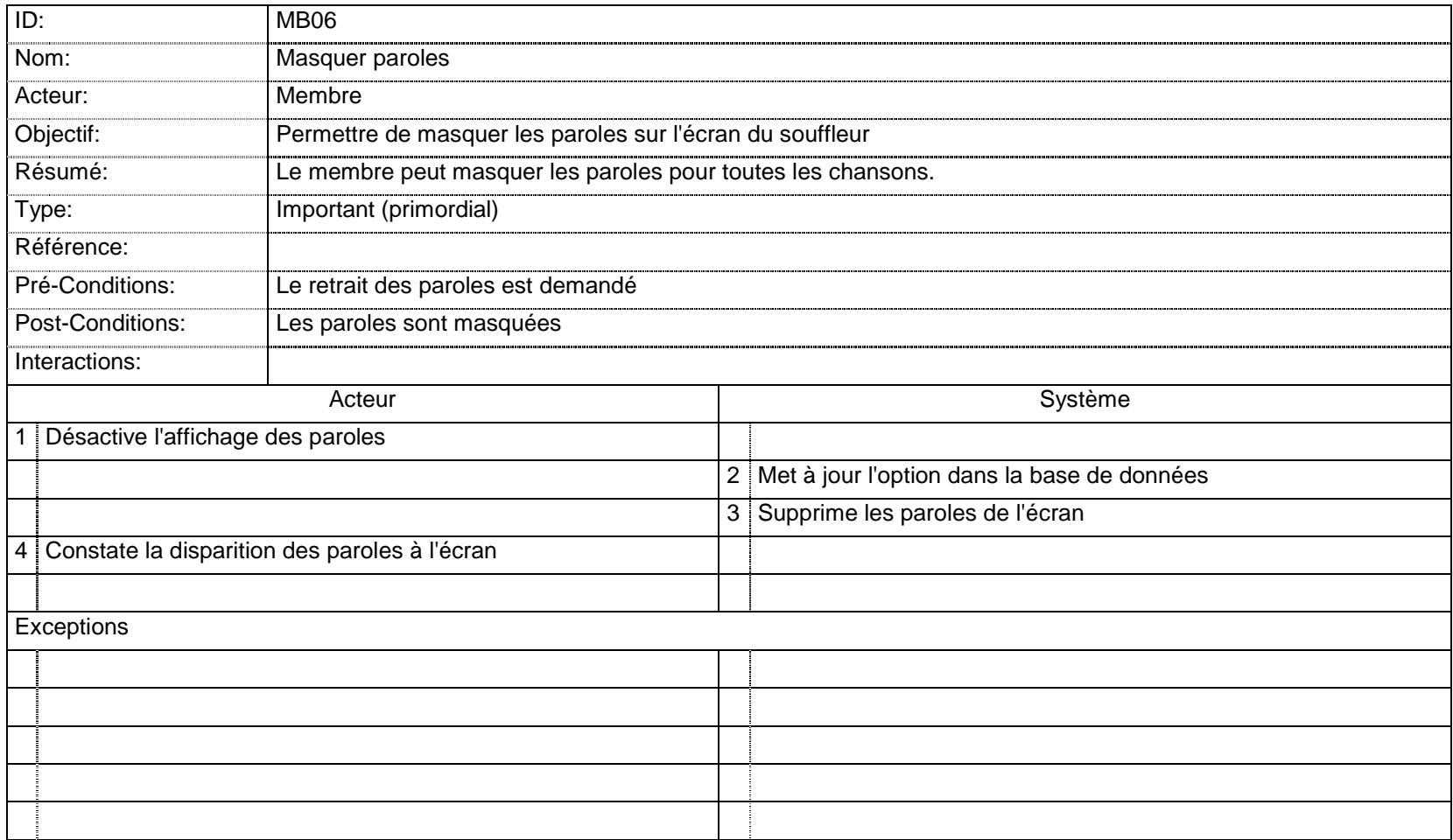

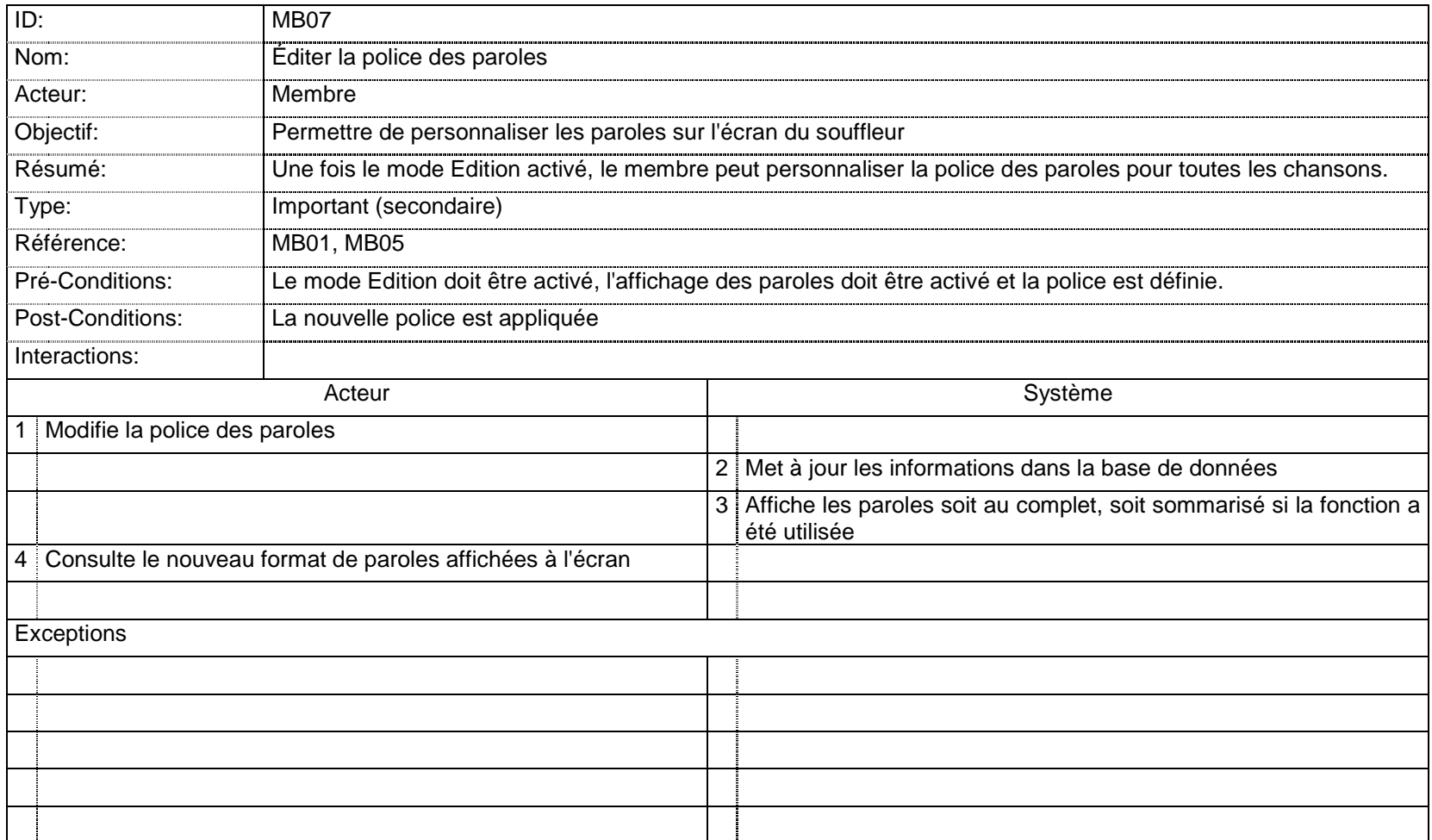

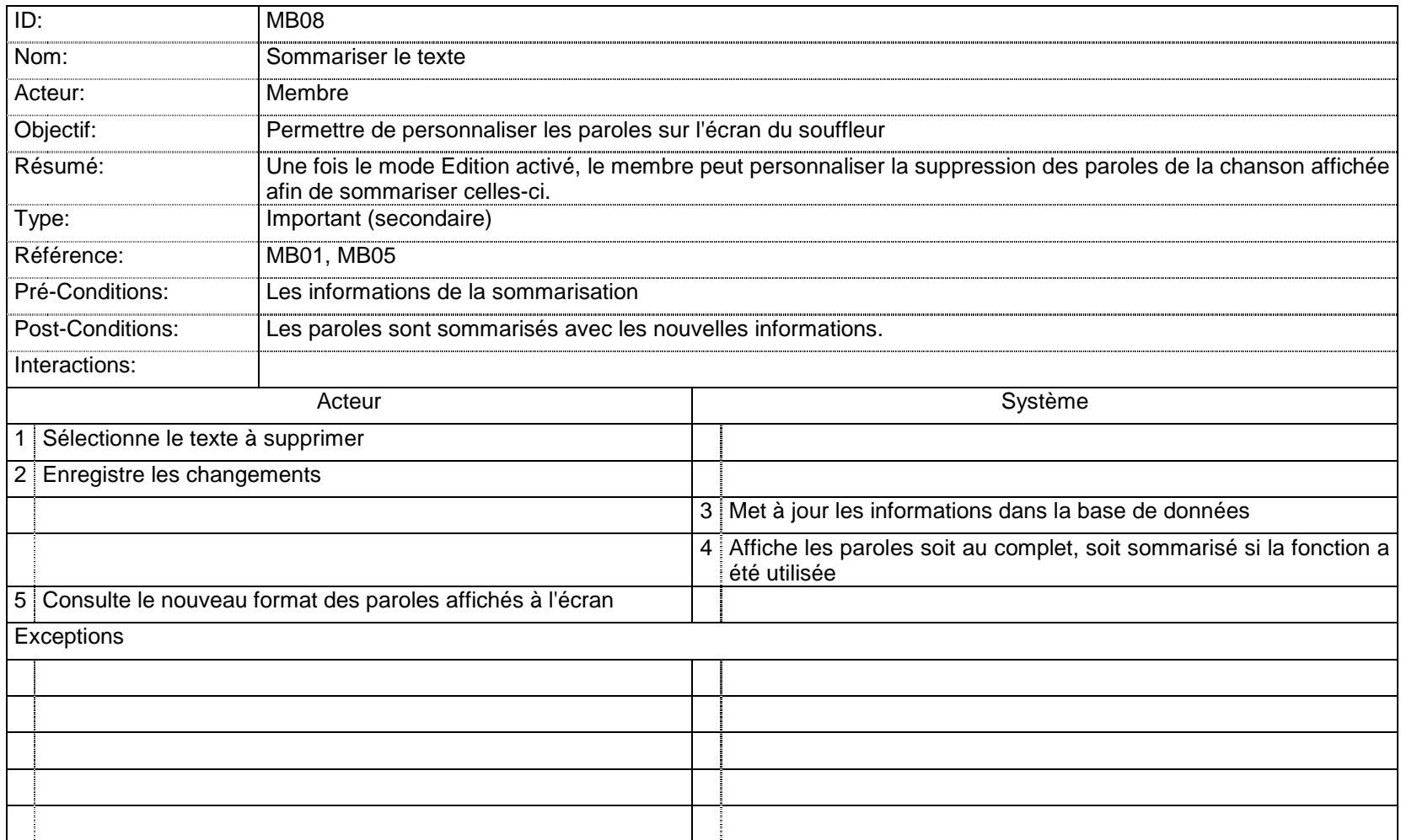

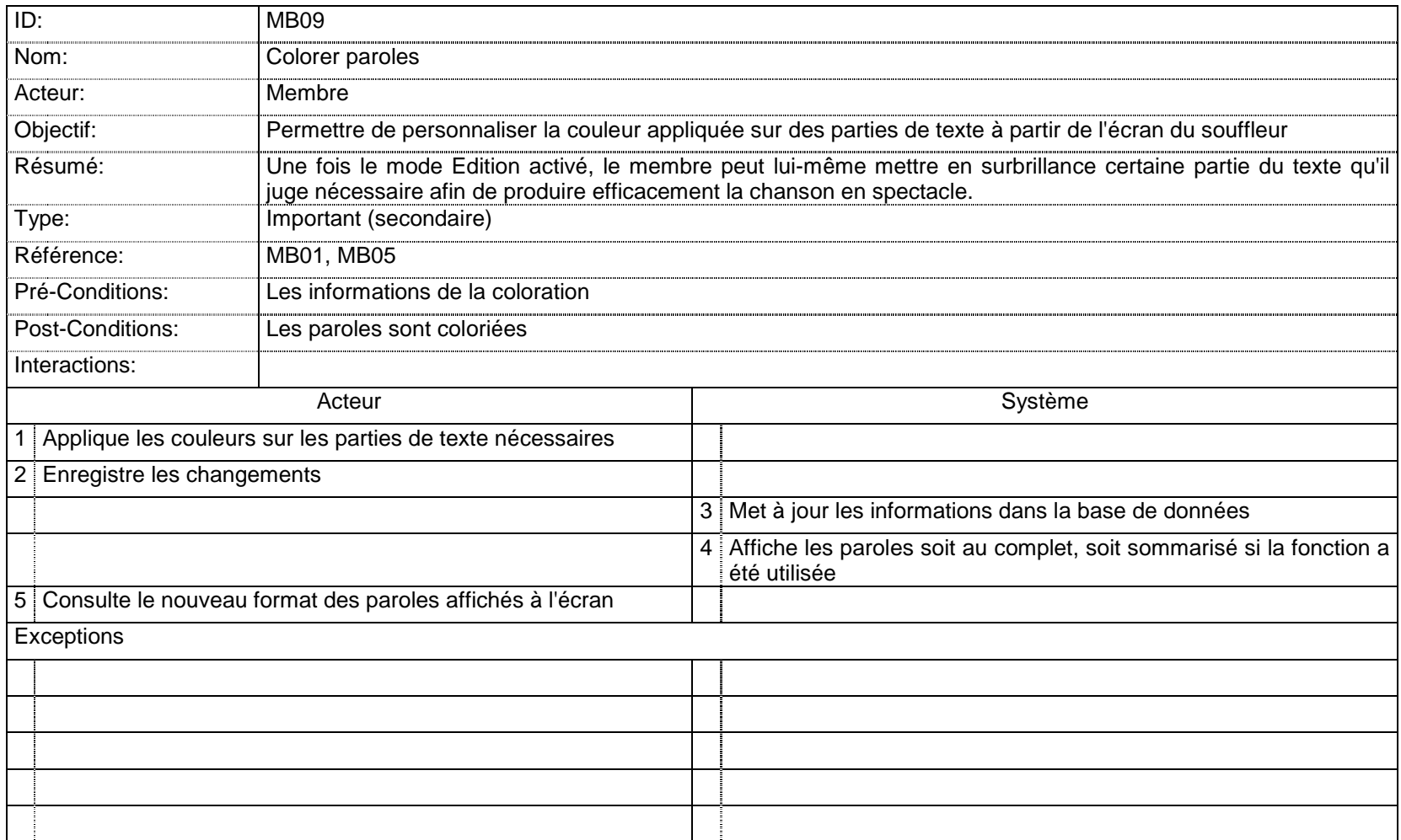

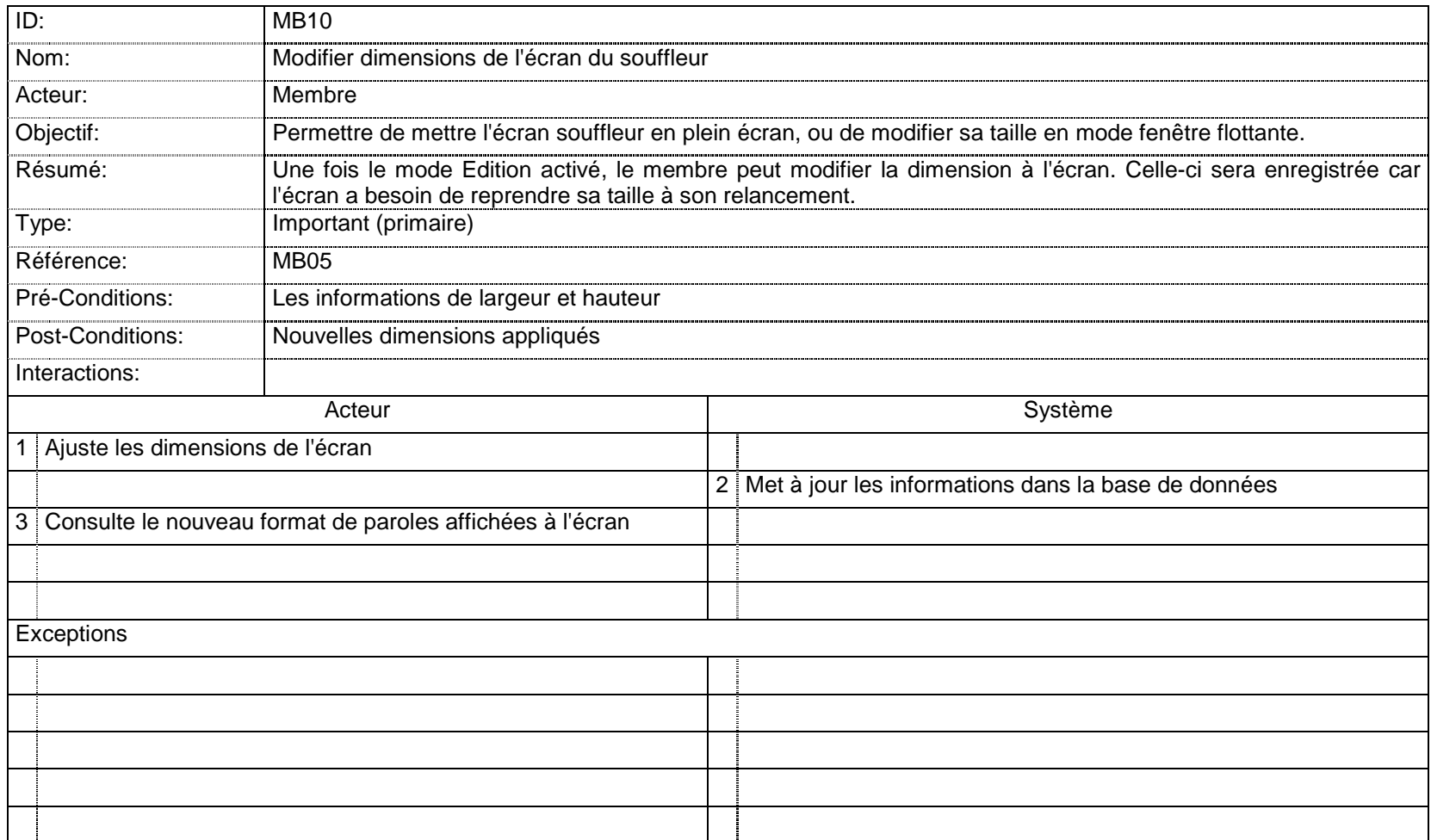

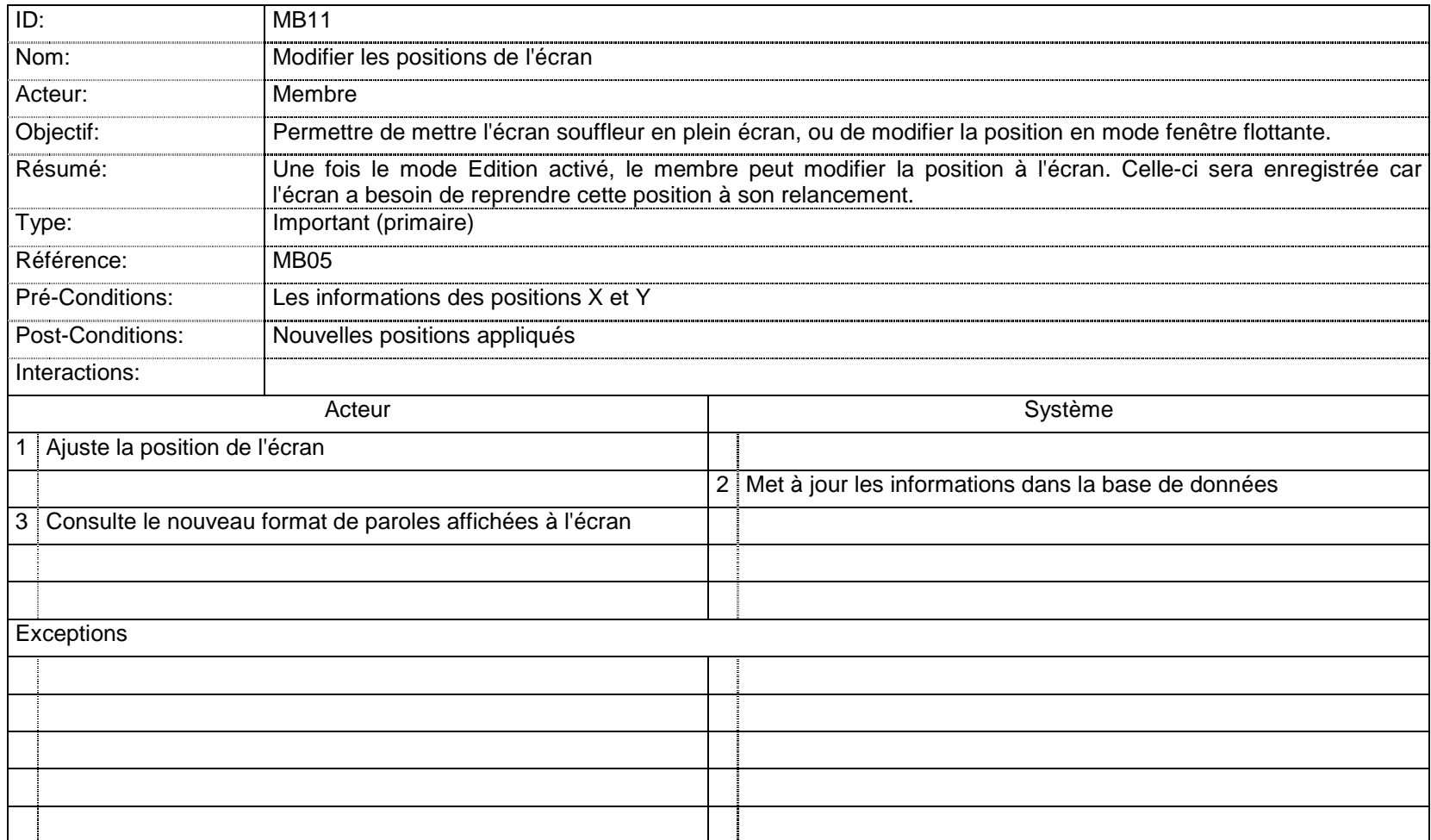

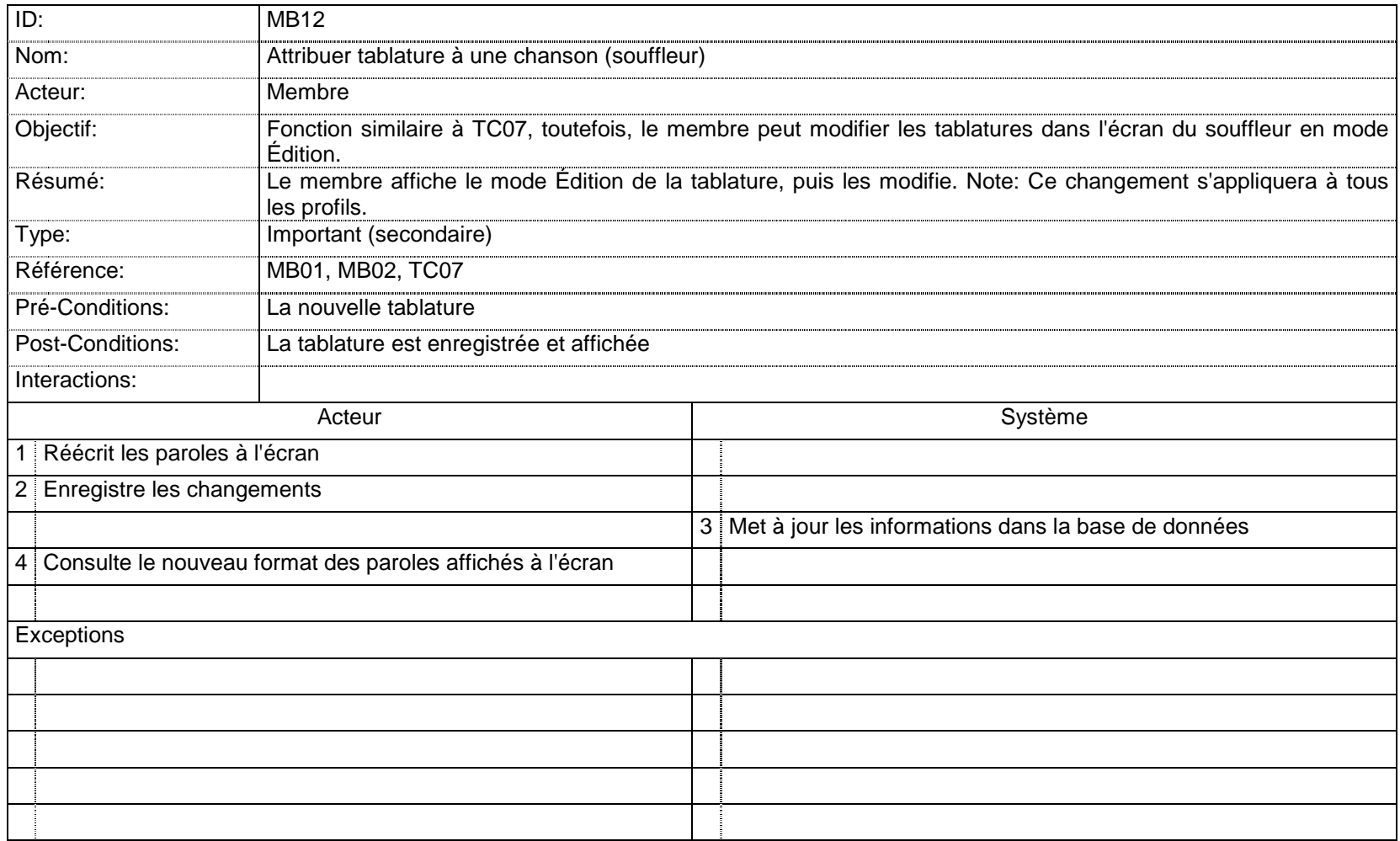

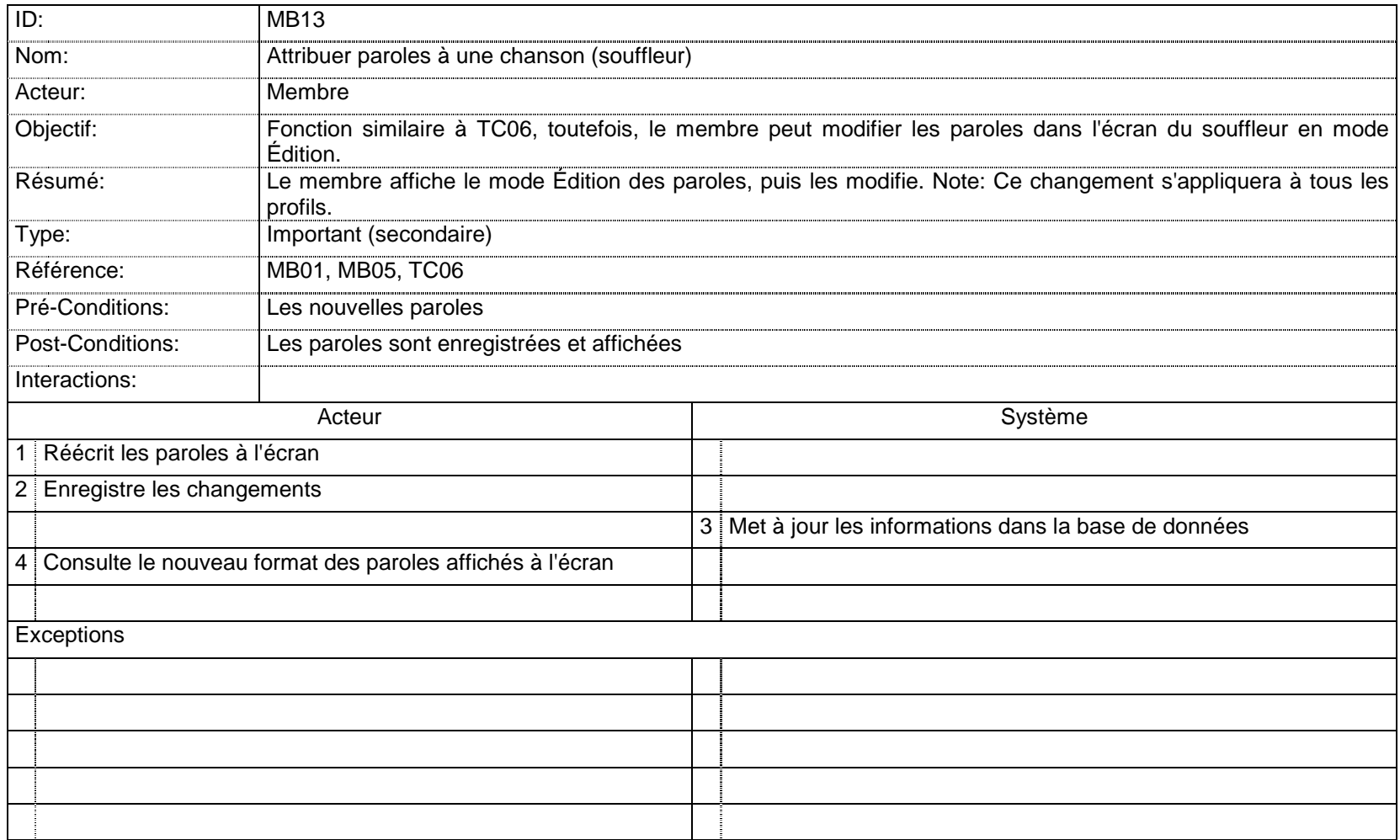

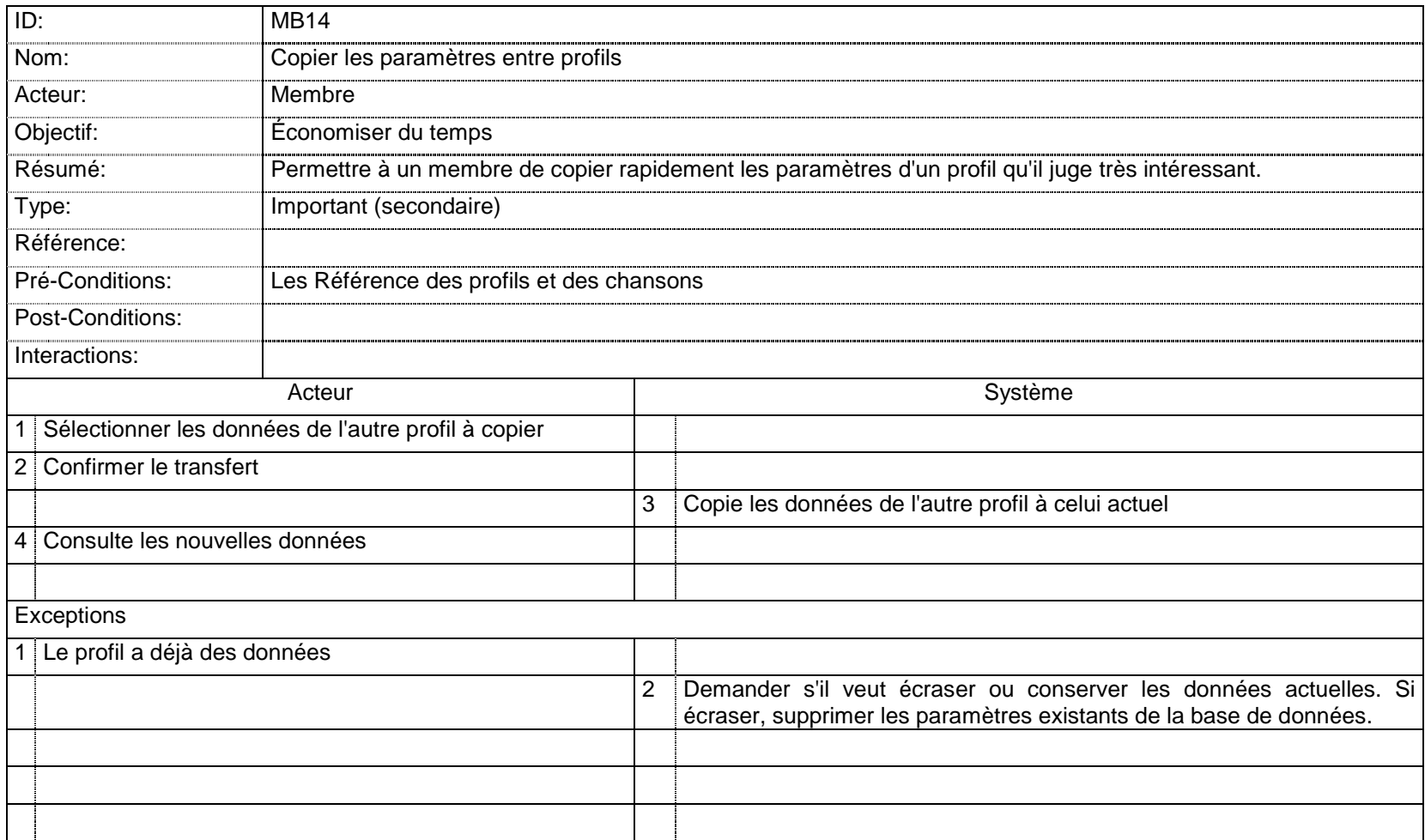

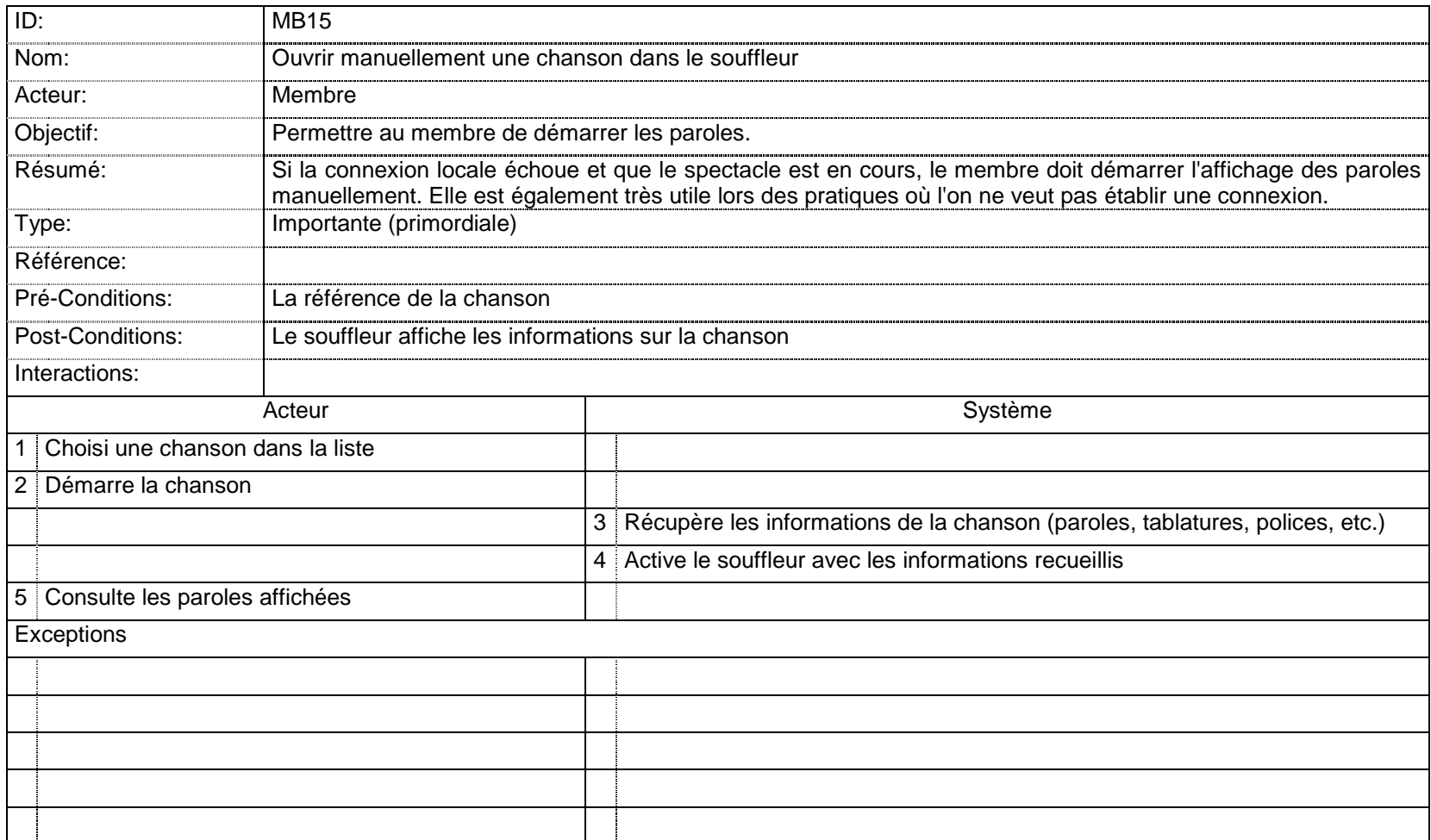

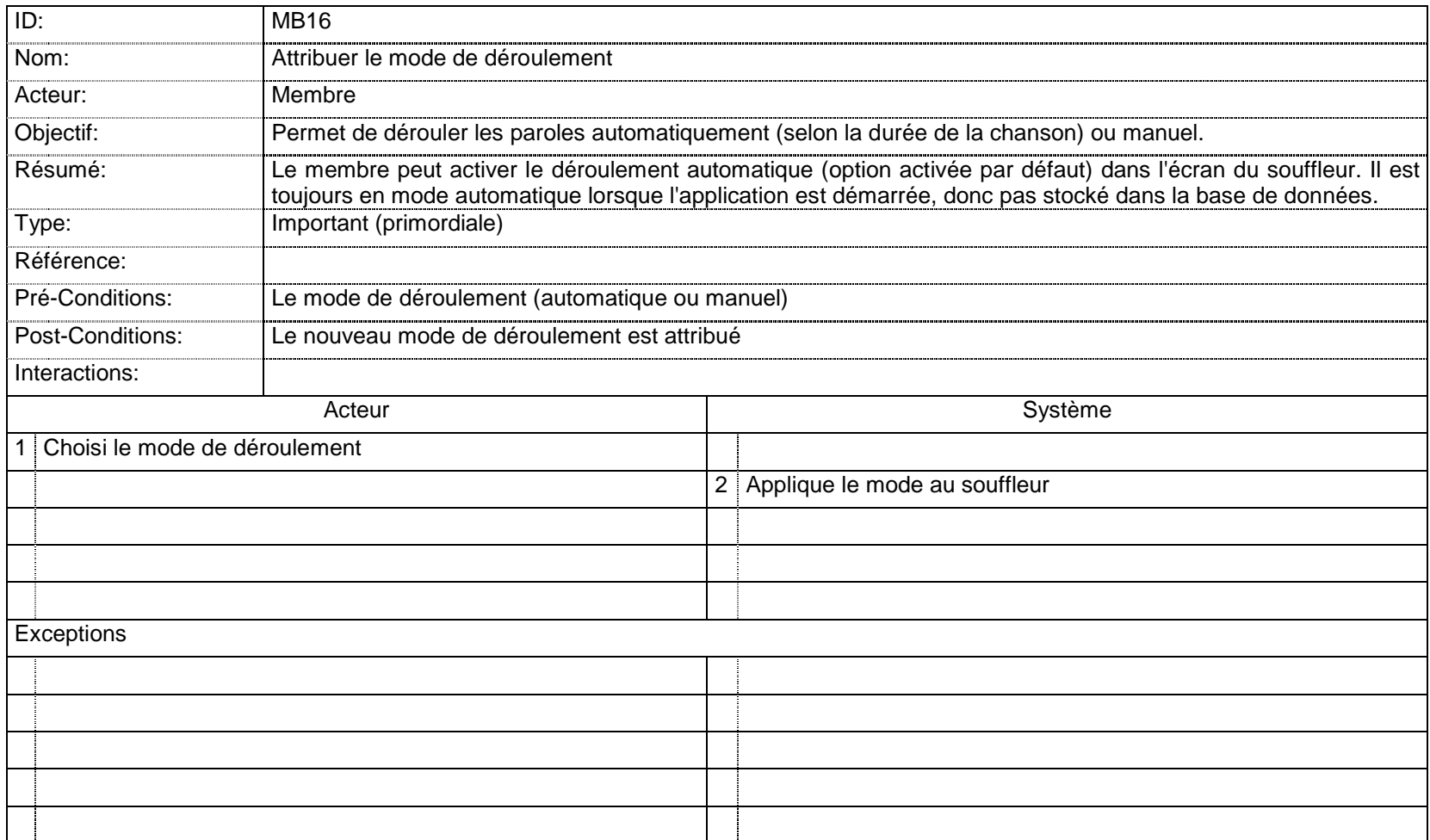

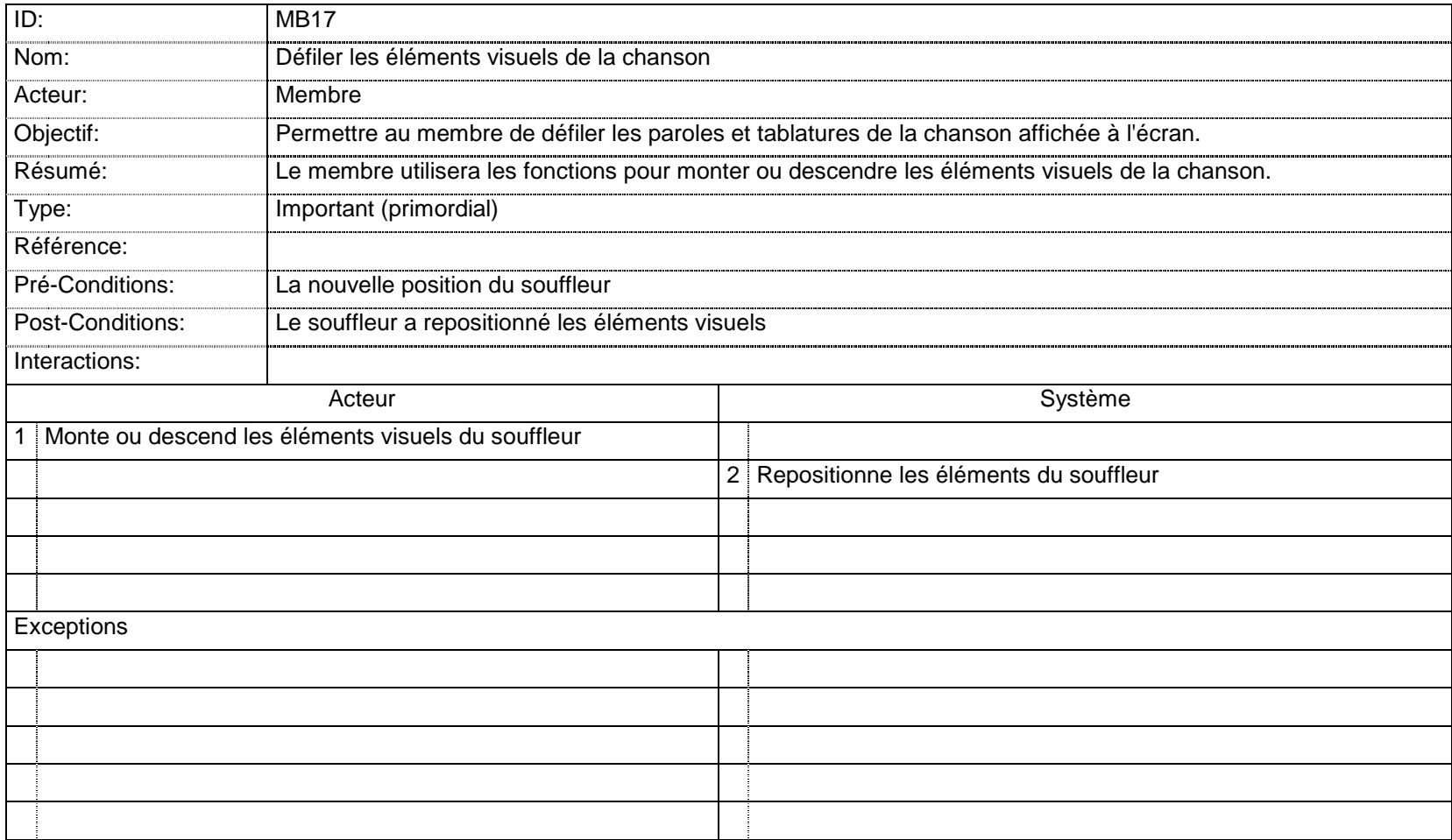

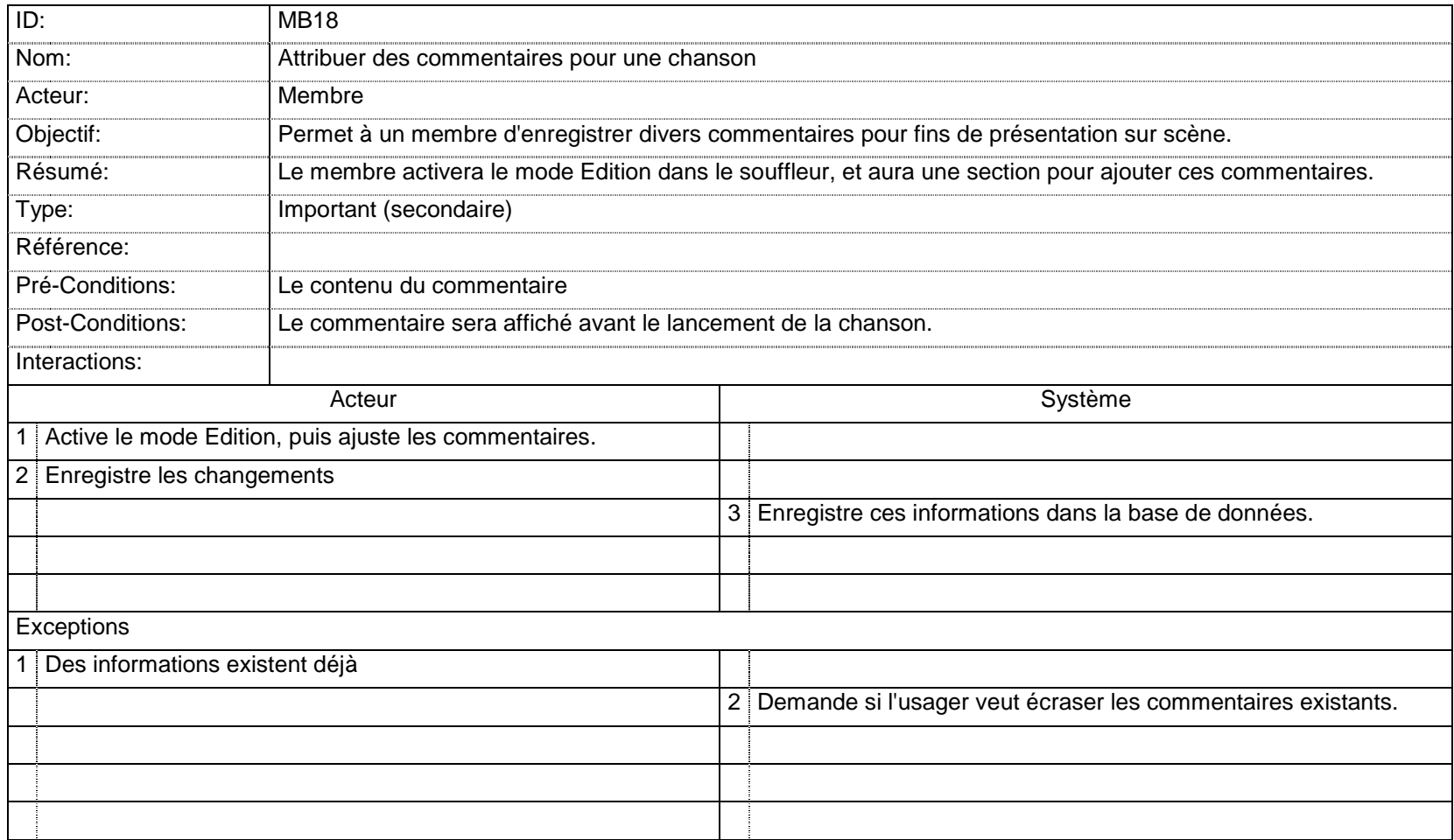

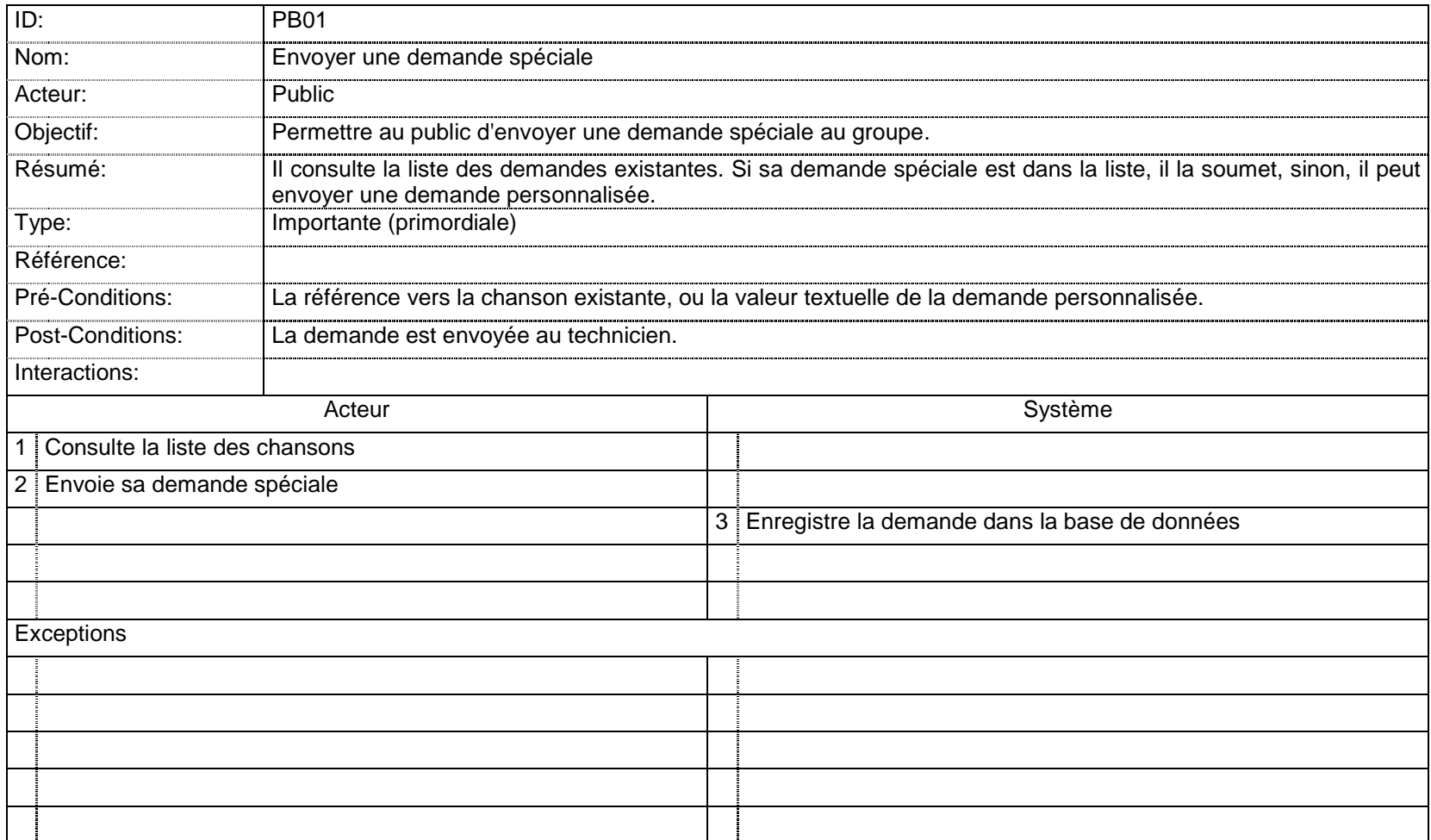

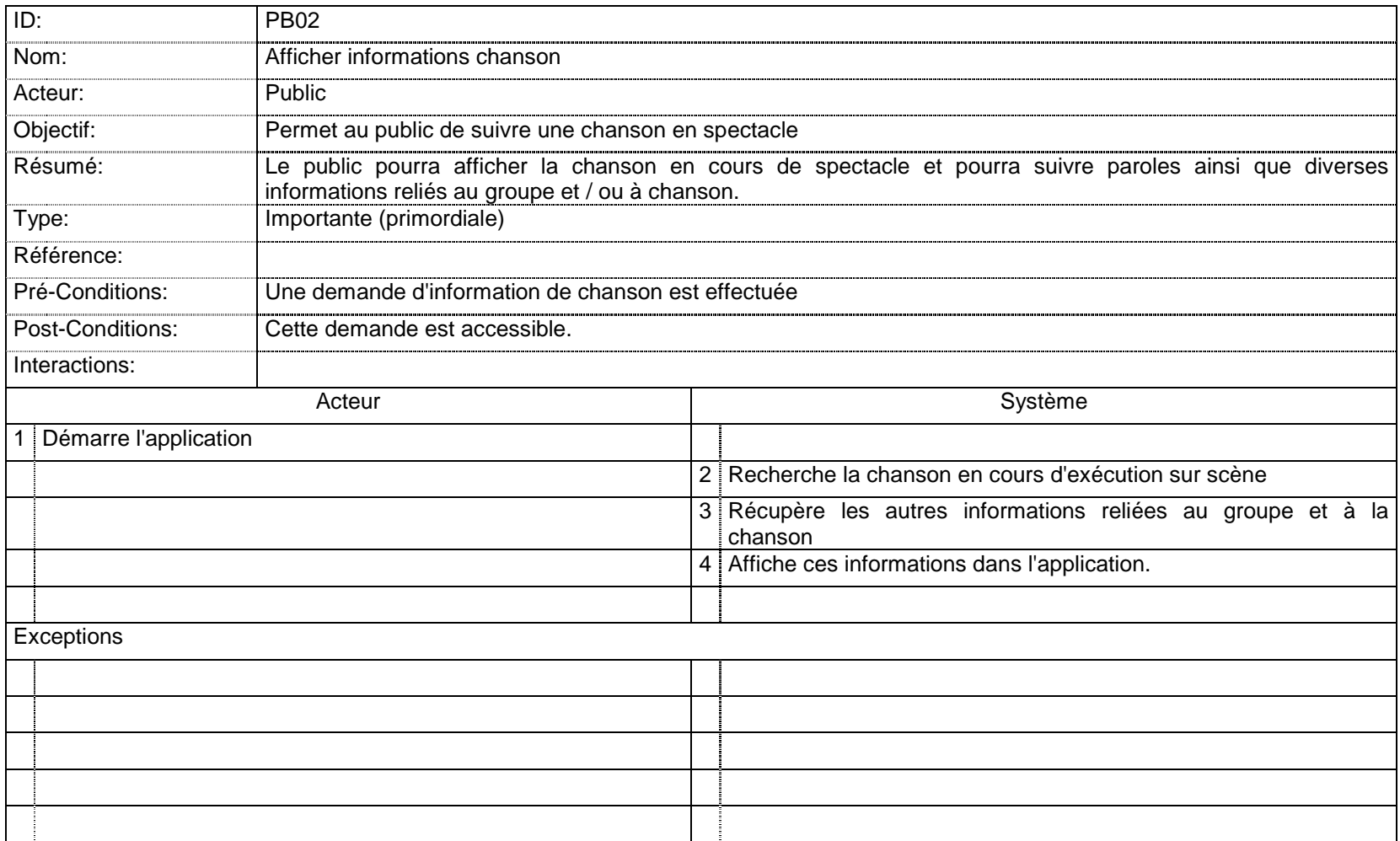

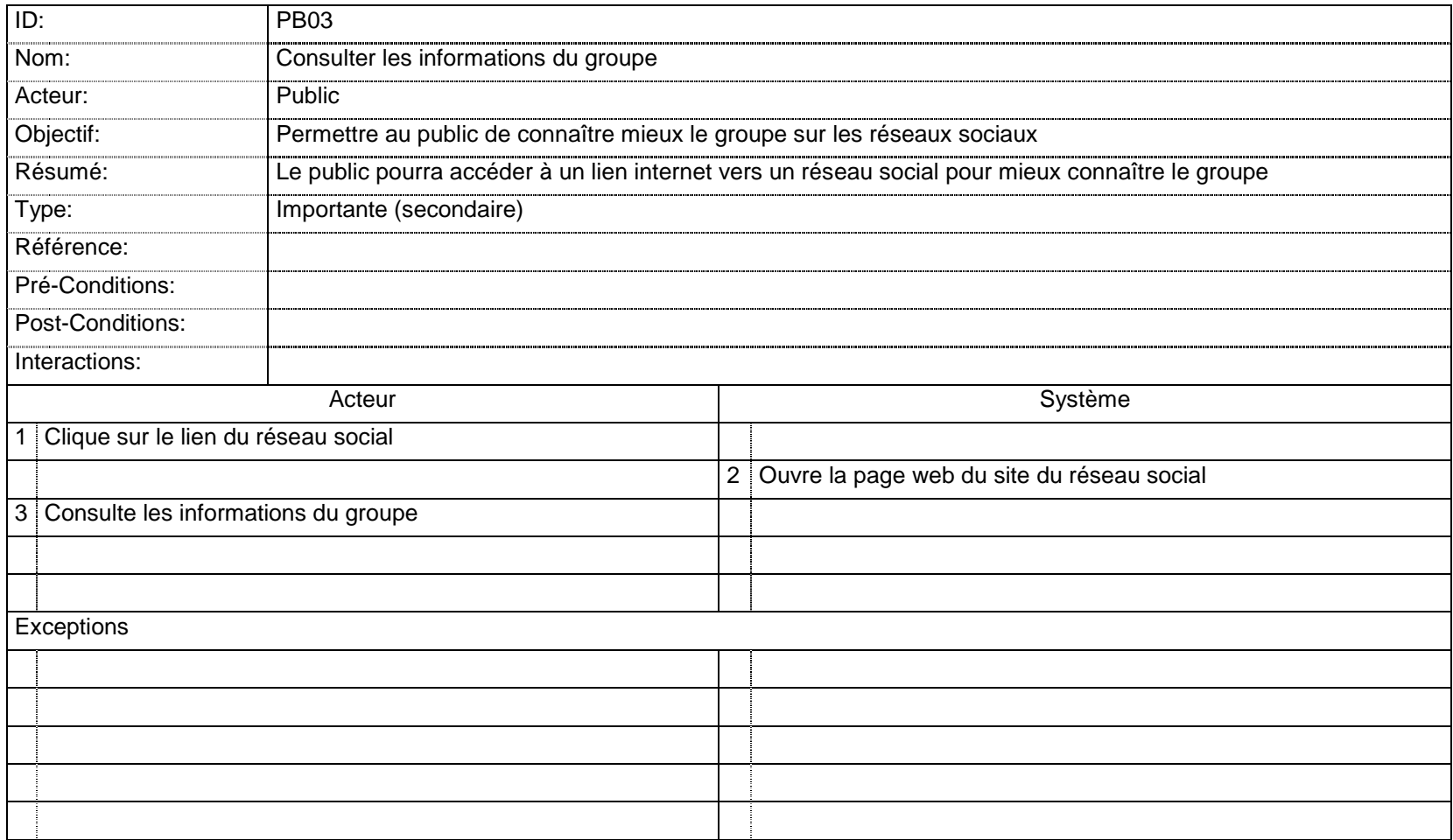

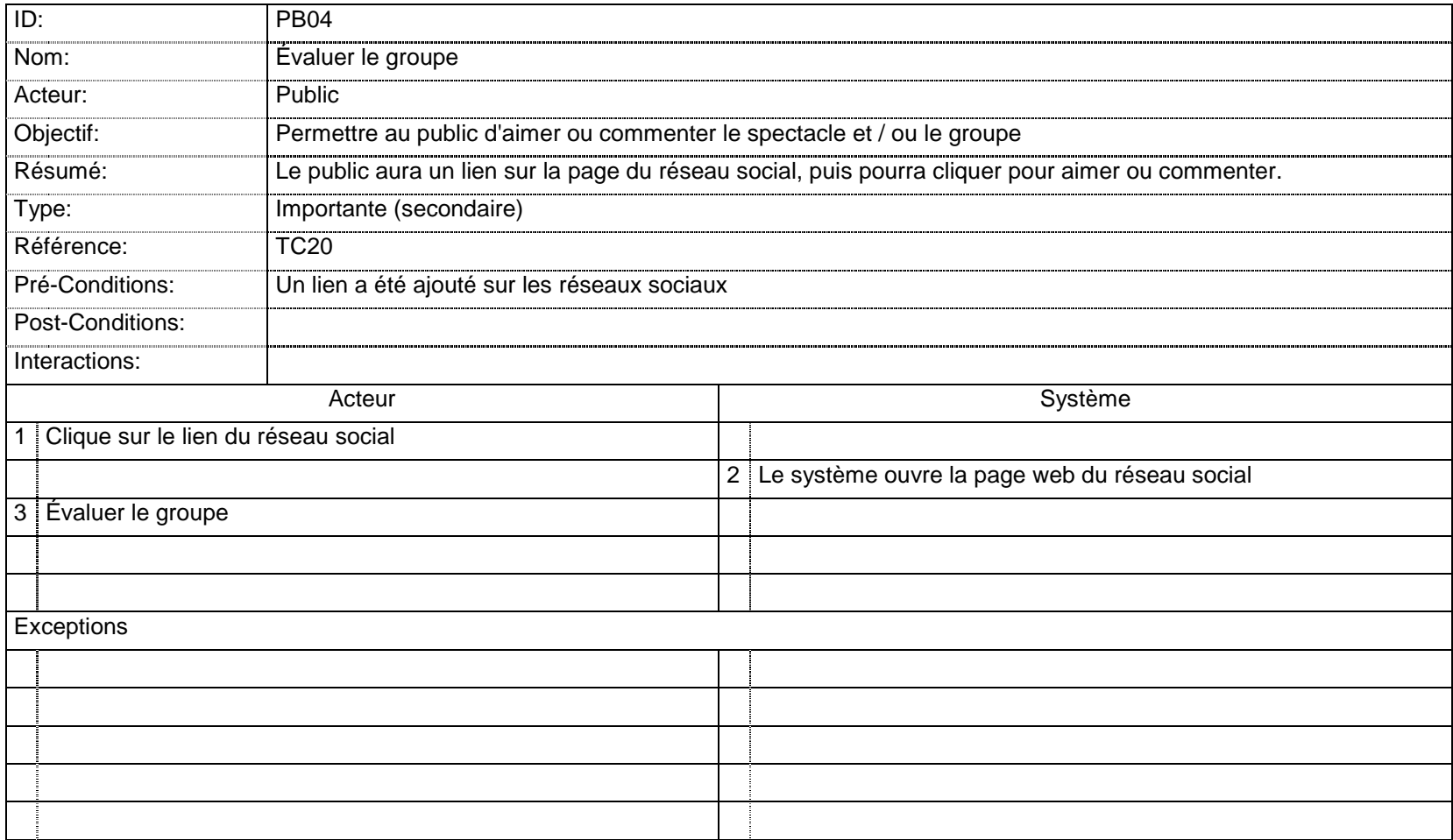

# **3.2 Spécifications fonctionnelles**

**3.2.1 Diagrammes de séquence (35-50 diagramme de séquences)**

# **Diagramme 1 : Remplir informations groupe**

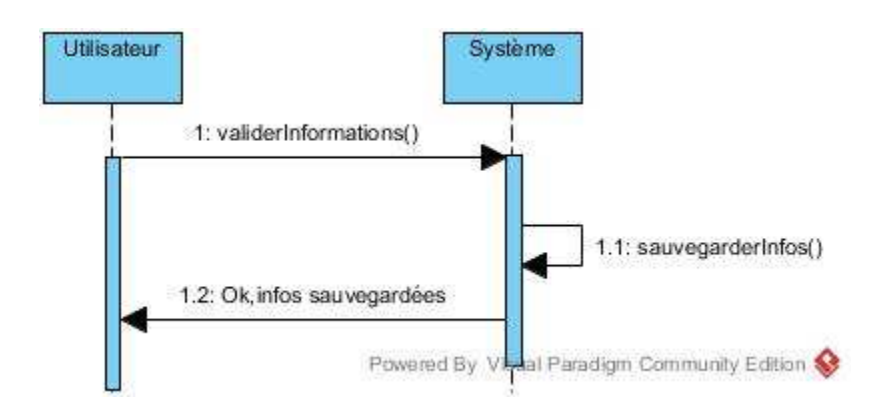

## **Diagramme 2 : Ajouter profil**

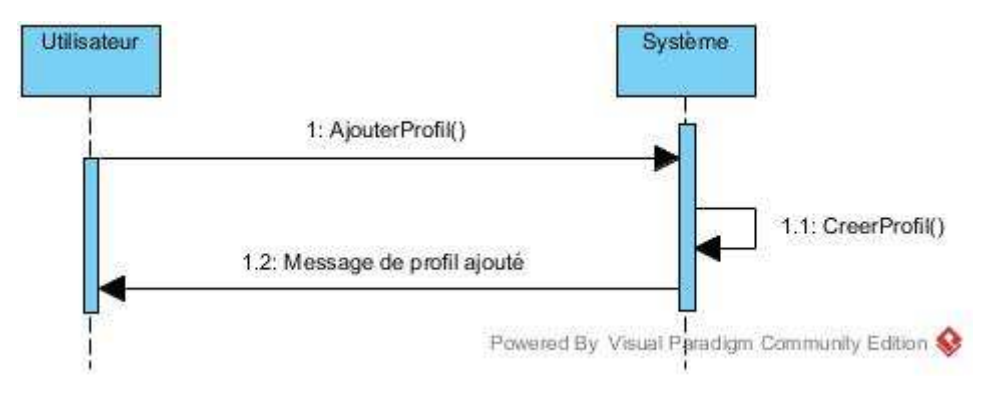

**Diagramme 3 : Supprimer profil**

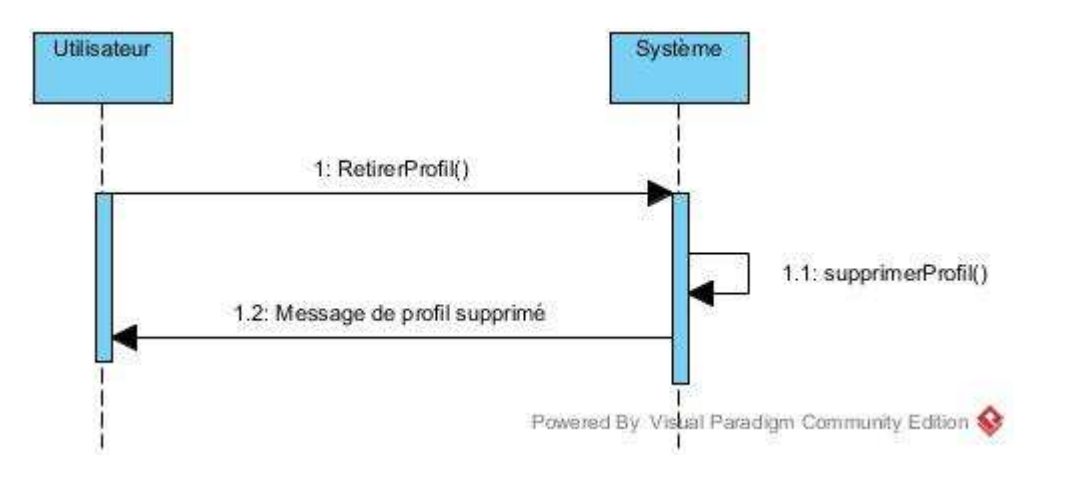

**Diagramme 4 : Ajouter une chanson**

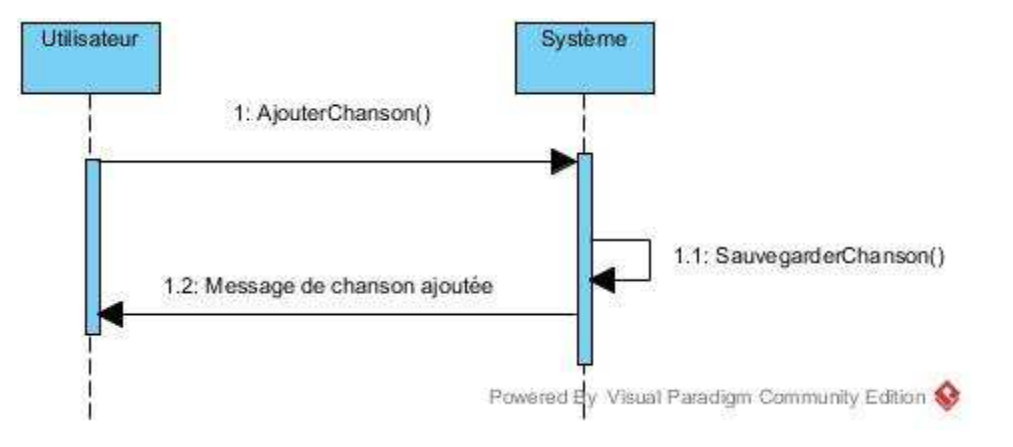

#### **Diagramme 5 : Supprimer chanson**

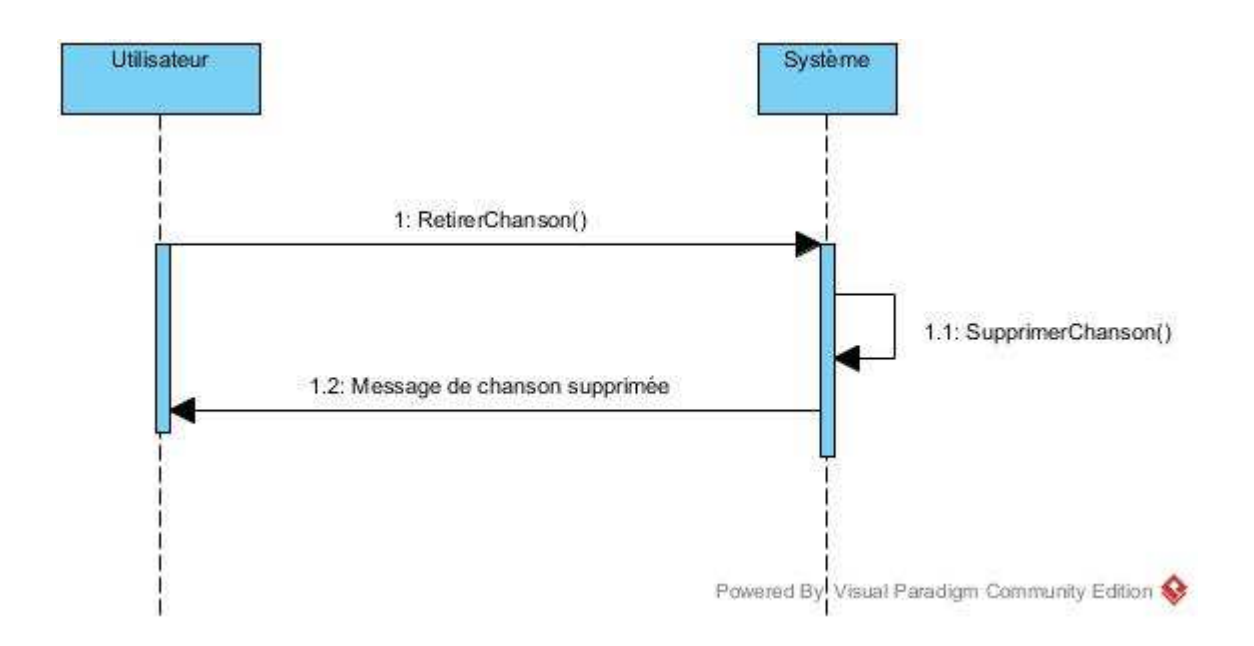

## **Diagramme 6: Attribuer paroles à une chanson**

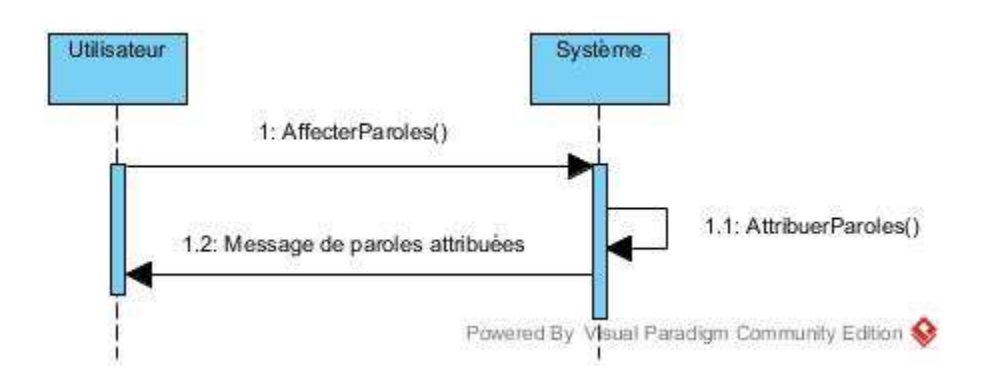

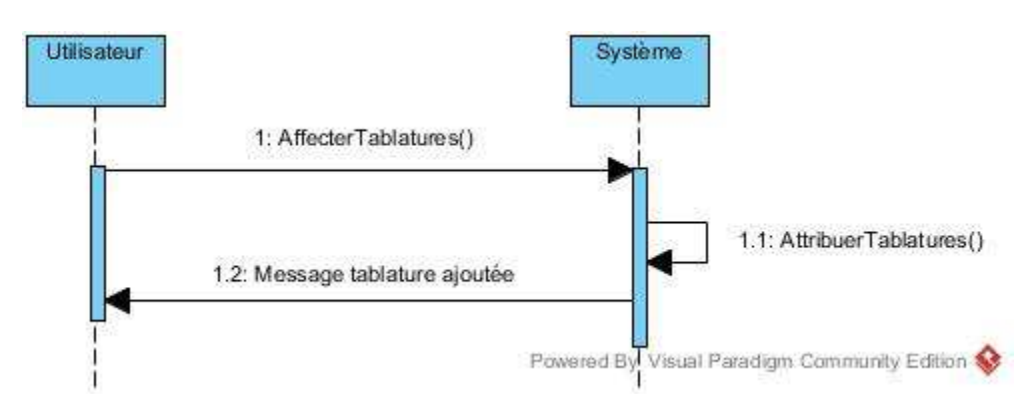

## **Diagramme 7 : Attribuer tablatures a une chanson**

**Diagramme 8 : Attribuer fichier audio instrumental**

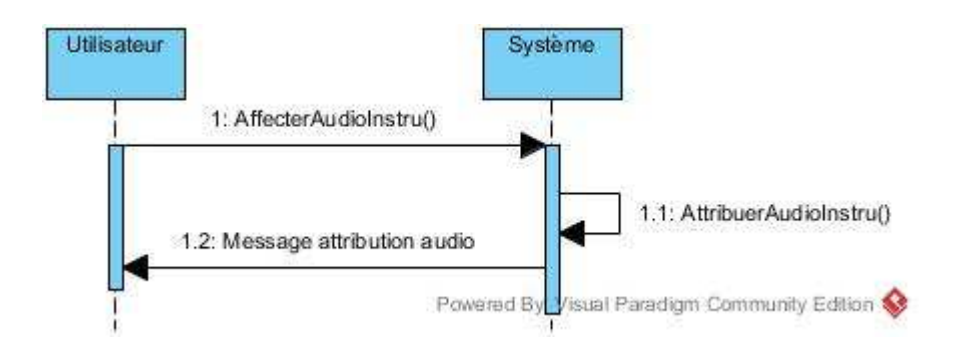

#### **Diagramme 9 : Attribuer fichier audio musical**

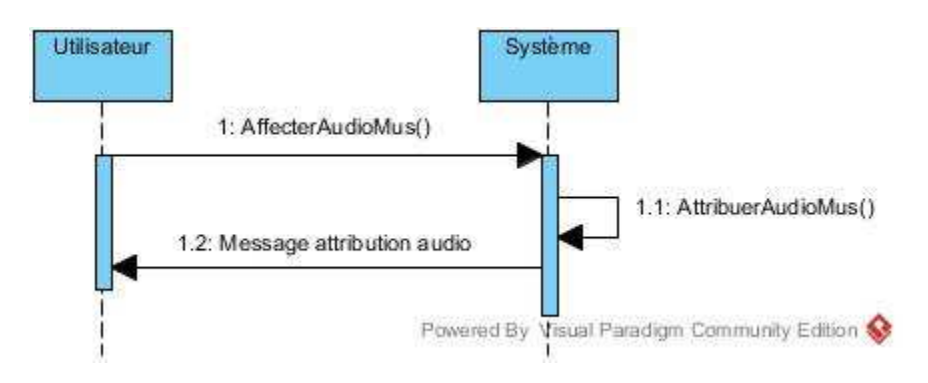

**Diagramme10 : Ajouter chanson à liste de lecture**

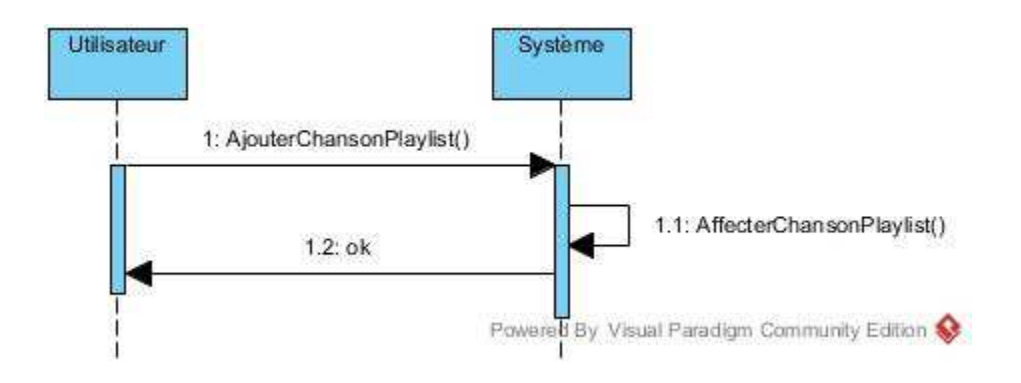

**Diagramme 11 : Supprimer chanson de la liste de lecture**

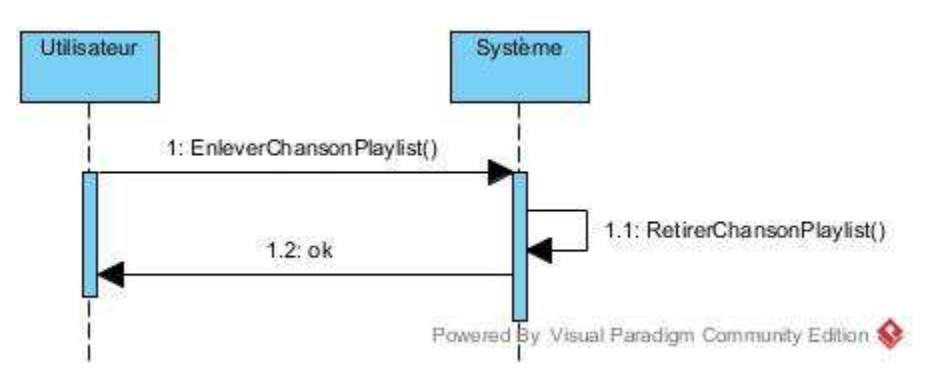

**Diagramme 12: Modifier l'ordre des chansons dans la liste de lecture**

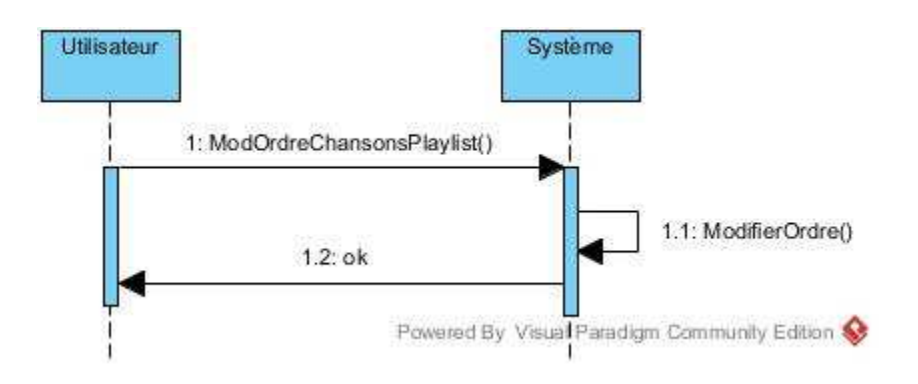

#### **Diagramme 13 : Gérer les suggestions du public**

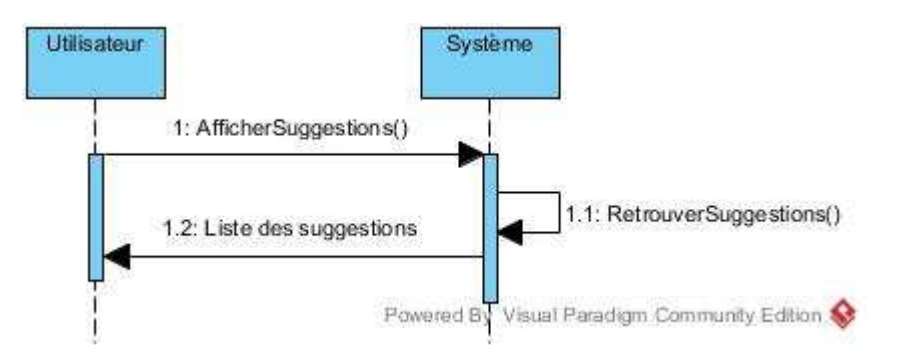

**Diagramme 14: Attribuer chemin application externe**

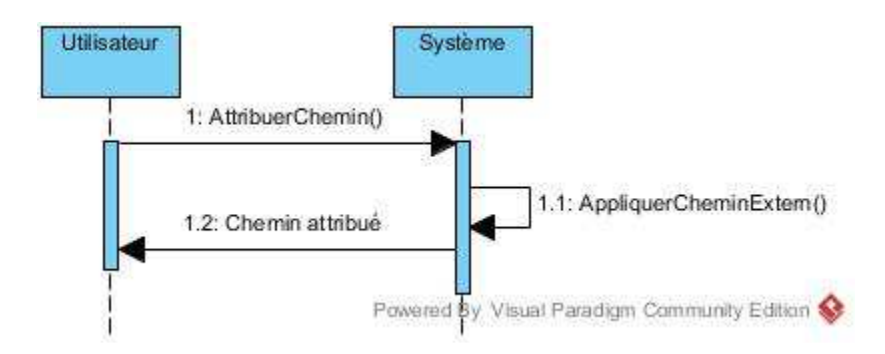

**Diagramme 15 : Modifier mode d'enchainement des chansons**

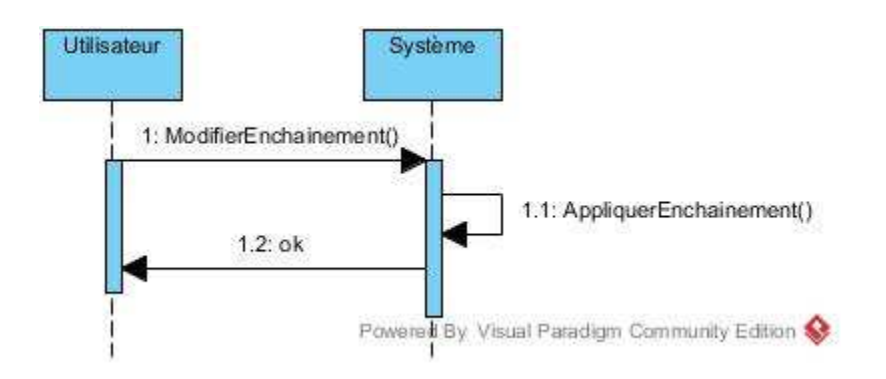

#### **Diagramme 16 : Démarrer prochaine chanson**

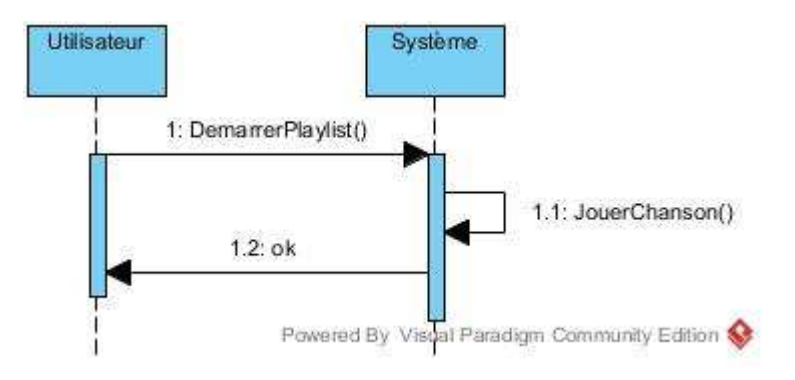

# **Diagramme 17 : Gérer durée d'un set**

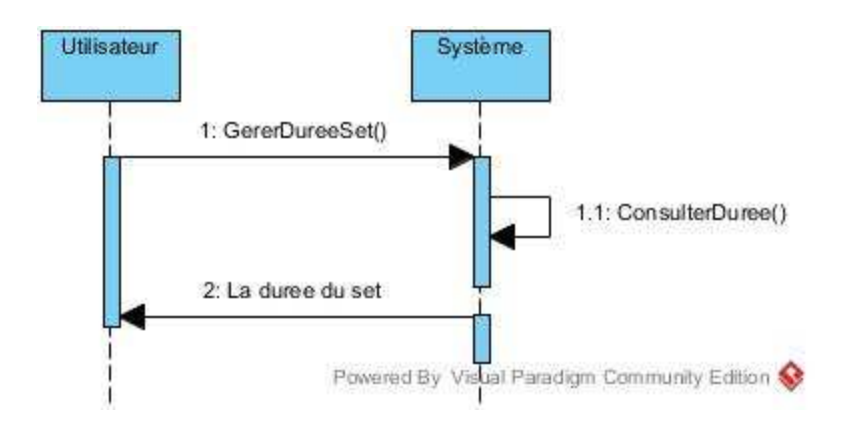

**Diagramme 18 : Attribuer les informations de connections à la BD**

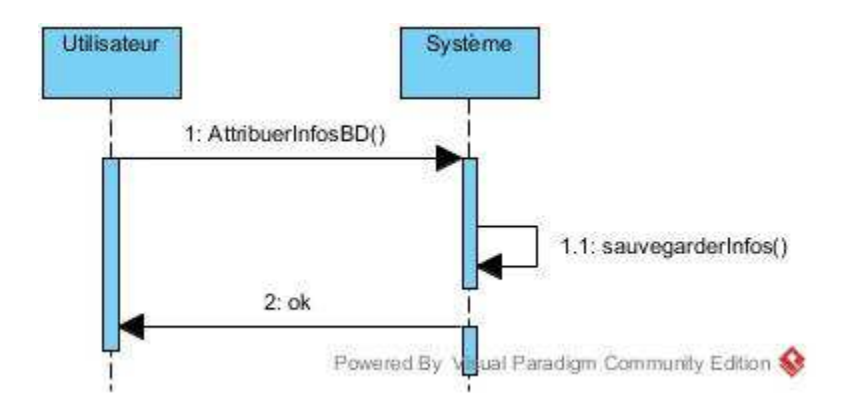

**Diagramme 19 : Tester connexion BD**

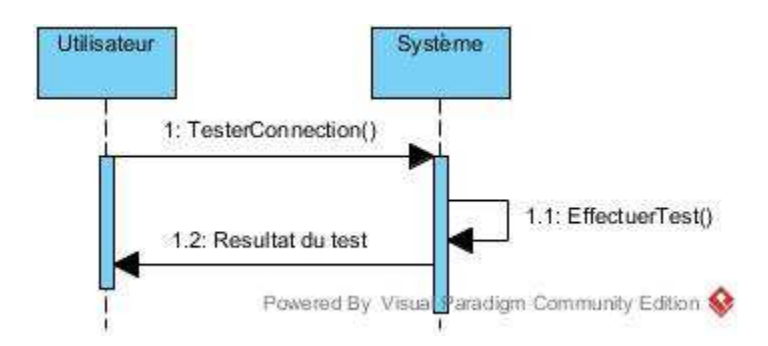

**Diagramme 20 : Attribuer un lien sur les réseaux sociaux**

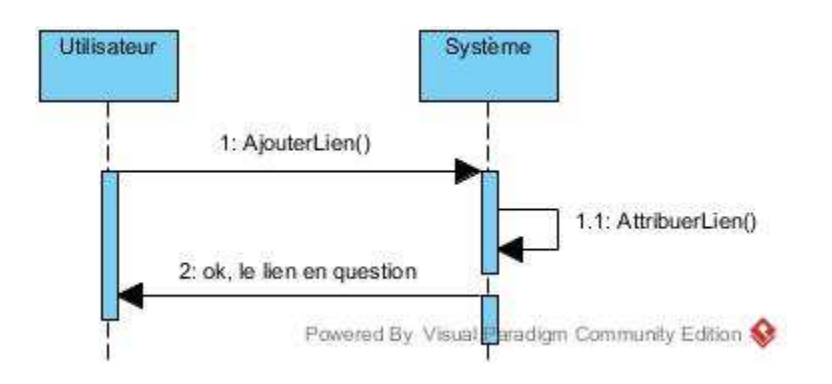

**Diagramme 22: Cacher tablature**
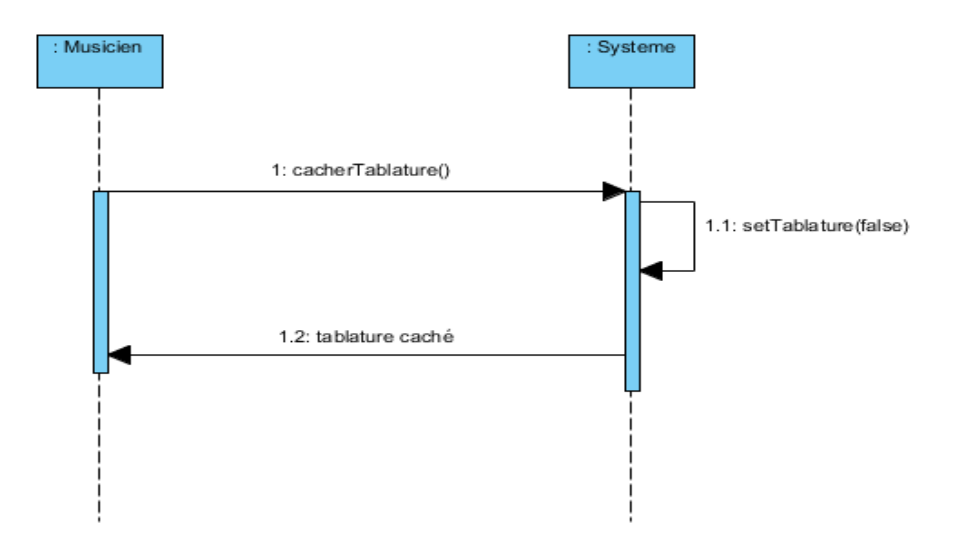

**Diagramme 23: Changer la police des tablatures**

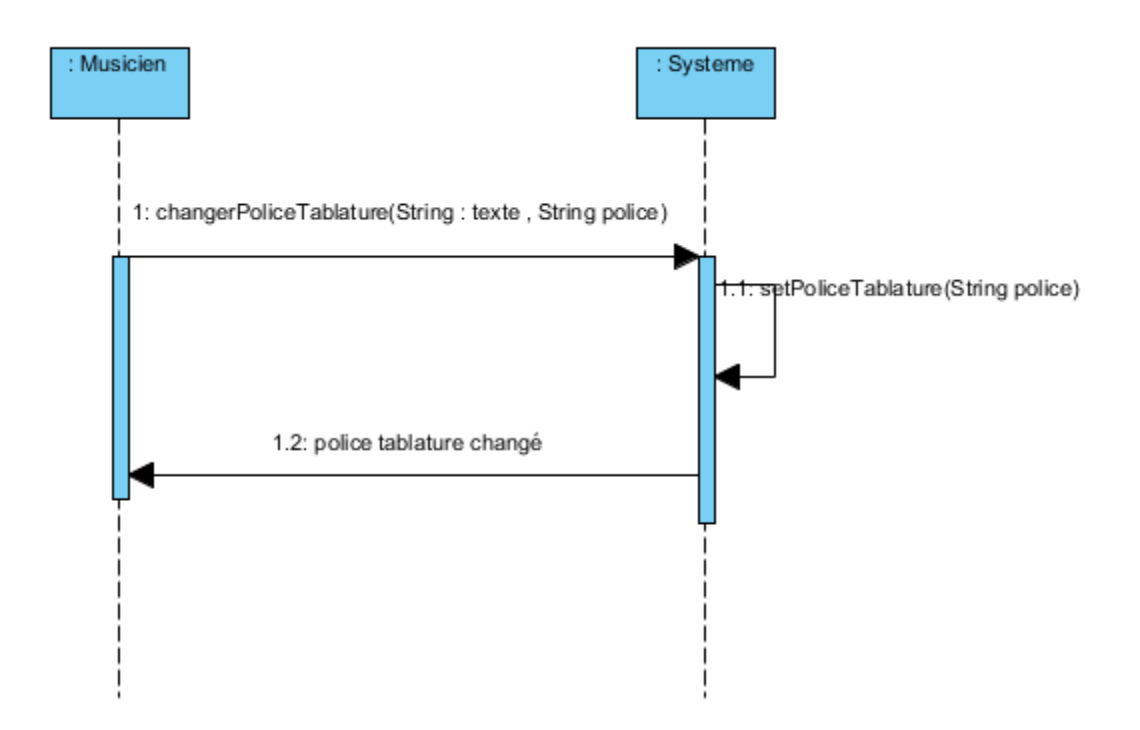

**Diagramme 24: Afficher paroles**

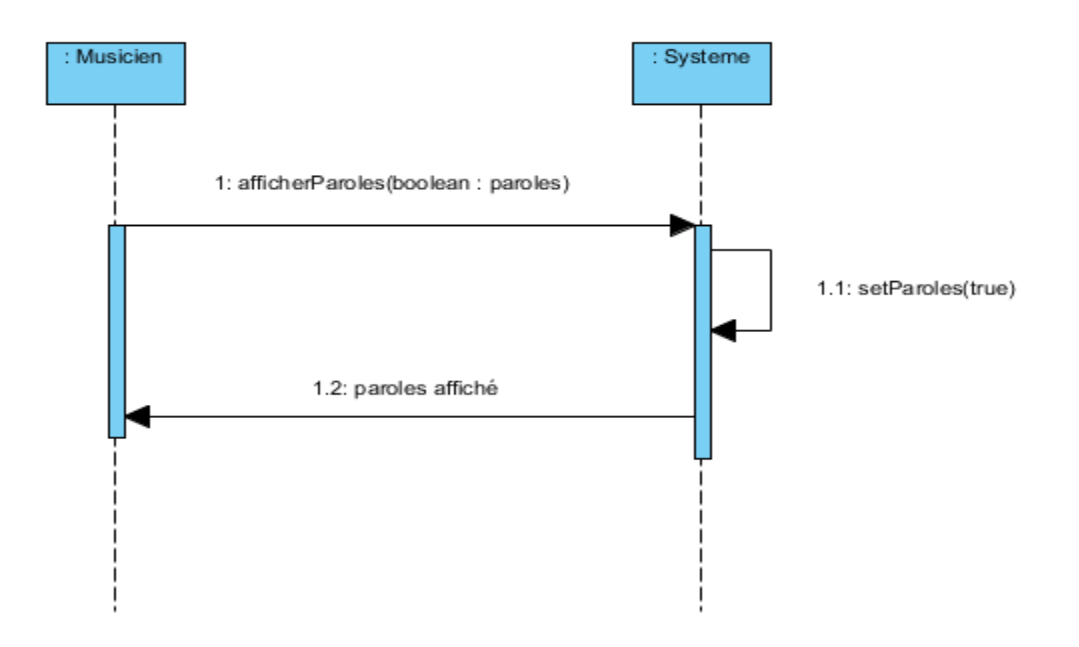

**Diagramme 25: Cacher paroles** 

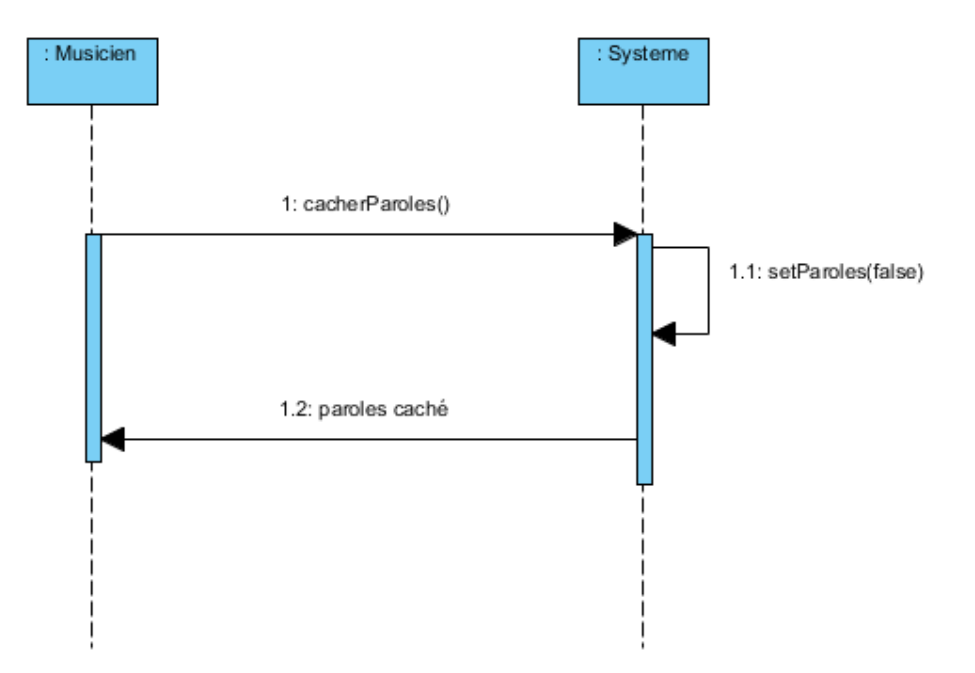

**Diagramme 26:Changer la police des paroles**

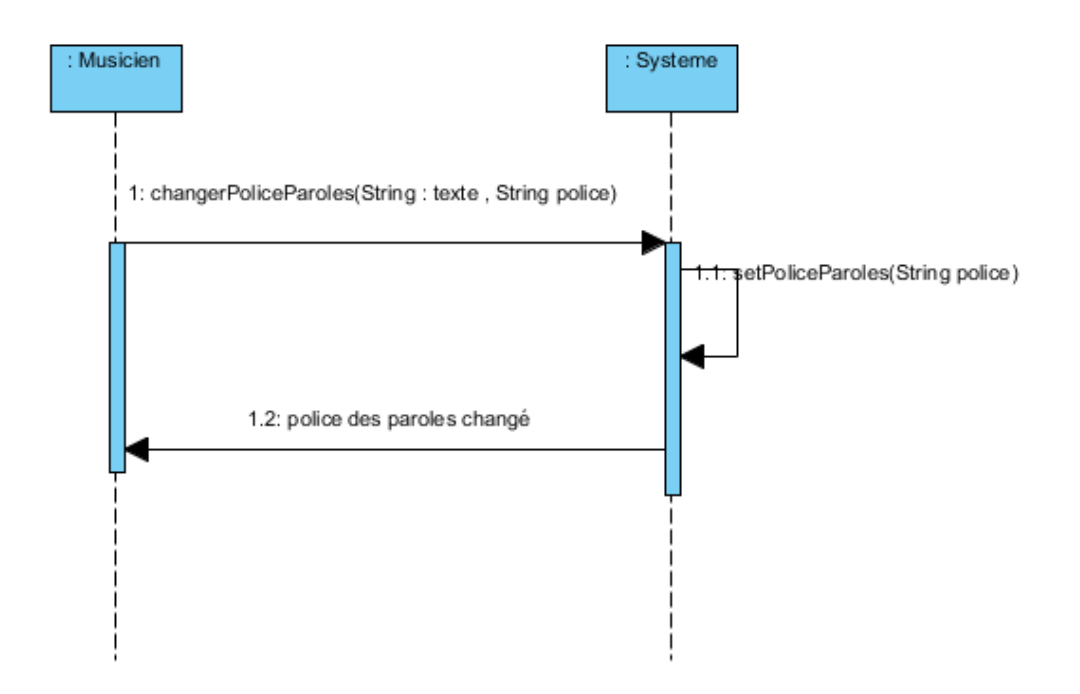

**Diagramme 27: Sommariser texte**

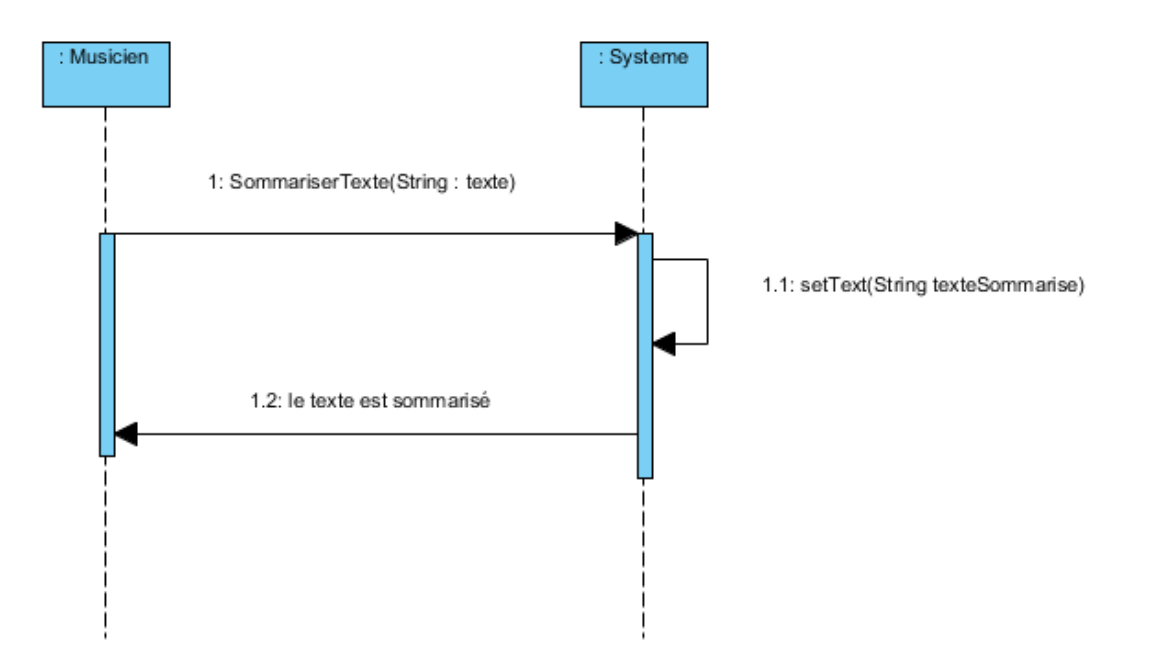

**Diagramme 28: Colorer paroles**

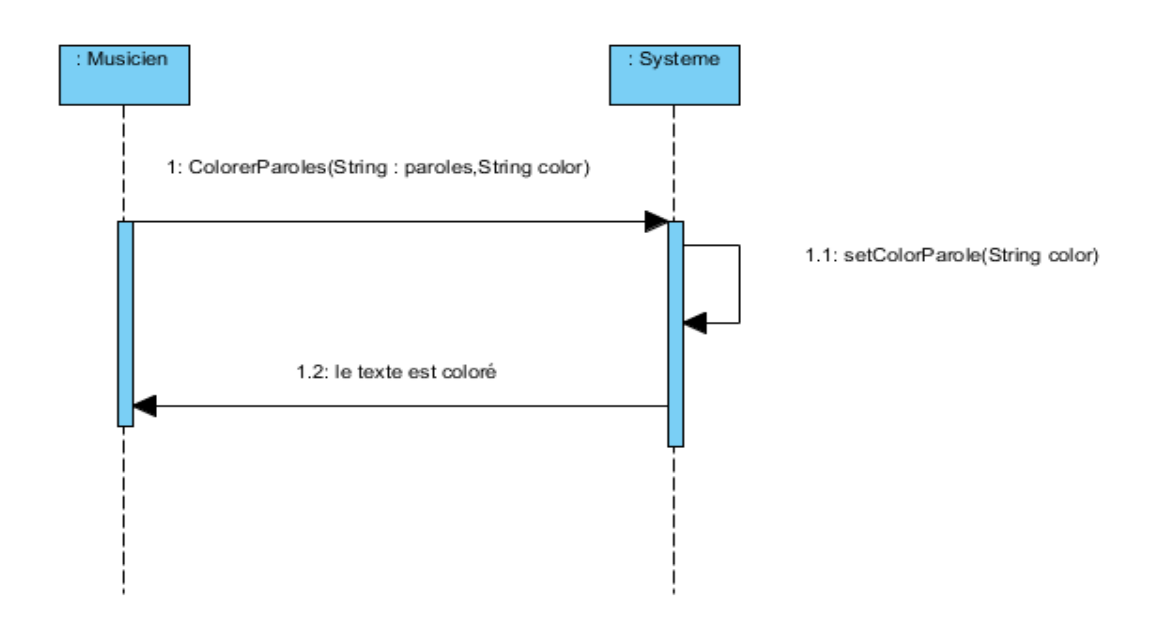

**Diagramme 29: changer les dimensions de l'écran**

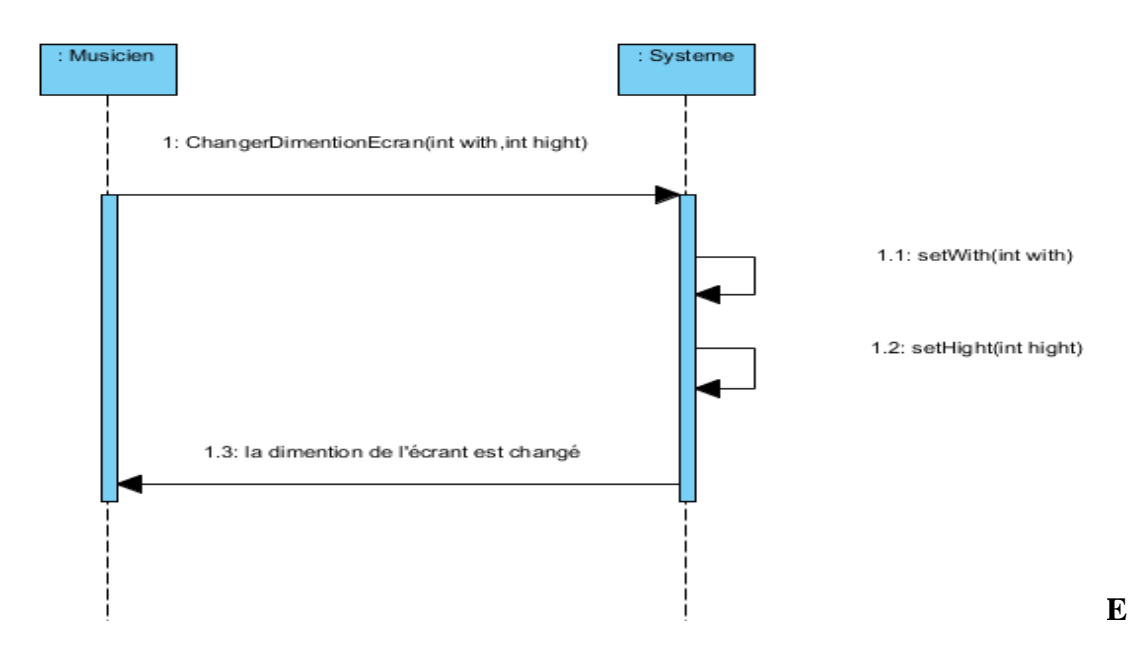

### **Diagramme 30: changer la position de l'écran**

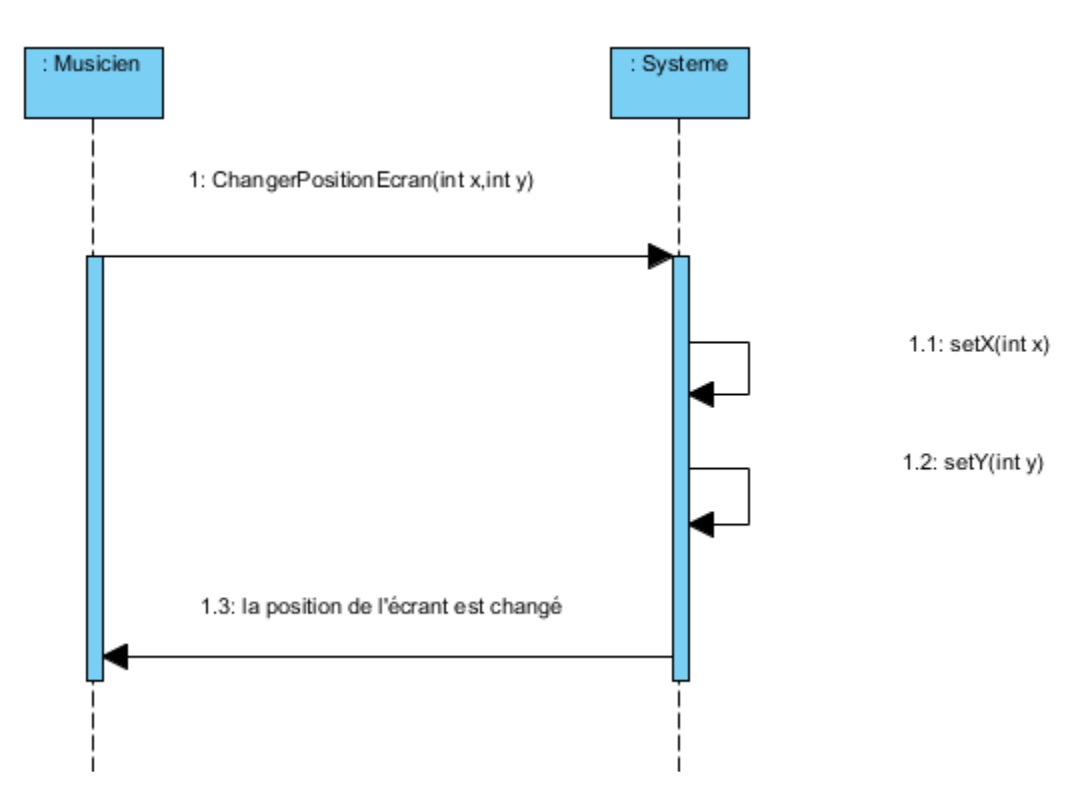

**Diagramme 31: Attribuer tablature à une chanson (écran du souffleur)**

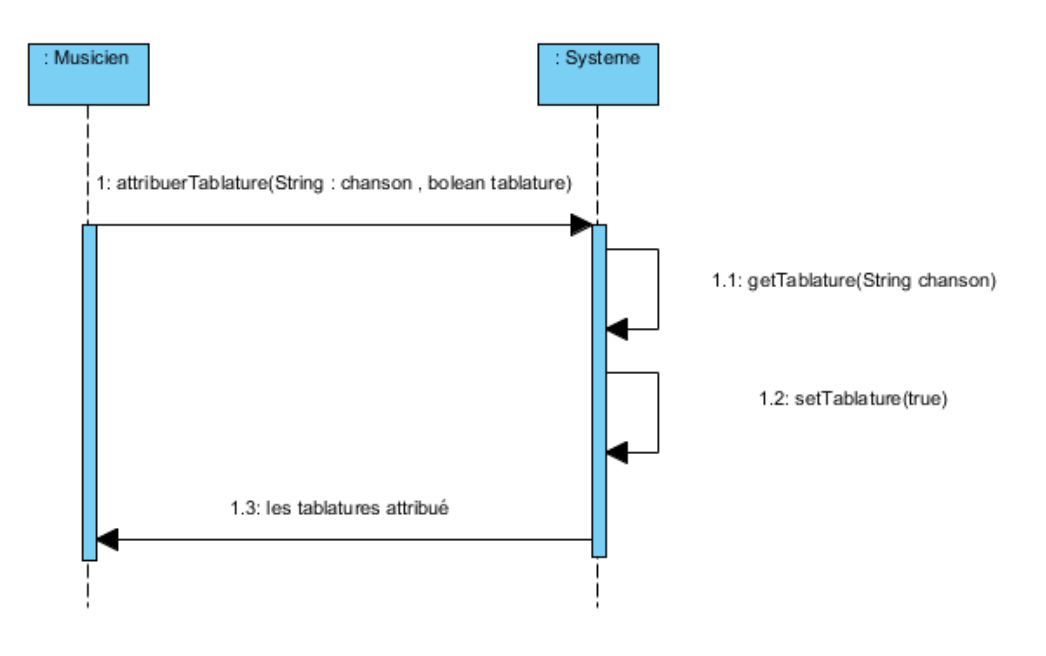

**Diagramme 32: Attribuer paroles à une chanson (écran du souffleur)**

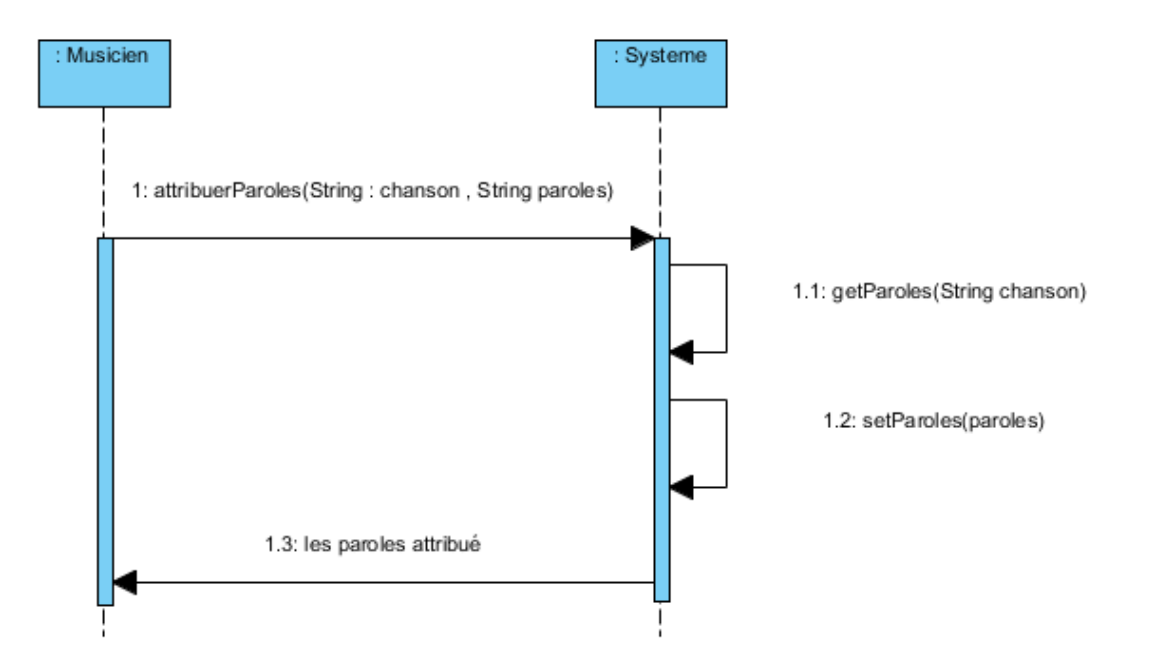

**Diagramme 33: Copier les paramètres entre profils**

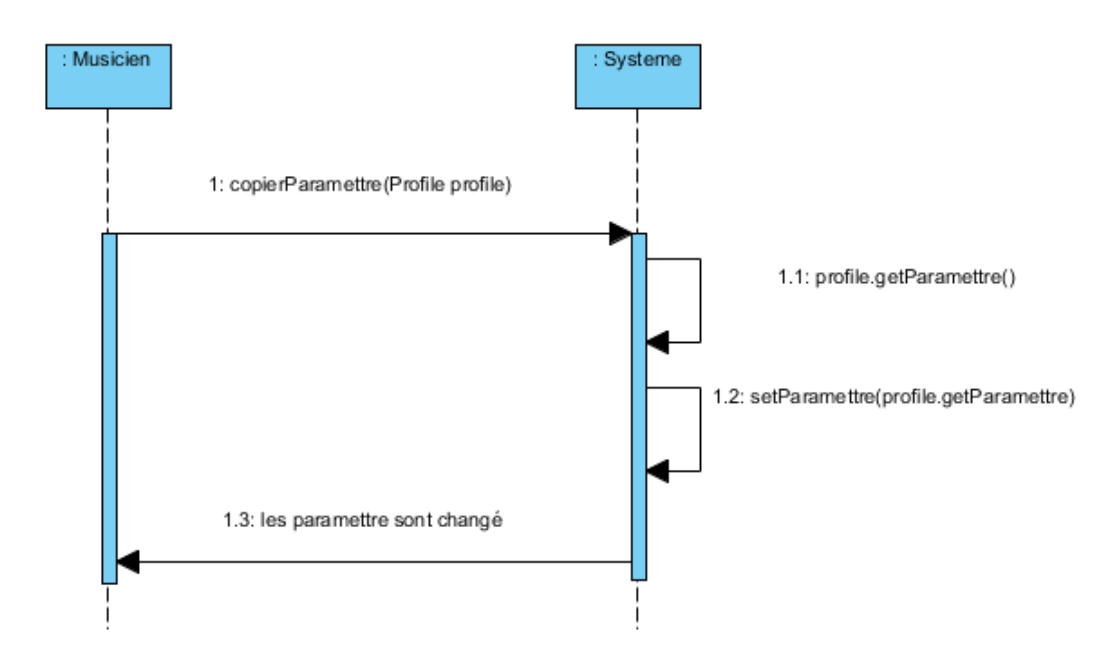

**Diagramme 34: Consulter les paroles (membre).** 

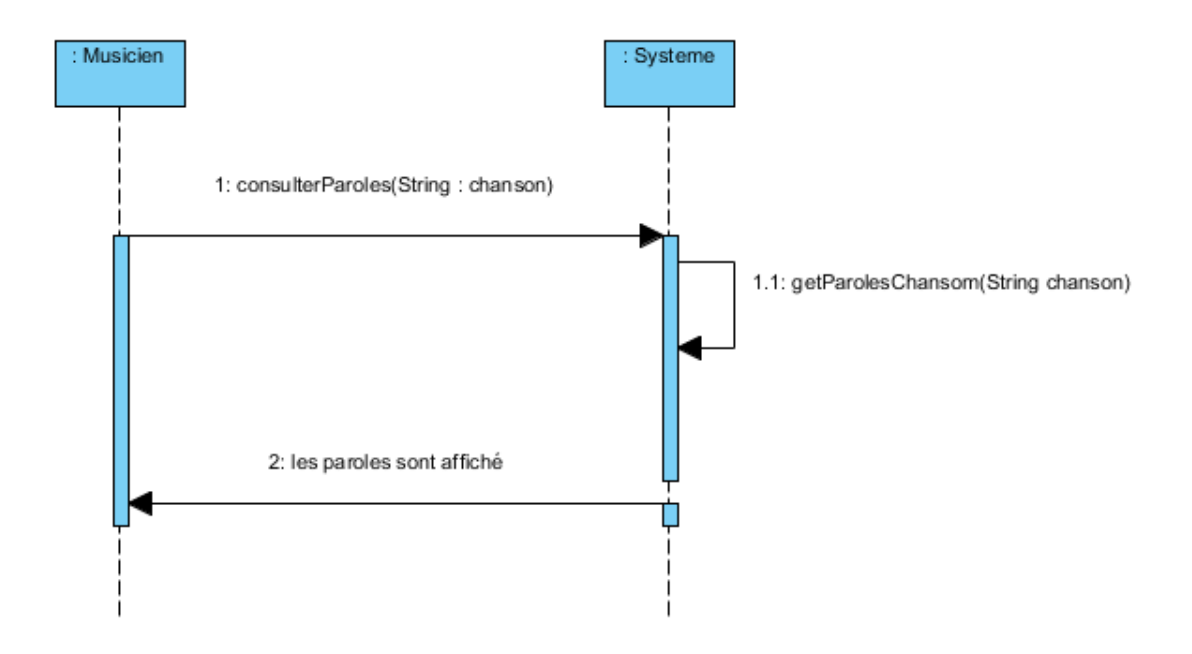

**Diagramme 35: Ouvrir manuellement une chanson dans le souffleur d'un poste**

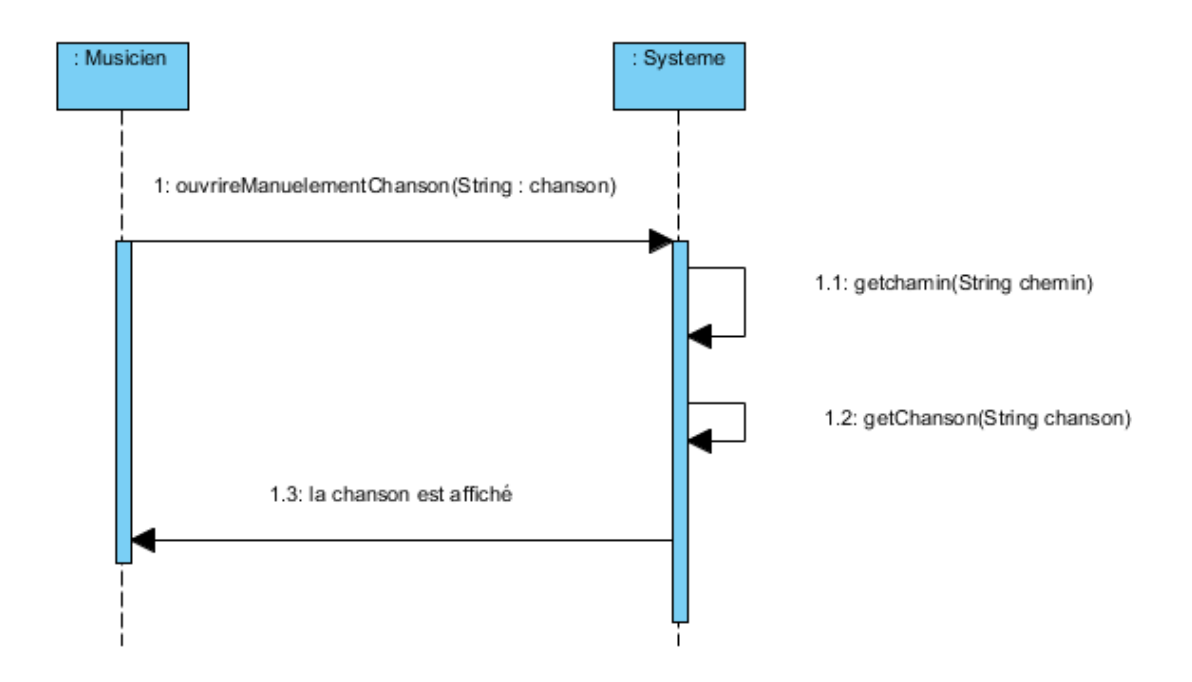

**Diagramme 36: activer déroulement automatique**

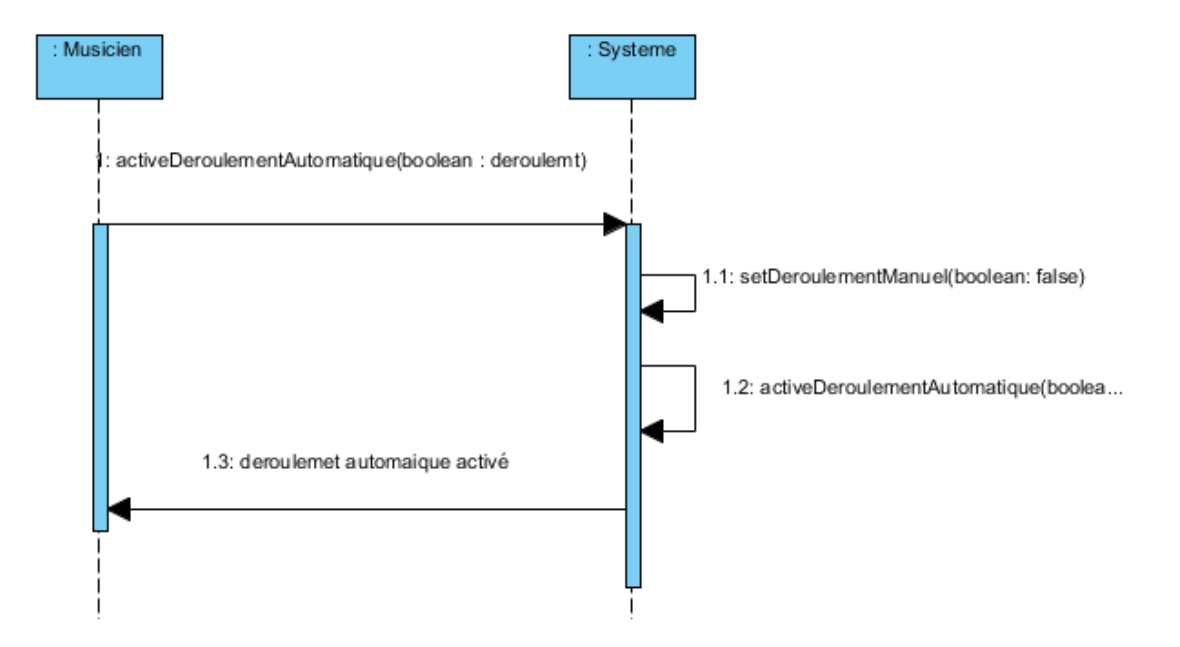

**Diagramme 37:- activer déroulement manuel**

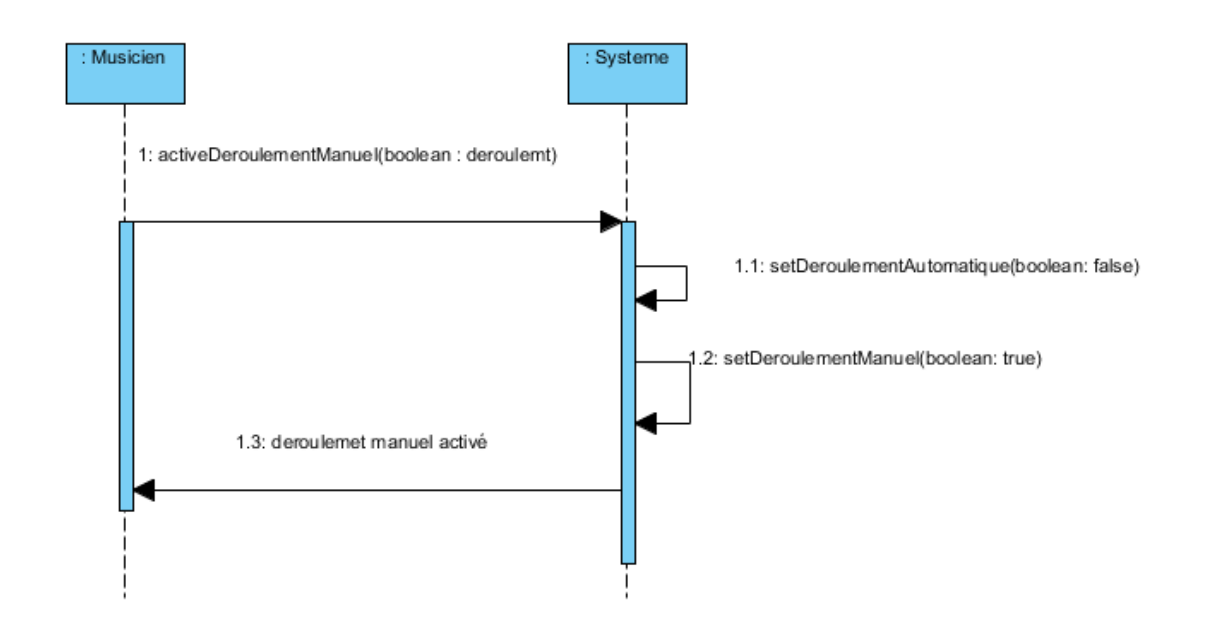

**Diagramme 38: Consulter informations prochaine chanson**

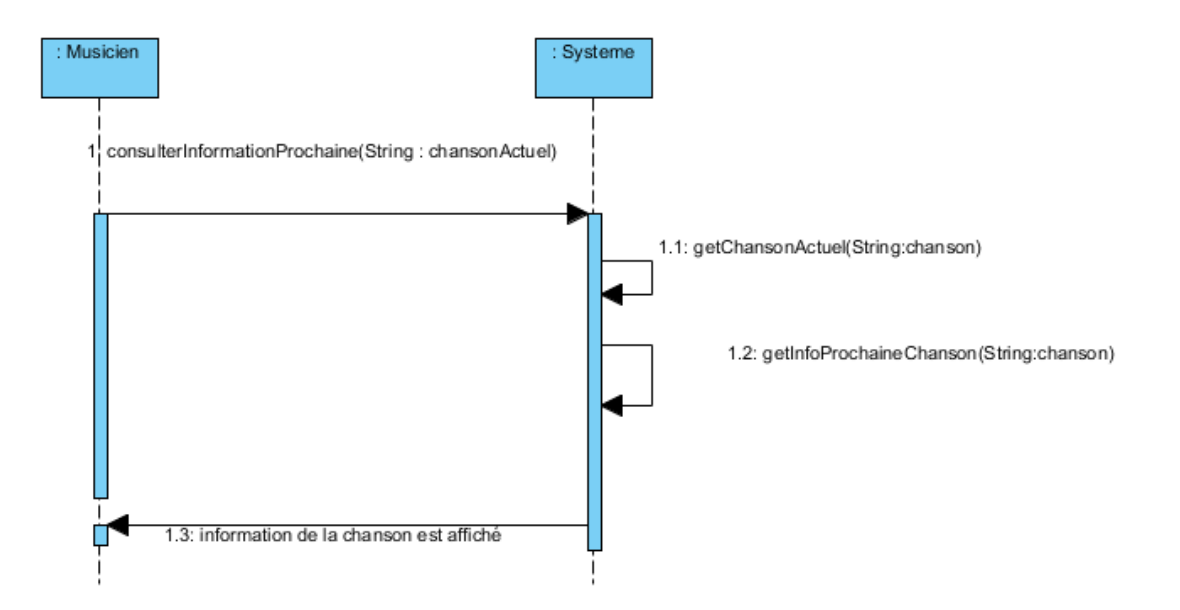

**Diagramme 39: Ajouter notes pour une chanson**

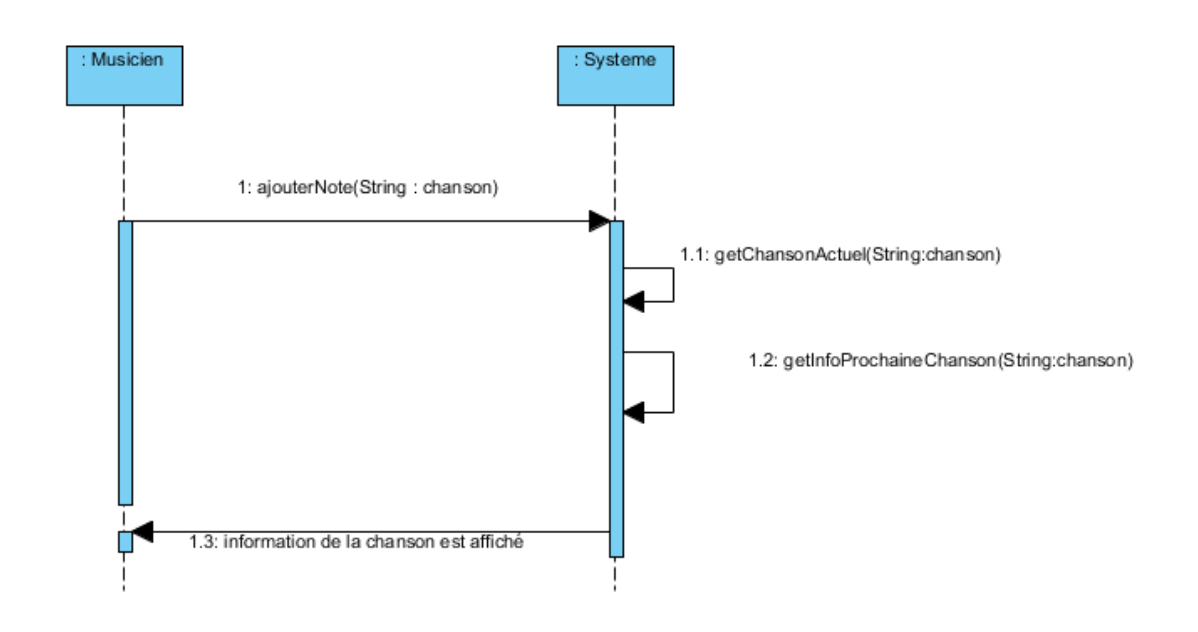

**Diagramme 42:- Consulter paroles (invite)**

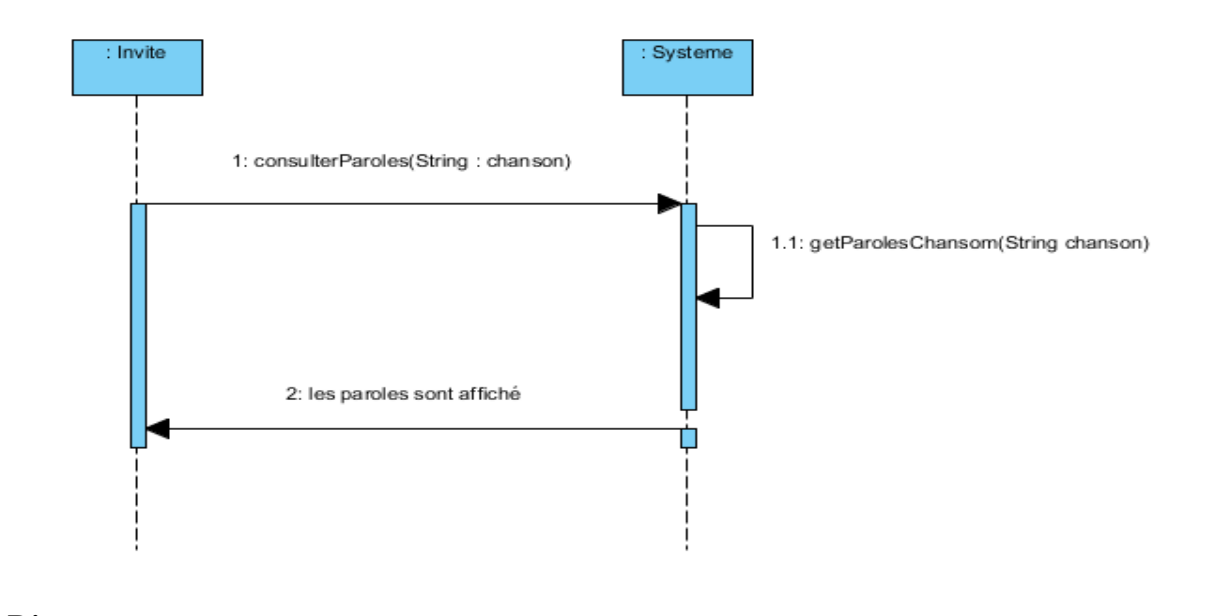

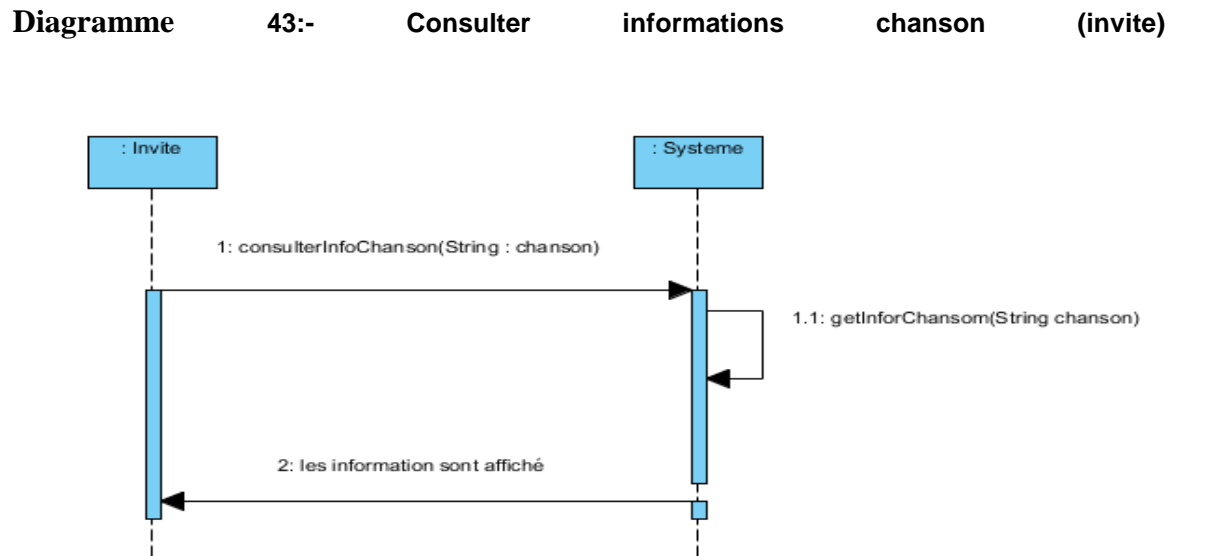

### **Diagramme 44:- Consulter les informations du groupe**

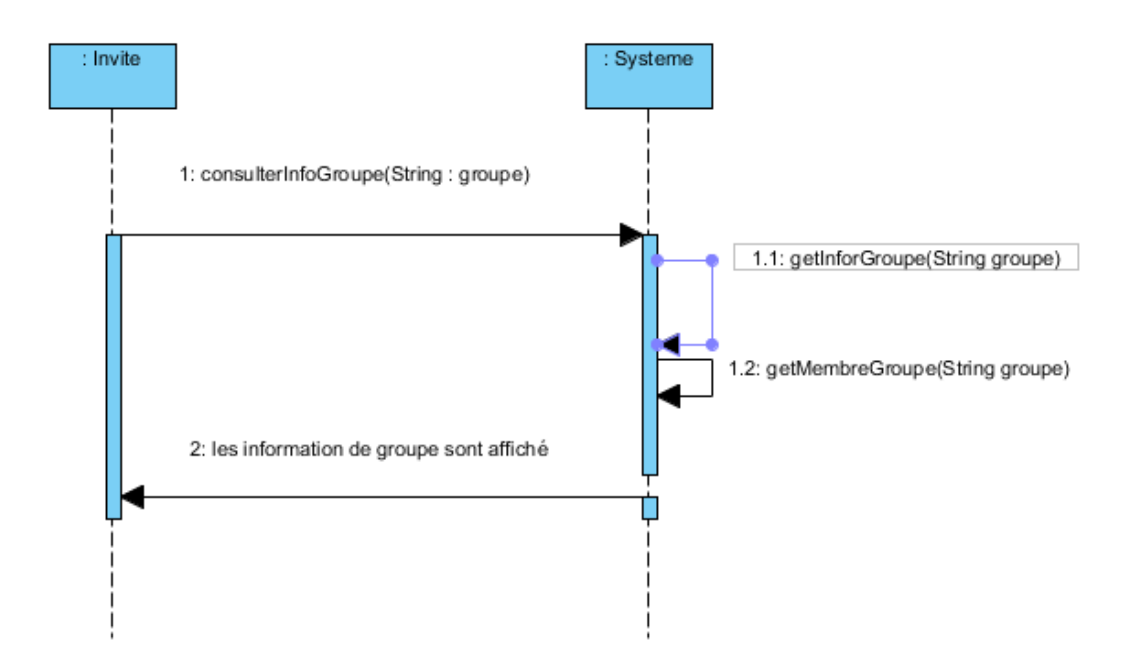

**Diagramme 45:- évaluer groupe**

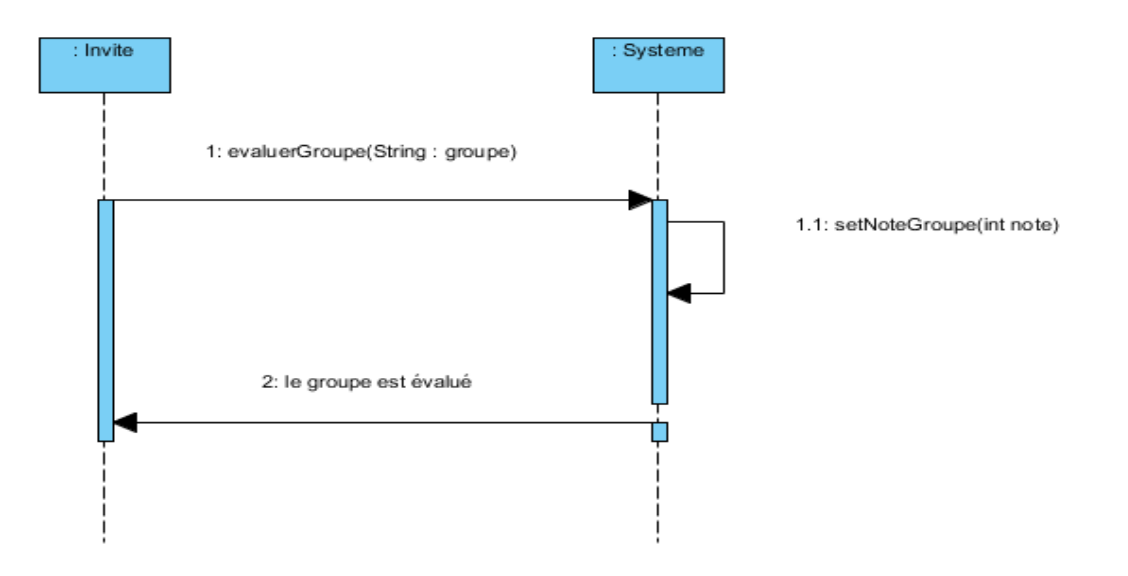

## **3.2.3 Contrats**

### **3.2.3.1 Remplir information groupe**

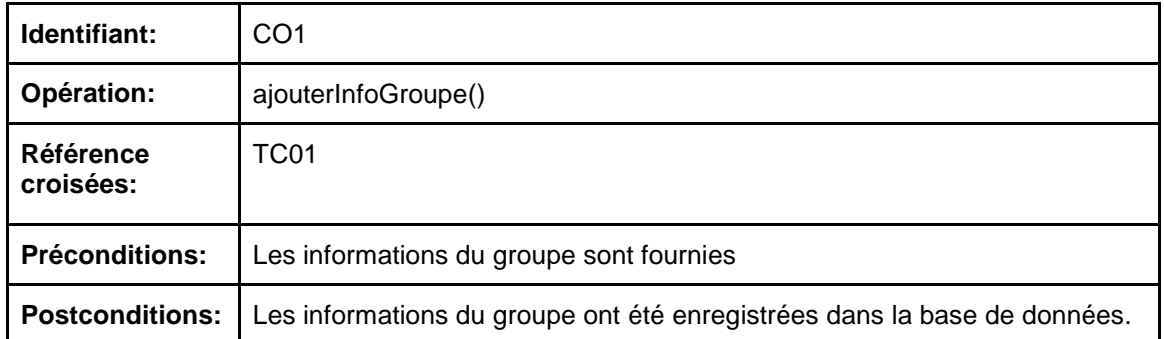

### **3.2.3.2 Ajouter un profil**

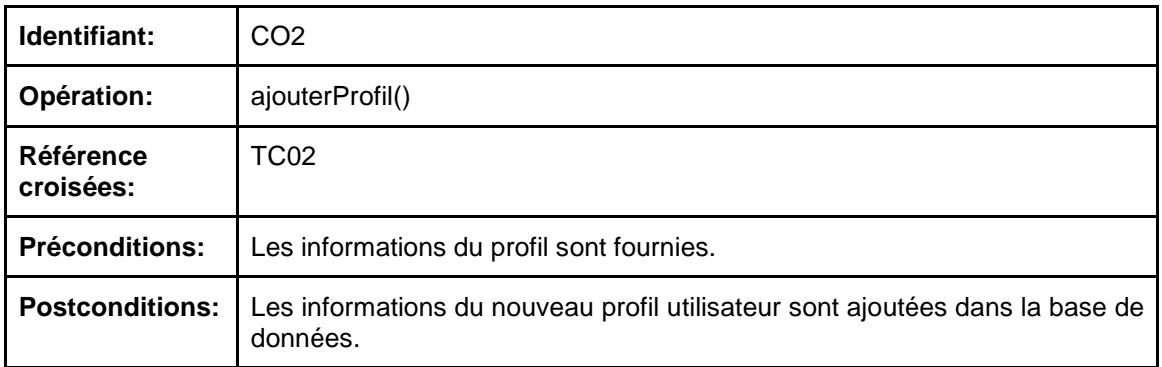

### **3.2.3.3 Supprimer un profil**

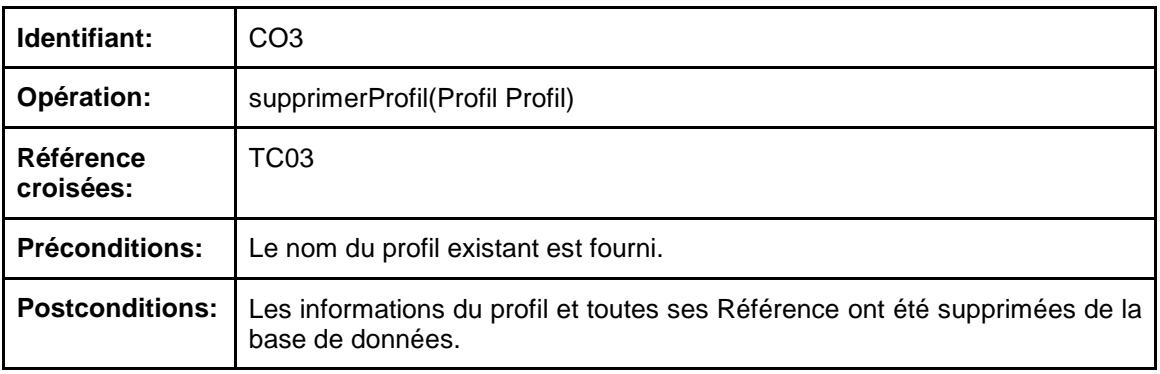

# **3.2.3.4 Ajouter une chanson**

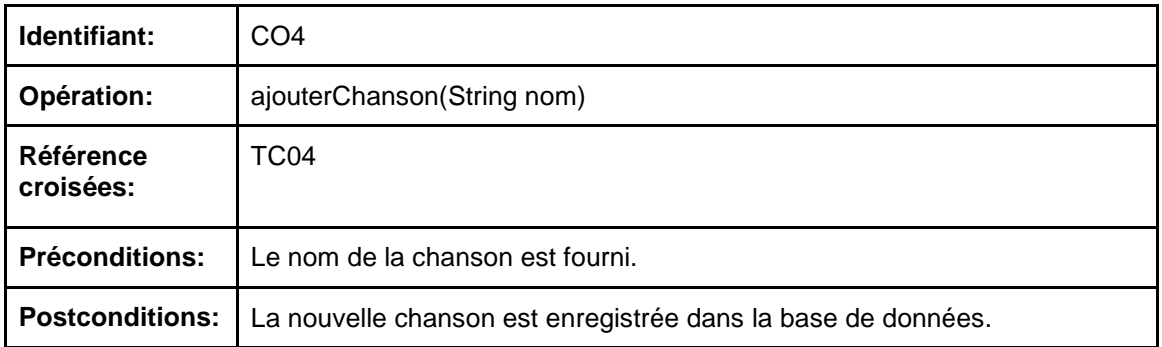

### **3.2.3.5 Supprimer une chanson**

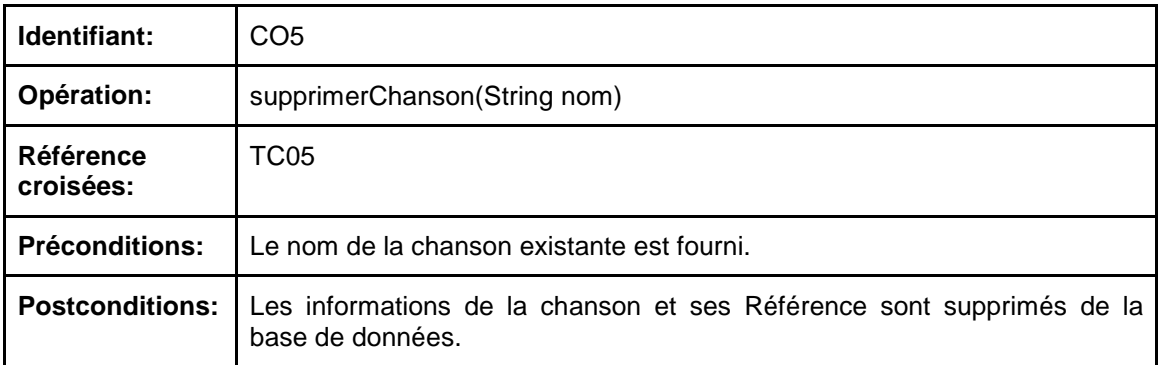

# **3.2.3.6 Attribuer paroles à une chanson**

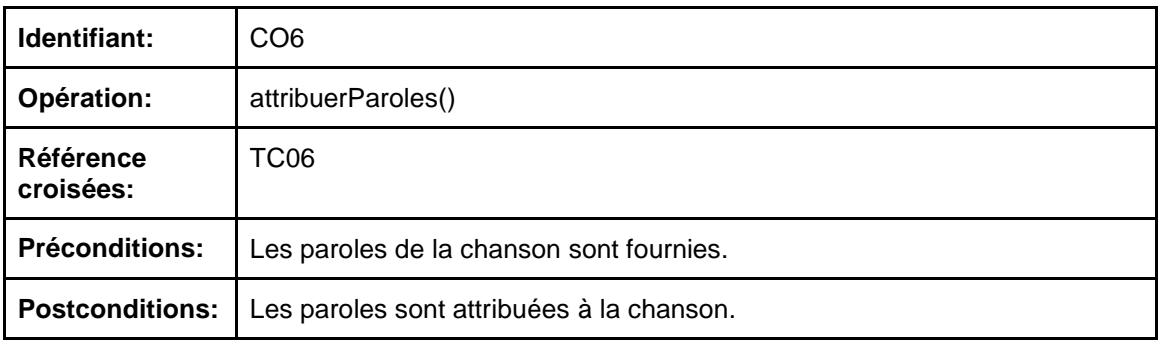

### **3.2.3.7 Attribuer tablatures**

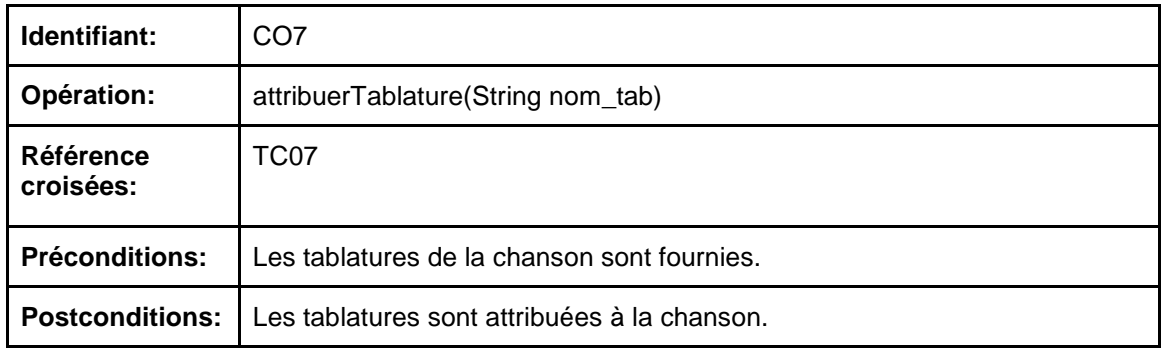

### **3.2.3.8 Attribuer fichier audio instrumental**

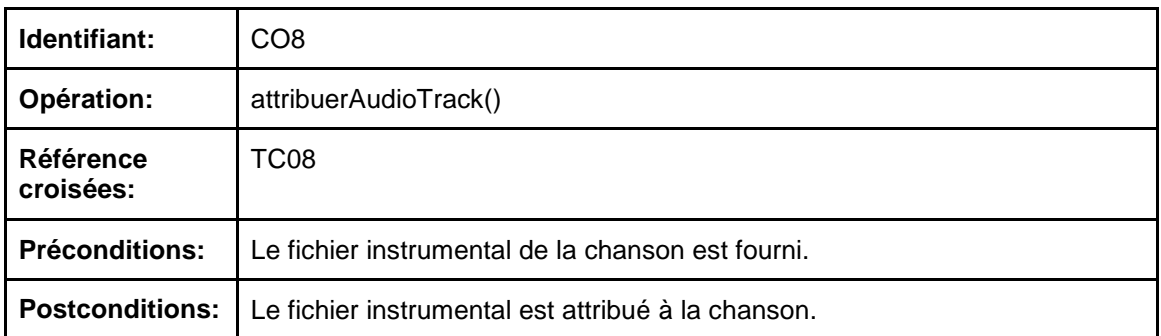

### **3.2.3.9 Attribuer fichier audio musical**

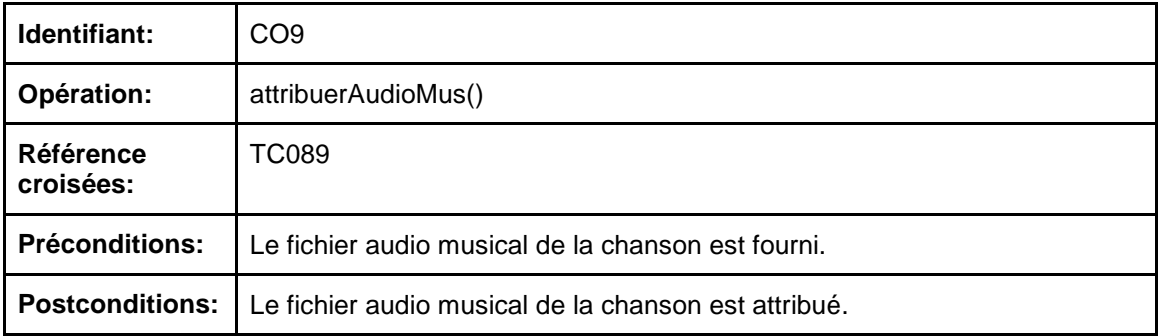

# **3.2.3.10 Ajouter chanson dans liste de lecture**

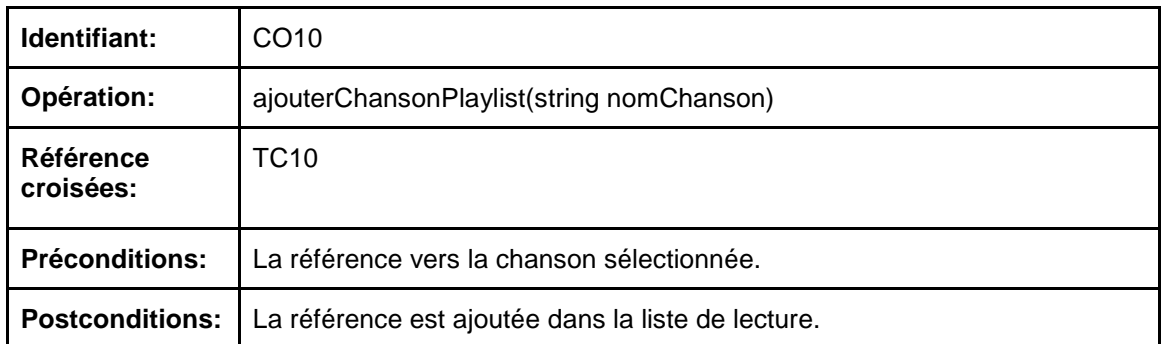

## **3.2.3.11 Supprimer une chanson de la liste de lecture**

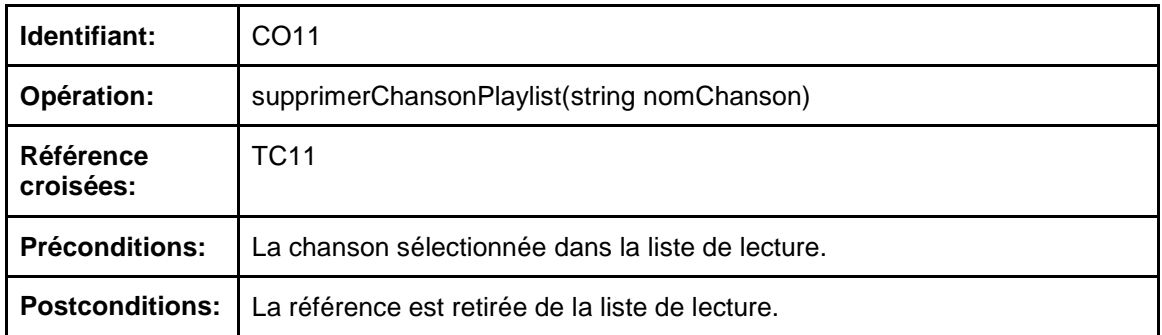

## **3.2.3.12 Modifier l'ordre des chansons dans la liste de lecture**

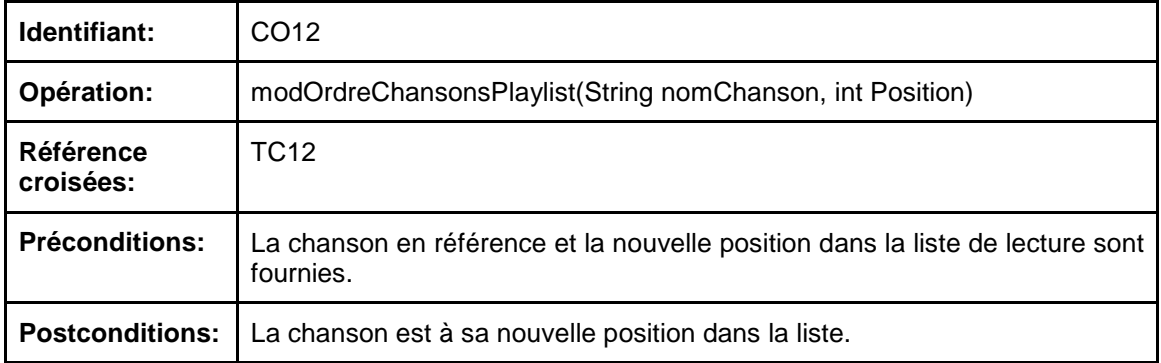

### **3.2.3.13 Consulter les suggestions du public**

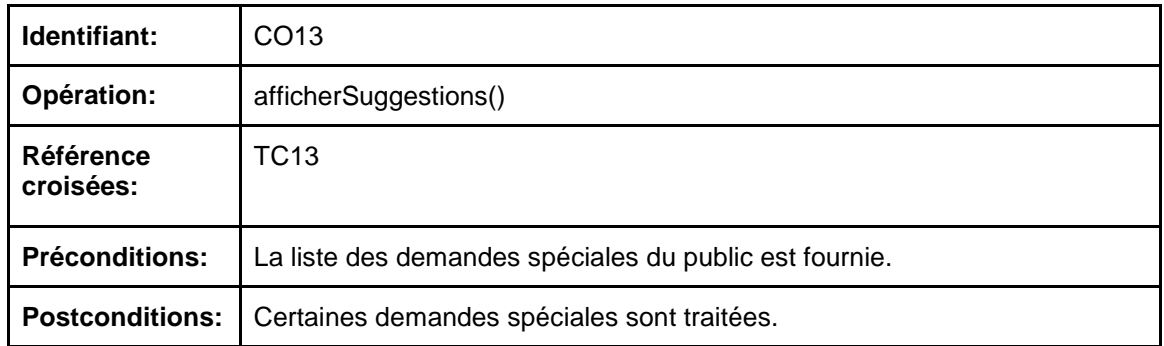

## **3.2.3.14 Attribuer chemin application externe (fichier instrumental)**

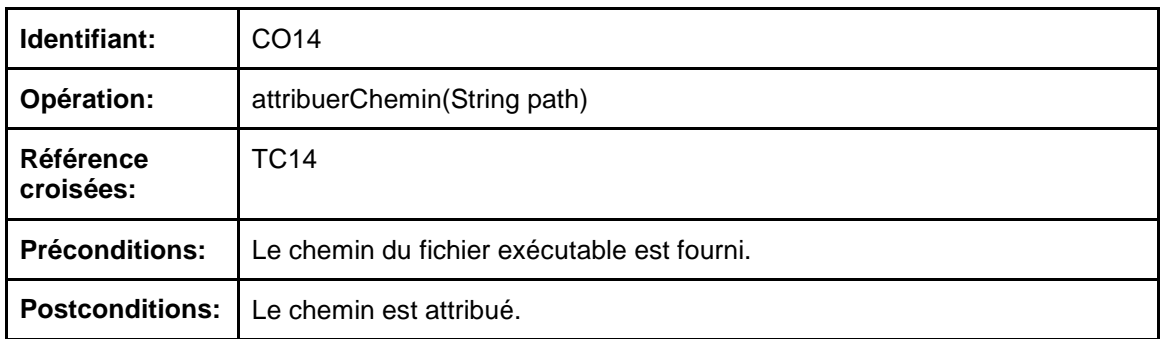

## **3.2.3.15 Modifier le mode d'enchainement des chansons**

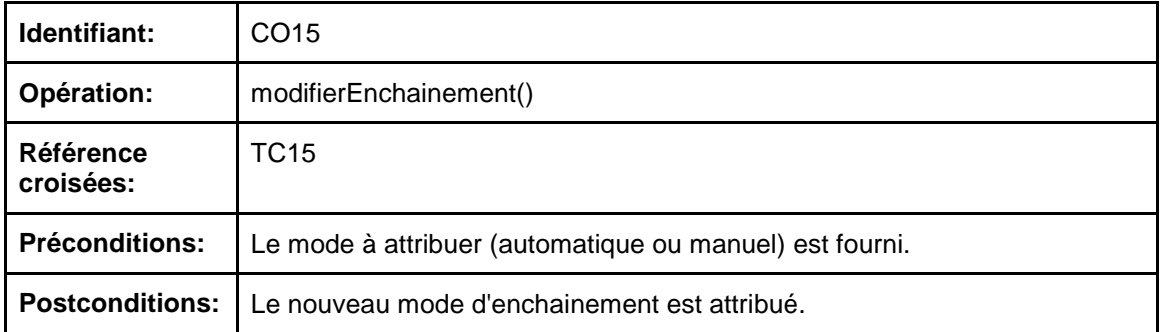

# **3.2.3.16 Démarrer la prochaine chanson**

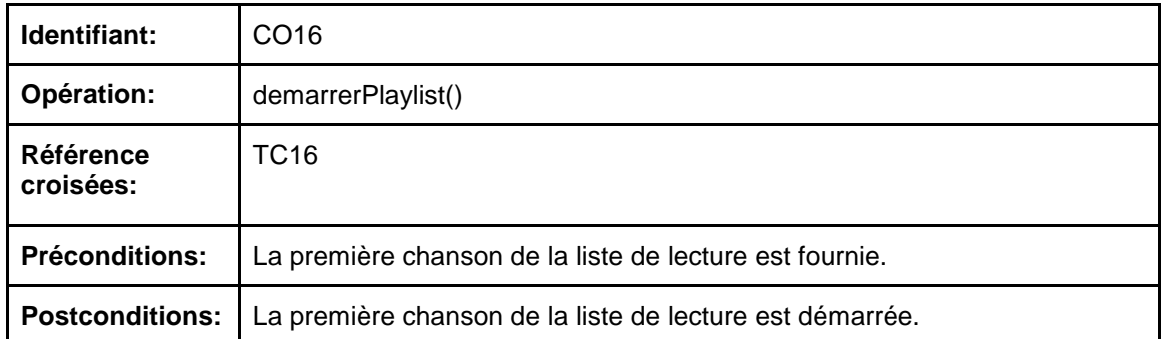

### **3.2.3.17 Gérer la durée d'un set**

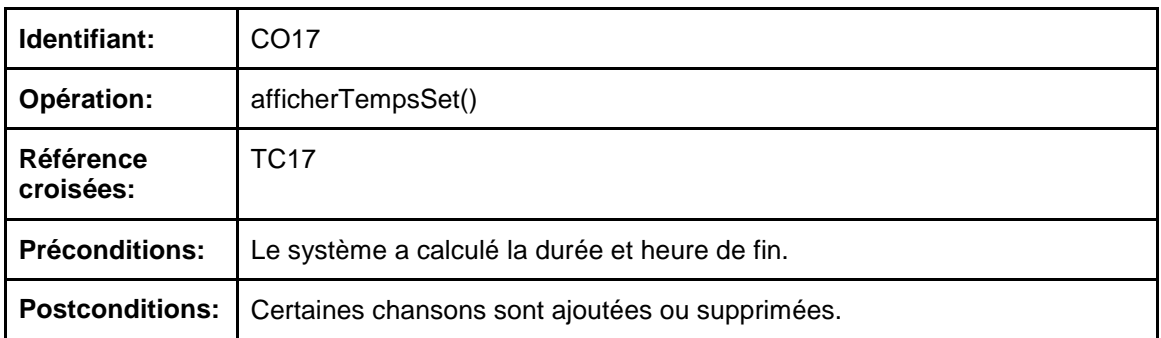

## **3.2.3.18 Attribuer un lien sur réseaux sociaux**

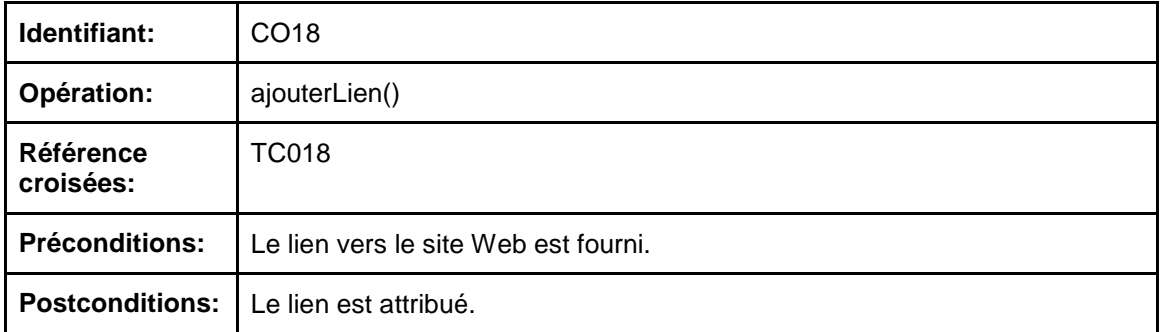

# **3.2.3.20 Changer de mode dans le souffleur**

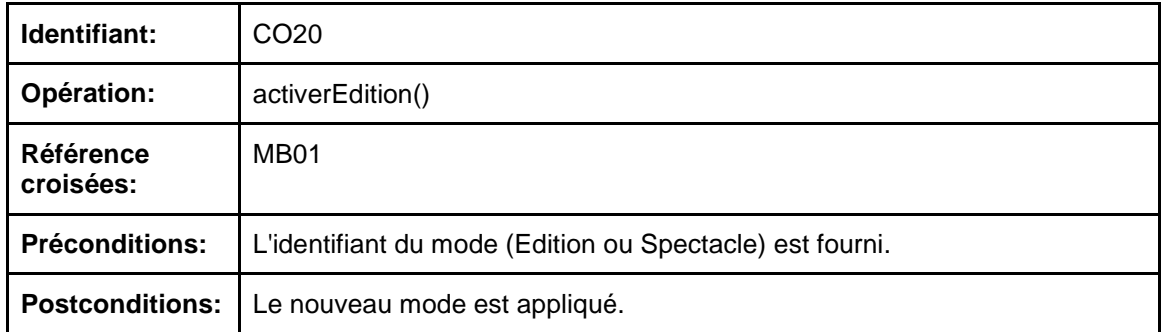

# **3.2.3.21 Afficher tablature**

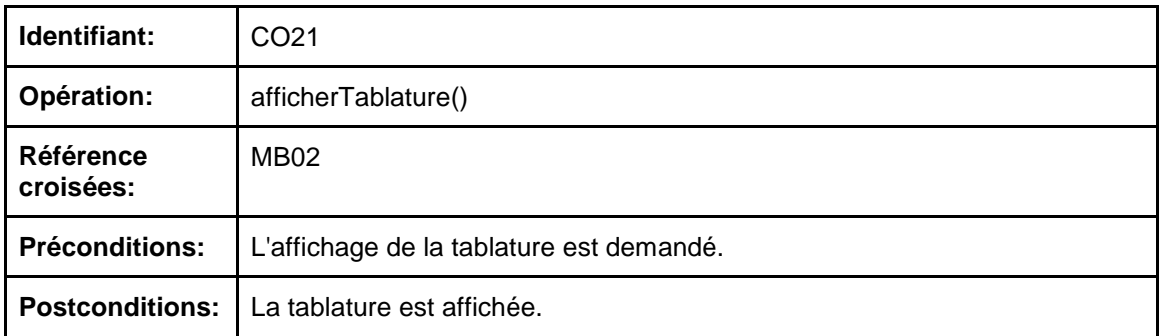

### **3.2.3.22 Masquer tablature**

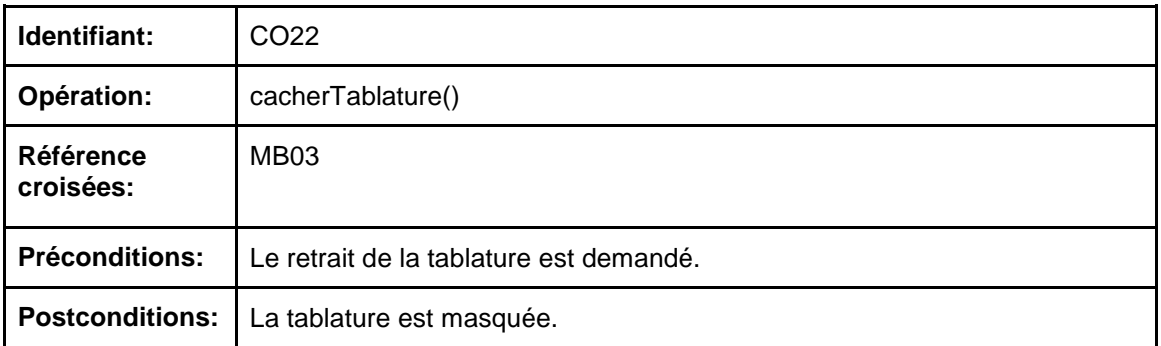

# **3.2.3.23 Appliquer la police des tablatures**

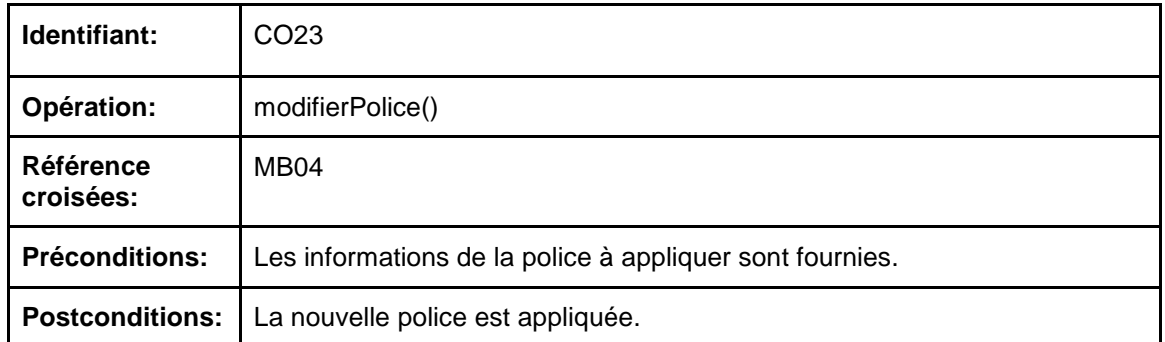

### **3.2.3.24 Afficher paroles**

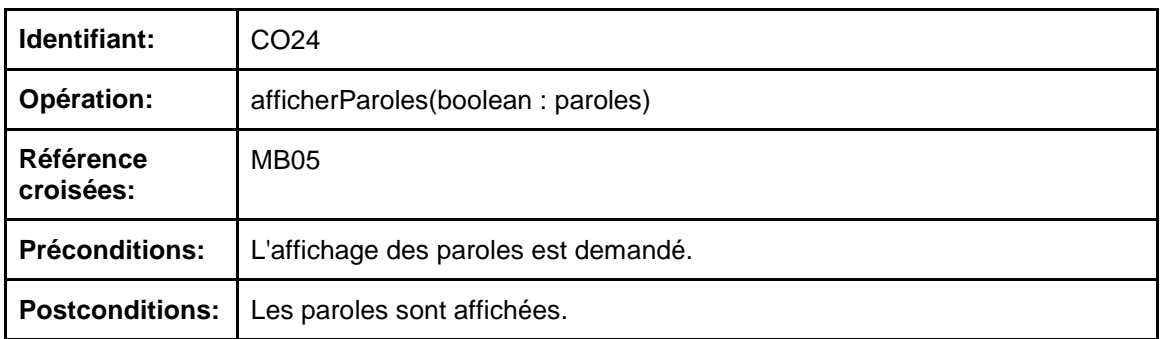

# **3.2.3.25 Masquer paroles**

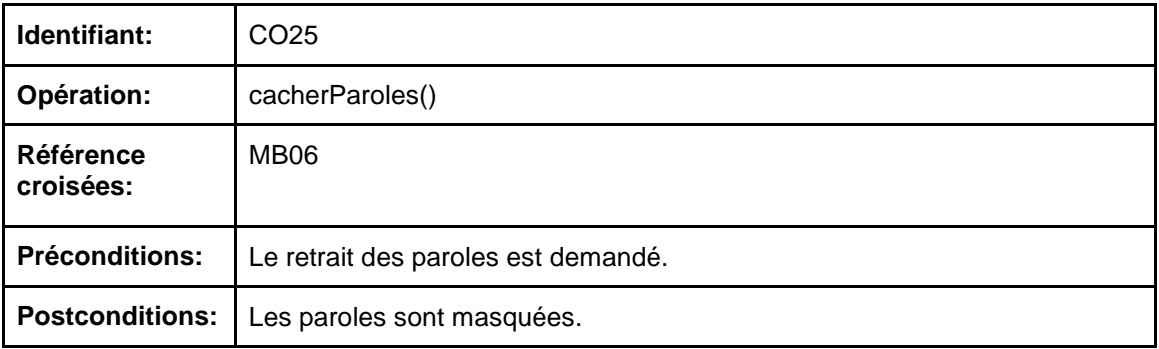

# **3.2.3.26 Éditer la police des paroles**

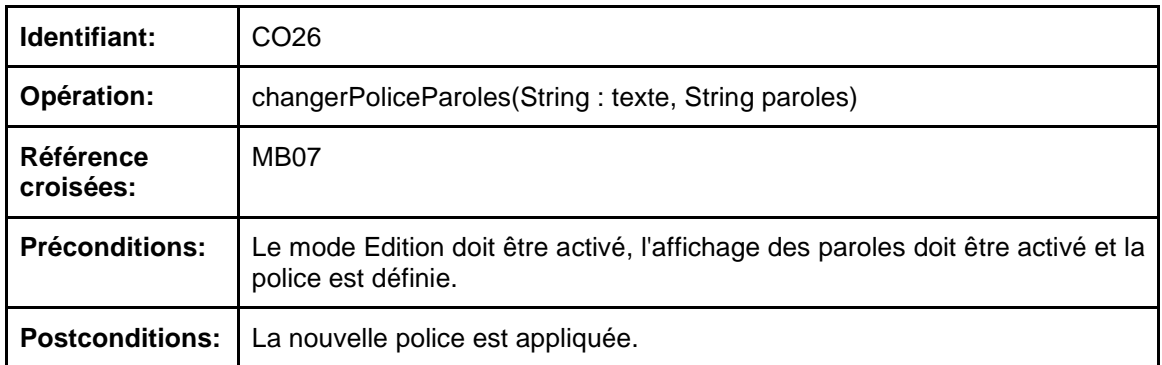

### **3.2.3.27 Sommariser le texte**

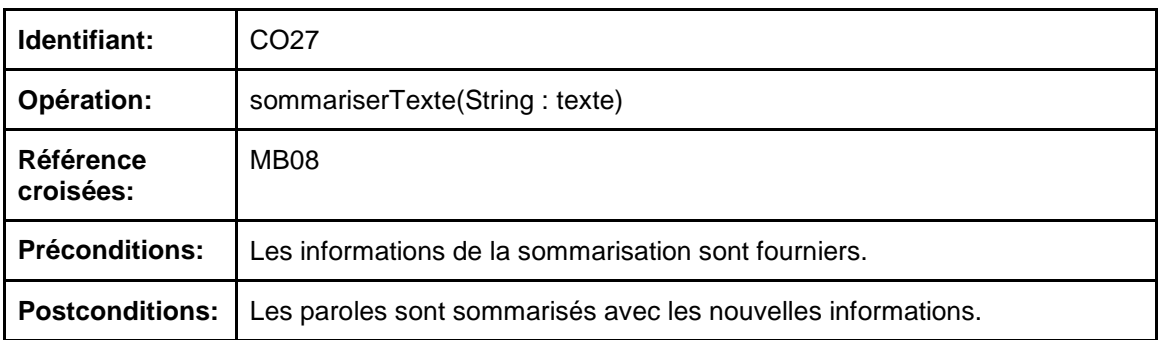

# **3.2.3.28 Colorer paroles**

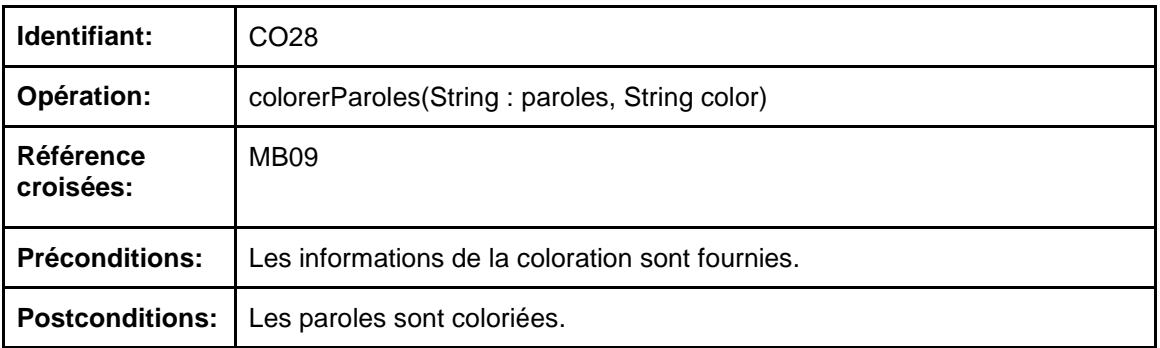

### **3.2.3.29 Modifier dimensions de l'écran du souffleur**

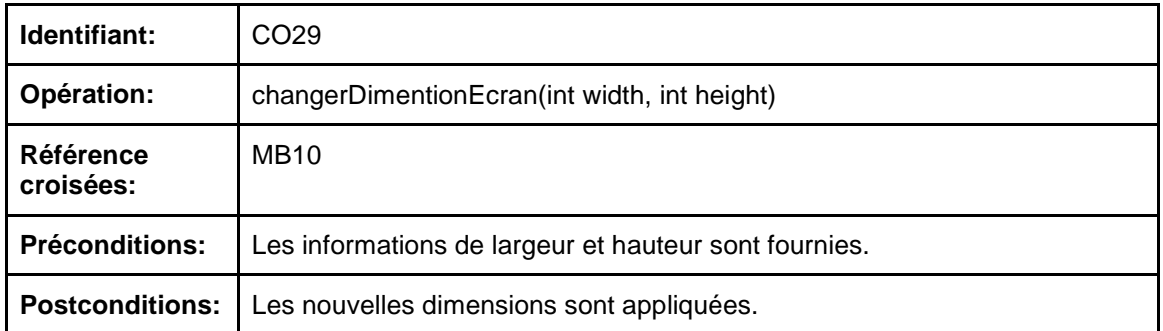

### **3.2.3.30 Modifier les positions de l'écran**

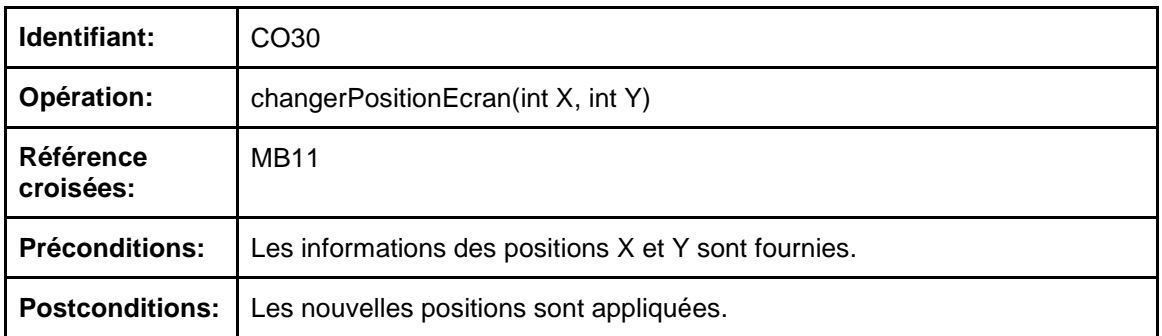

### **3.2.3.31 Attribuer tablature à une chanson (souffleur)**

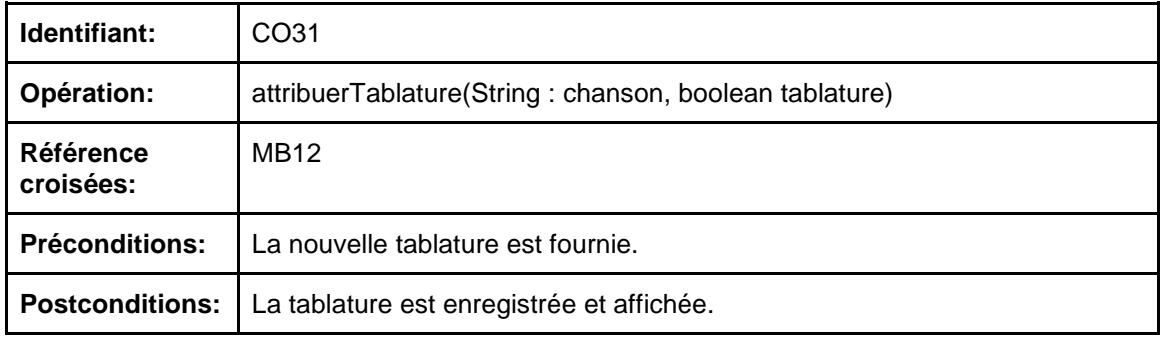

### **3.2.3.32 Attribuer paroles à une chanson (souffleur)**

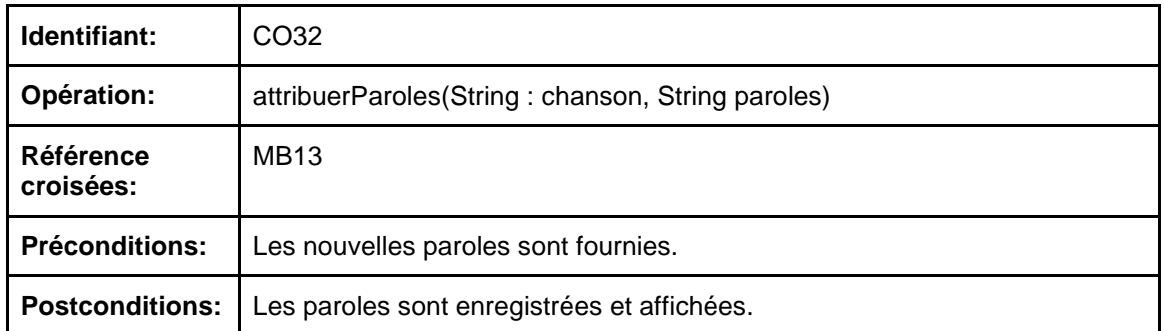

### **3.2.3.33 Copier les paramètres entre profils**

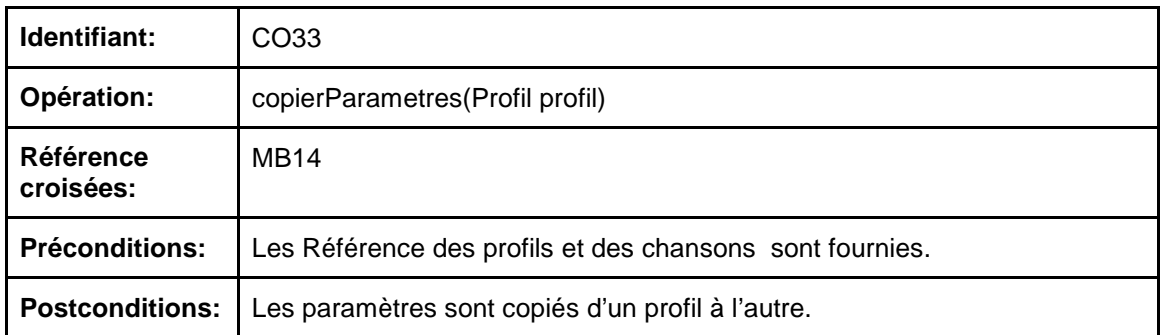

### **3.2.3.34 Ouvrir manuellement une chanson dans le souffleur**

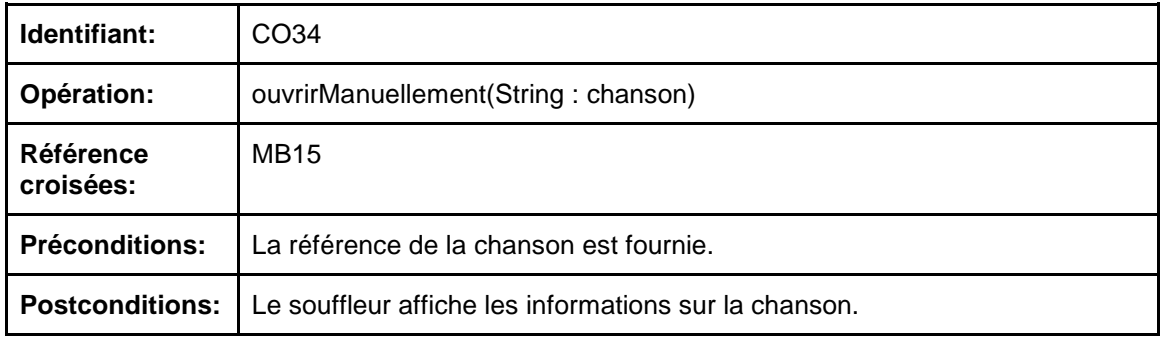

### **3.2.3.35 Attribuer le mode de déroulement**

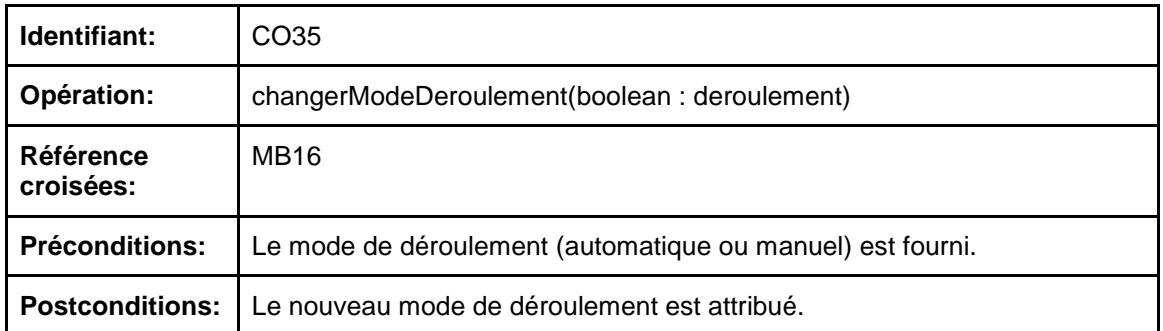

### **3.2.3.36 Défiler manuellement les éléments visuels de la chanson**

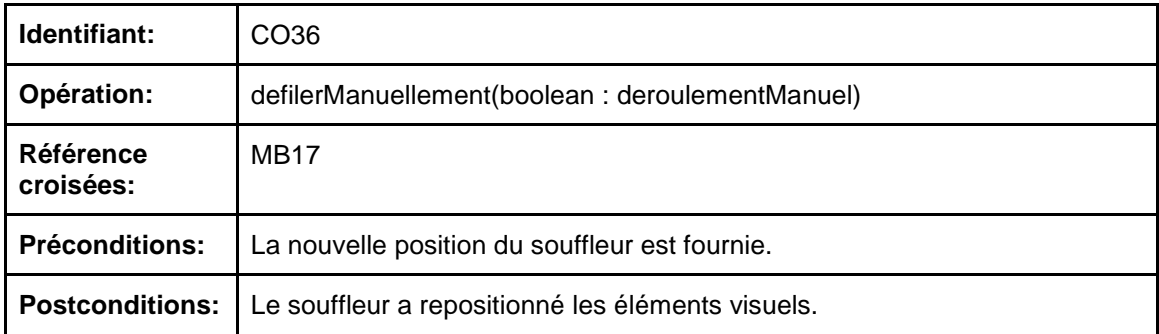

### **3.2.3.37 Attribuer des commentaires pour une chanson**

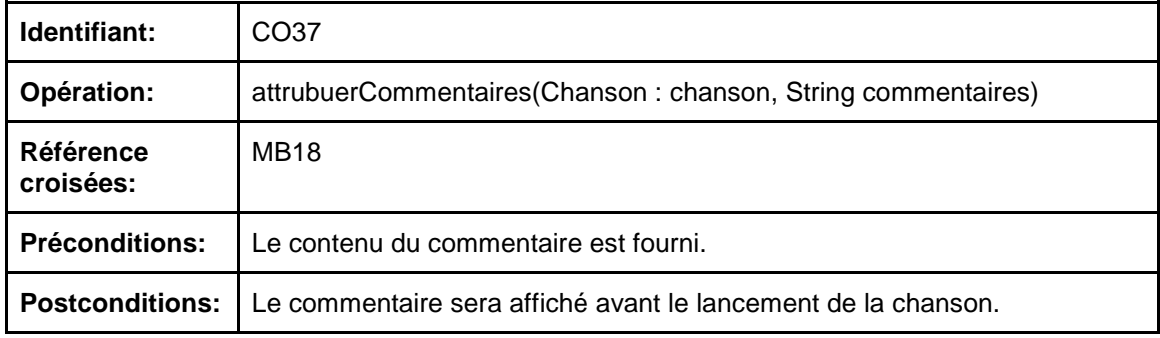

# **3.2.3.38 Envoyer une demande spéciale**

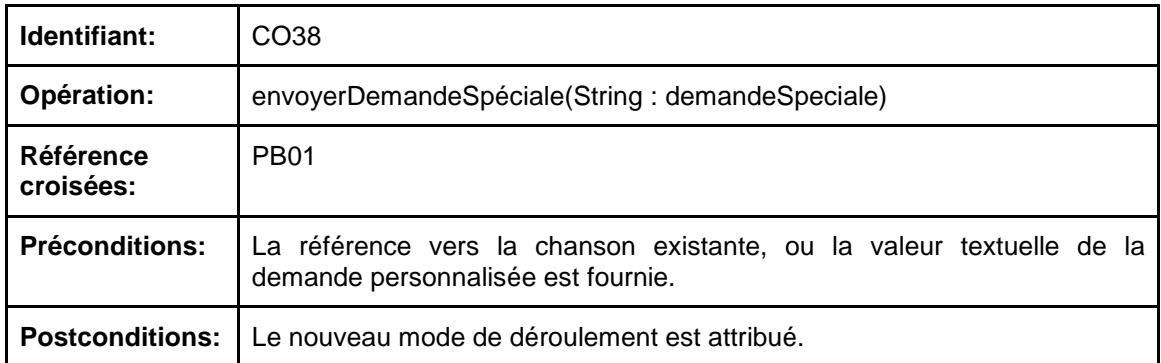

### **3.2.3.39 Afficher informations chanson**

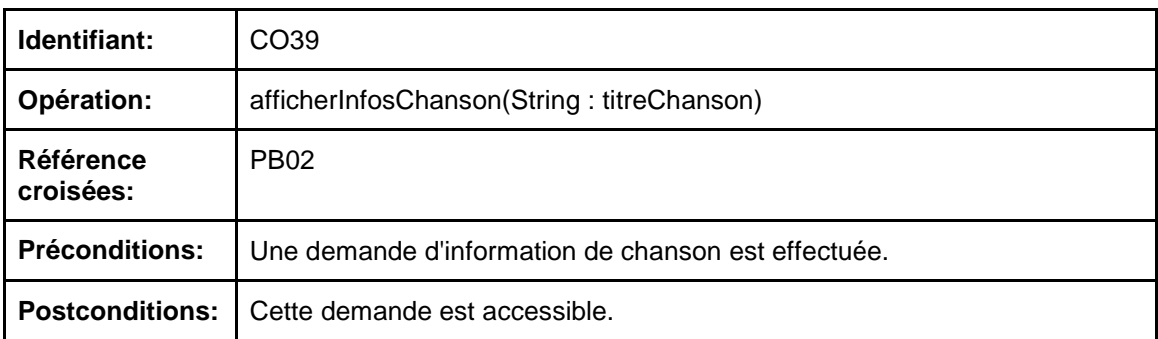

# **3.2.3.40 Consulter les informations du groupe**

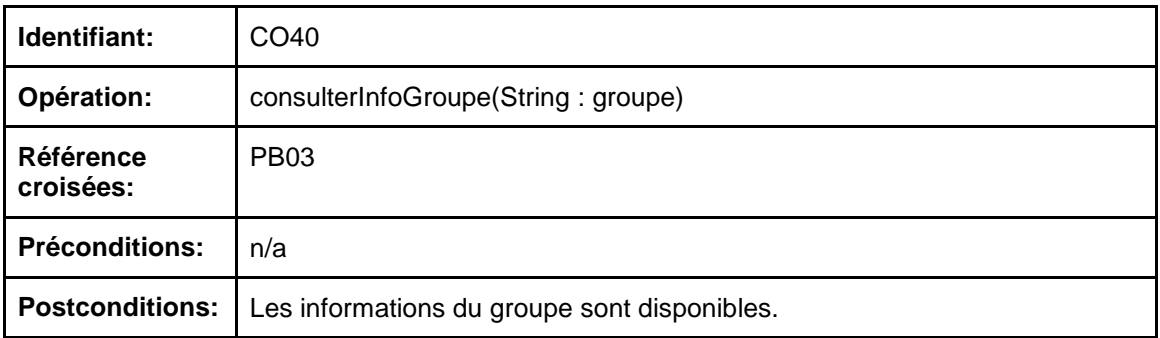

# **3.2.3.41 Évaluer le groupe**

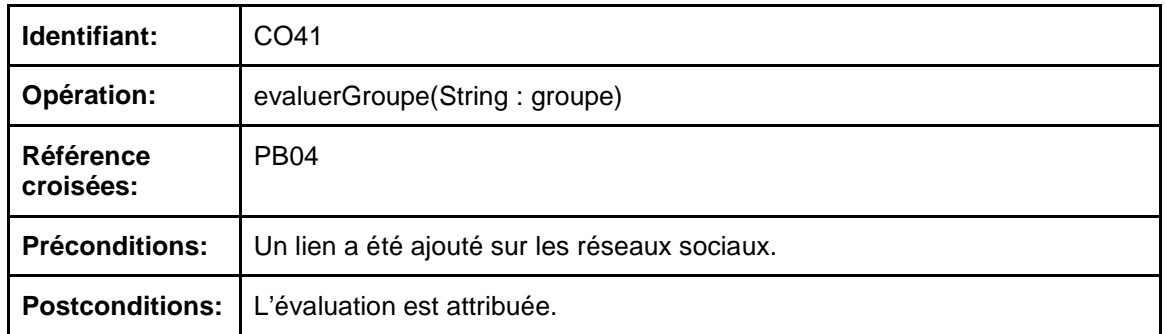

# **3.2.3.41 Transférer suggestions public dans l'historique**

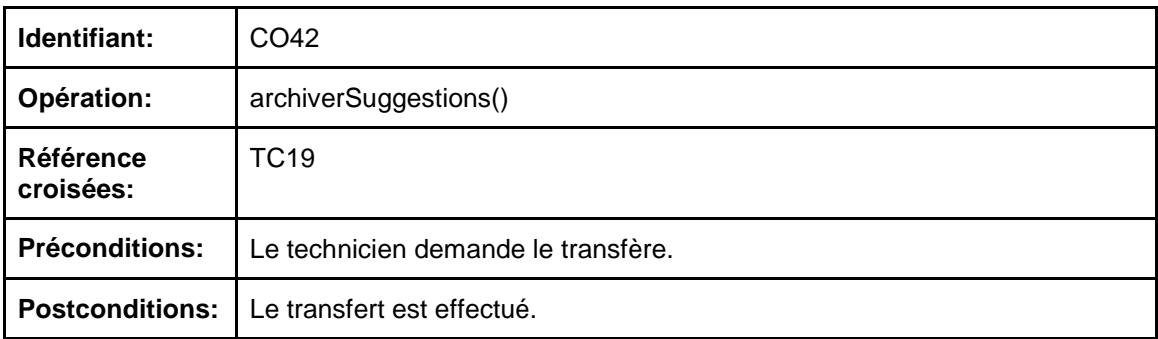

# **3.2.3.41 Supprimer l'heure de début d'un set**

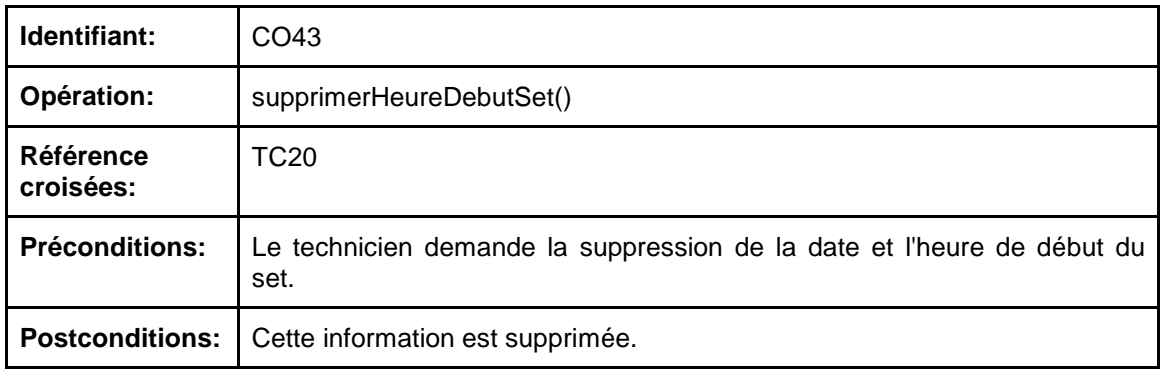

# **3.2.4 Diagramme objets**

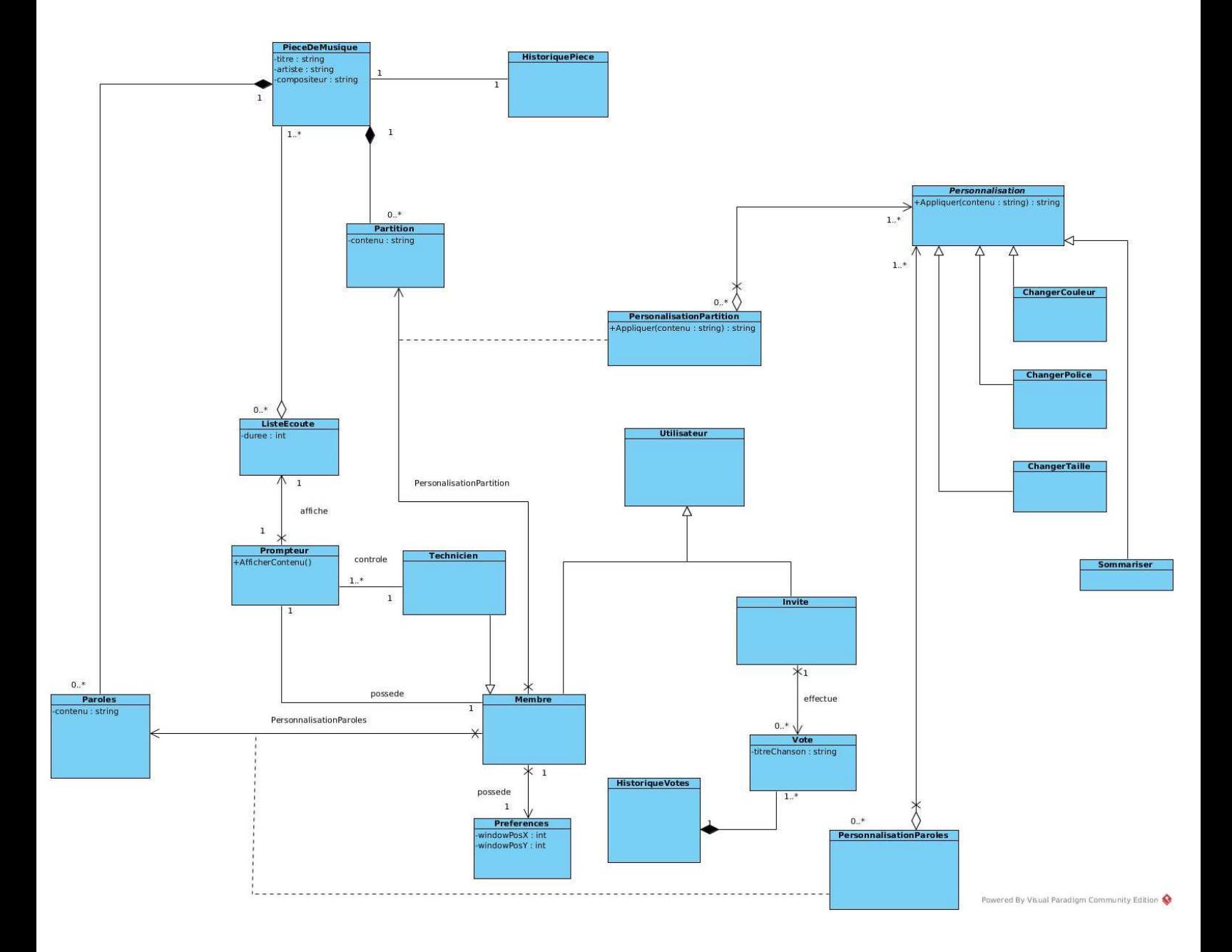

# **3.3 Exigences d'opérations, de communications et de performance**

#### **3.3.1 Le support de la base de données**

Nous allons implanter une base de données de type relationnelle qui sera gérée à l'aide de Microsoft SQL Server. La base de données contiendra environ dix tables.

Il n'y aura qu'un seul utilisateur (le technicien) qui pourra s'y connecter à l'aide d'un mot de passe.

#### **3.3.2 Nombre d'utilisateurs**

Il n'y a qu'un technicien et quelques musiciens (quatre pour Intergamme). Le nombre de spectateurs pourrait cependant varier en fonction de la popularité du groupe mais il ne devrait pas dépasser 1000.

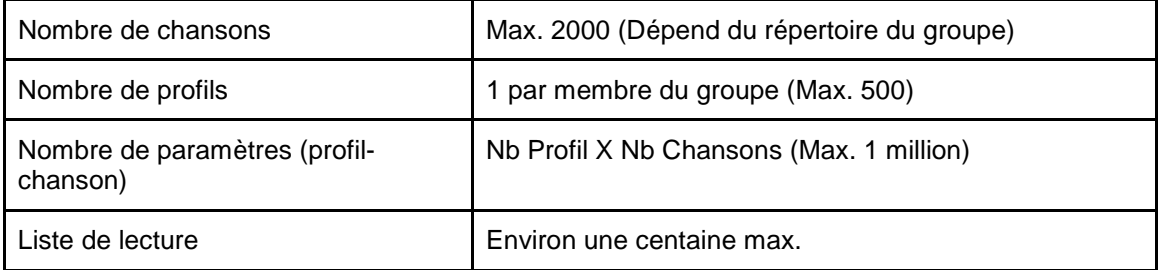

#### **3.3.3 Quantité d'information à traiter**

#### **3.3.4 La performance**

L'élément d'aide à la décision (BI) est le regroupement des suggestions du public, ce qui représente environ quelques milliers de données

Le nombre de requêtes effectuées par le technicien et les musiciens reste faible. Par contre, celles faites par le public peut varier. Si le nombre de spectateurs monte dans les milliers et que des requêtes sont faites simultanément pour les suggestions de chansons, il faudrait pouvoir traiter environ 100 suggestions par seconde. Il se pourrait donc qu'il faille envisager le matériel en conséquence.

#### **3.3.5 Sécurité**

La connexion vers la base de données sera effectuée localement, ce qui permet d'évider certains risques de la sécurité telles les injections SQL.

Seul le technicien, après s'être identifié peut effectuer des changements importants dans la base de données, comme par exemple supprimer une chanson.

# **3.4 Exigences logiques de bases de données**

#### **3.4.1 Entités et relations des données**

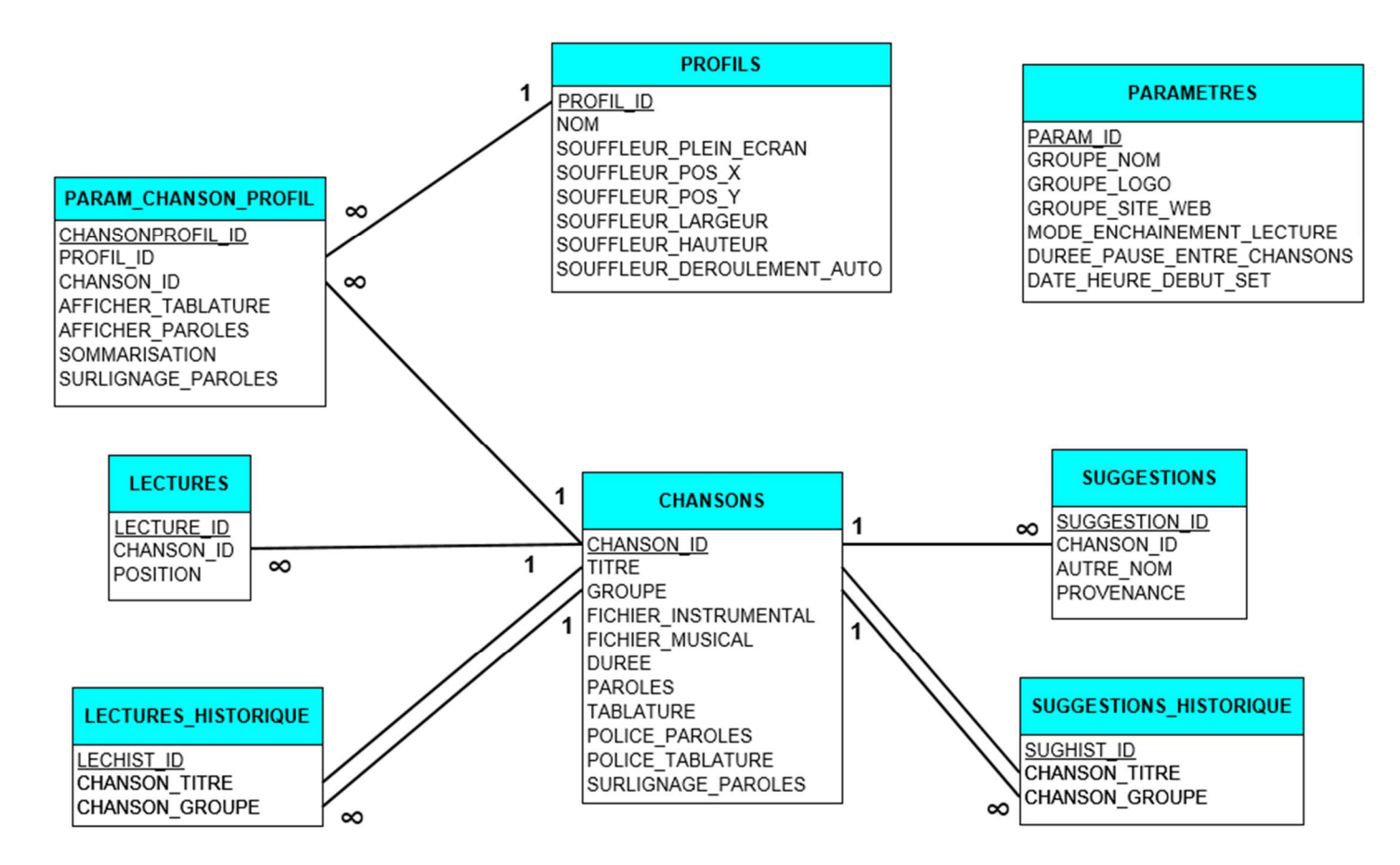

### **3.4.2 Dictionnaire des données**

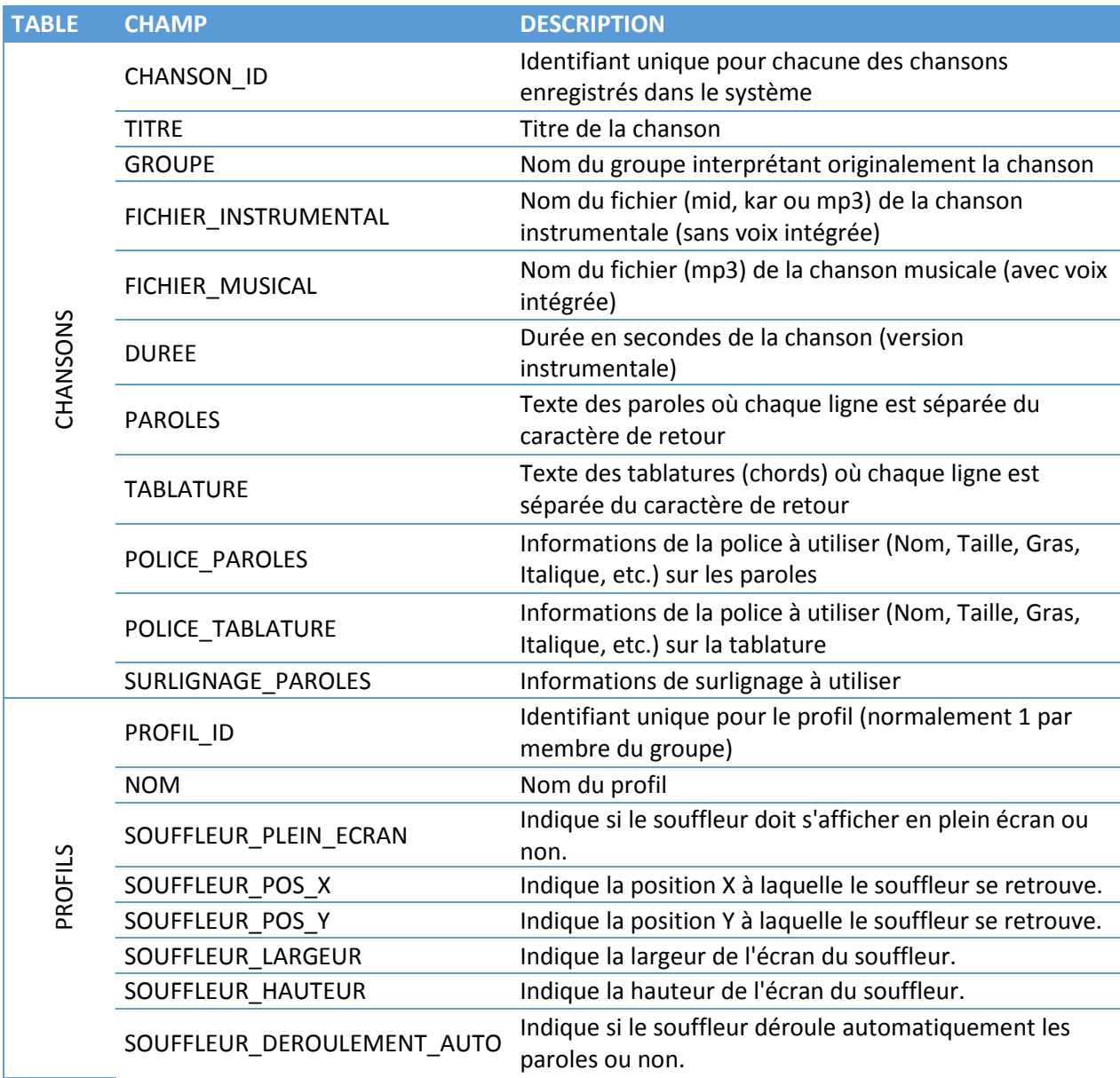

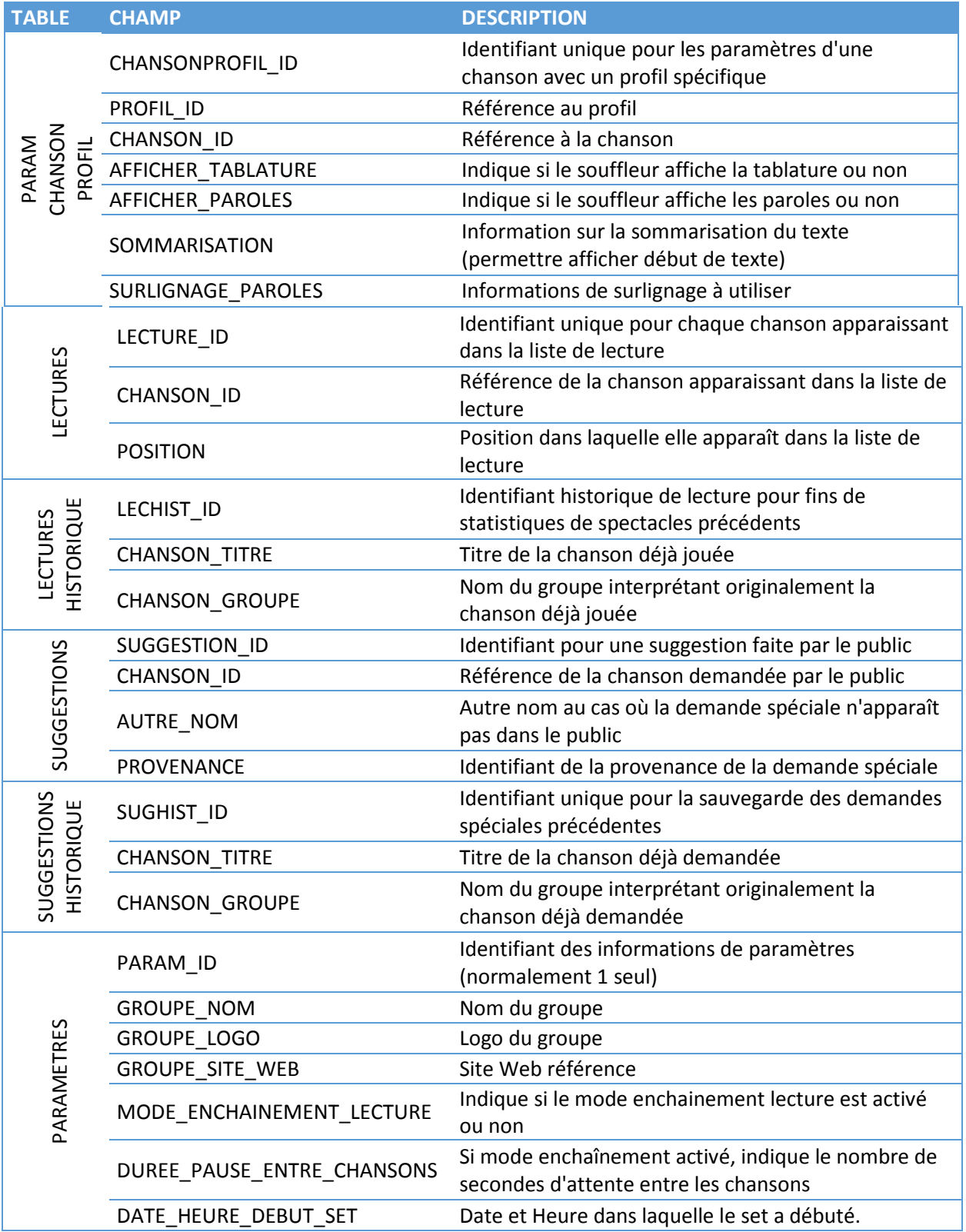

### **3.4.3 Types d'informations utilisées par les différentes fonctions (1 page incluant 3.4.4 et 3.4.5)**

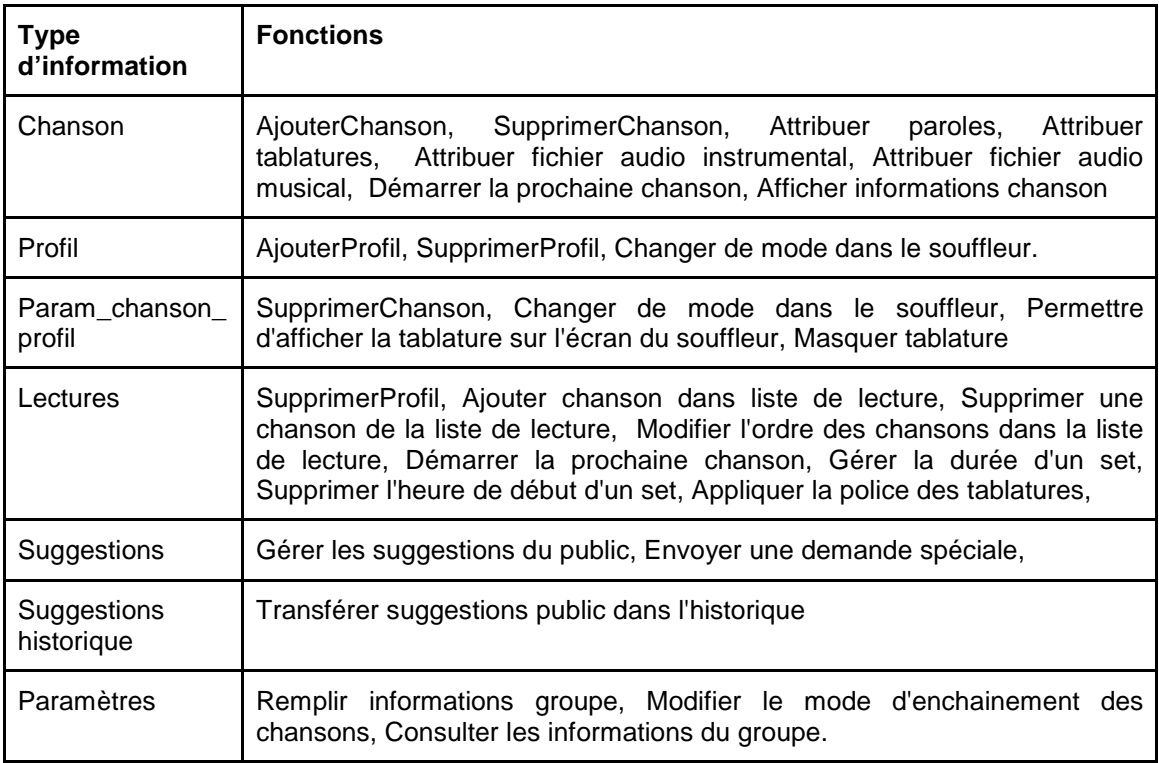

### **3.4.4 Fréquence d'utilisation**

Lors d'un spectacle, un scénario possible serait de recevoir un millier de demandes simultanément, par exemple pour la suggestion de chanson, mais le système de gestion de la base de données gérera les demandes concurrentes.

### **3.4.5 Capacité d'accès**

L'application n'est pas en temps réel et récupère les informations environ aux 5 minutes. Les requêtes sont simples et se feront sur une faible quantité de données. Pour le public, c'est la même information envoyé pour tout le monde (la liste de chansons par exemple), donc mise en mémoire cache.

### **3.4.6 Exigences de rétention des données**

Il pourrait être intéressant de conserver un historique des suggestions de chansons faites par le public.

# **3.5 Contraintes de conception**

### **3.5.1 Contraintes matériel**

La présence d'un réseau local entre les machines du groupe sera nécessaire pour que les applications communiquent entre-elles.

### **3.5.2 Contraintes utilisateur**

Il se pourrait que les utilisateurs ayant un système d'exploitation autre que Windows ne puissent pas se connecter localement à la base de données. Ceci est dû au fait que le serveur de base de données fonctionne seulement sous Windows.

### **3.5.3 Contraintes administrateur**

Aucune contrainte.

### **3.5.4 Contraintes de sécurité**

Le technicien et les membres doivent être connectés localement sur la base de données. Le technicien doit s'authentifier pour pouvoir accéder aux fonctions qui lui sont propres.

### **3.5.5 Contraintes de performance**

Les paroles doivent s'afficher en 5 secondes dans le souffleur. Le déroulement des paroles doit suivre le rythme des chansons.

# **3.6 Exigences non-fonctionnelles**

### **3.6.1 Disponibilité**

Notre application doit être disponible durant les spectacles. La base de données doit être disponible lorsque le technicien a besoin d'y ajouter des modifications. Ceci est simple à réaliser puisque la base de données réside sur l'ordinateur du technicien. À moins d'un bris physique, il pourra y accéder facilement.

### **3.6.2 Fiabilité**

Il est important que l'application fonctionne à 100% durant les spectacles et d'offrir plus de fiabilité aux musiciens puisque ce sont eux qui en ont le plus besoin.

### **3.6.3 Rendement**

Le serveur doit disposer d'une capacité de mémoire importante pour gérer les demandes des invité et d'éviter une congestion

Il est préférable d'avoir une connexion internet de haute vitesse cela vas faciliter le transfert des données et de traiter rapidement les demandes des invités.

#### **3.6.4 Sécurité**

Dans le cadre de notre application la sécurité est importante car on ne veut pas que les invités aient accès à ce que les musiciens font. Notre serveur dispose d'un antivirus et firewall afin de se protéger contre les attaques provenant de l'extérieur. Le fait d'avoir des profils cela limite aussi l'accès des utilisateurs donc rendre plus sécuritaire l'accès à l'information dans la base de données.

#### **3.6.5 Portabilité**

Au niveau de la portabilité, l'application sera disponible sur iOS, MacOs, Windows et Android. Unity permet créer simplement des exécutables permettant à l'application de fonctionner dans ces environnements.

# **3.7 Organisation des exigences spécifiques**

Cette section ne s'applique pas puisque l'organisation, il s'agit du groupe de musique. Le technicien et ses membres travaillent en étroite collaboration et il n'y a pas de structure hiéarchique.

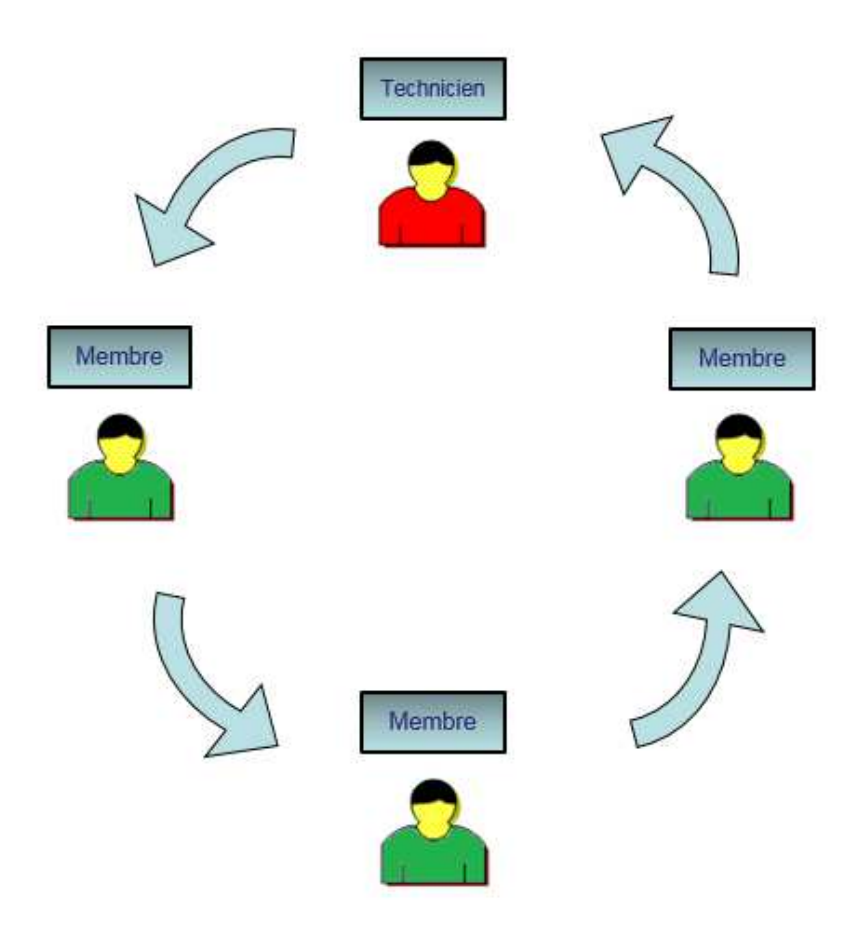